SERGIO VELASCO ÁNGEL COLIN RAY ROBINSON MACÍAS CATUCHE

# SISTEMA EXPERIMENTAL PARA INDUCCIÓN DE HIPOTERMIA MODERADA EN NEONATOS

Universidad del Cauca Facultad de Ingeniería Electrónica y Telecomunicaciones Trabajo de grado Área: Instrumentación y Control Popayán 2013

# **SISTEMA EXPERIMENTAL PARA INDUCCIÓN DE HIPOTERMIA MODERADA EN NEONATOS**

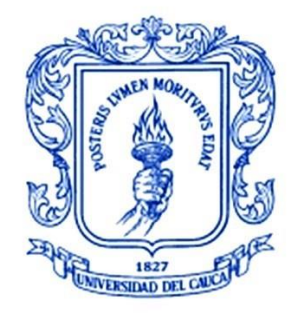

**Trabajo de Grado**

**Sergio Velasco Ángel Colin Ray Robinson Macías Catuche**

Director: Mg. Judy Cristina Realpe Chamorro

Universidad del Cauca

**Facultad de Ingeniería Electrónica y Telecomunicaciones Departamento de Electrónica, Instrumentación y Control Línea de I+D en Robótica y Control Ingeniería en Automática Industrial** Popayán, Mayo de 2013

**Hoja de Aprobación** 

**\_\_\_\_\_\_\_\_\_\_\_\_\_\_\_\_\_\_\_\_\_\_\_\_\_\_\_**

**\_\_\_\_\_\_\_\_\_\_\_\_\_\_\_\_\_\_\_\_\_\_\_\_\_\_\_** 

**\_\_\_\_\_\_\_\_\_\_\_\_\_\_\_\_\_\_\_\_\_\_\_\_\_\_\_** 

**Director \_\_\_\_\_\_\_\_\_\_\_\_\_\_\_\_\_\_\_\_\_\_\_\_\_\_\_** 

**Ing. Mag. Judy Cristina Realpe Chamorro**

**Jurado \_\_\_\_\_\_\_\_\_\_\_\_\_\_\_\_\_\_\_\_\_\_\_\_\_\_\_** 

**Jurado \_\_\_\_\_\_\_\_\_\_\_\_\_\_\_\_\_\_\_\_\_\_\_\_\_\_\_** 

**Fecha de sustentación:**

**\_\_\_\_\_\_\_\_\_\_\_\_\_\_\_\_\_\_\_\_\_\_\_\_\_\_\_**

### **AGRADECIMIENTOS**

*A Dios, por darnos la vida y llevarnos a cumplir sueños y metas dentro de su perfección y eterno amor. A nuestros familiares por todo su apoyo. A la Ing, Judy Cristina Realpe, por creer en este trabajo y permitirnos trabajar con ella. Al Ing. Fabio Realpe, por su ayuda, y sus ideas. A los doctores José Ignacio López Cerón y Victor Hugo Collazos Fernandez gestores de la idea. A los amigos que nunca nos dejaron solos durante todo este proceso. Y a la Universidad del Cauca que durante nuestra estancia estudiantil se convirtió en nuestro segundo hogar.*

*Gracias a todos.*

#### <span id="page-4-0"></span>**RESUMEN**

En este documento, se presenta el diseño y la implementación de un sistema experimental para inducción de hipotermia moderada en neonatos, desarrollado en la Universidad del Cauca, Colombia. El sistema consta de dos componentes complementarios: El hardware y el software. La base del hardware es una incubadora convencional, la cual fue modificada de tal manera que ya no calienta sino que por el contrario enfría. Para esto se hizo una selección de los elementos y de los métodos adecuados que mejor respondieran a las necesidades de este sistema y se procedió a acoplarlos. En cuanto al software, se muestra detalladamente la manera cómo el sistema manipula la temperatura al interior de la incubadora a través de programas capaces de manejar los actuadores presentes en la planta. Y el desarrollo de la interfaz de usuario, que permite monitorear los procedimientos del sistema.

# Contenido

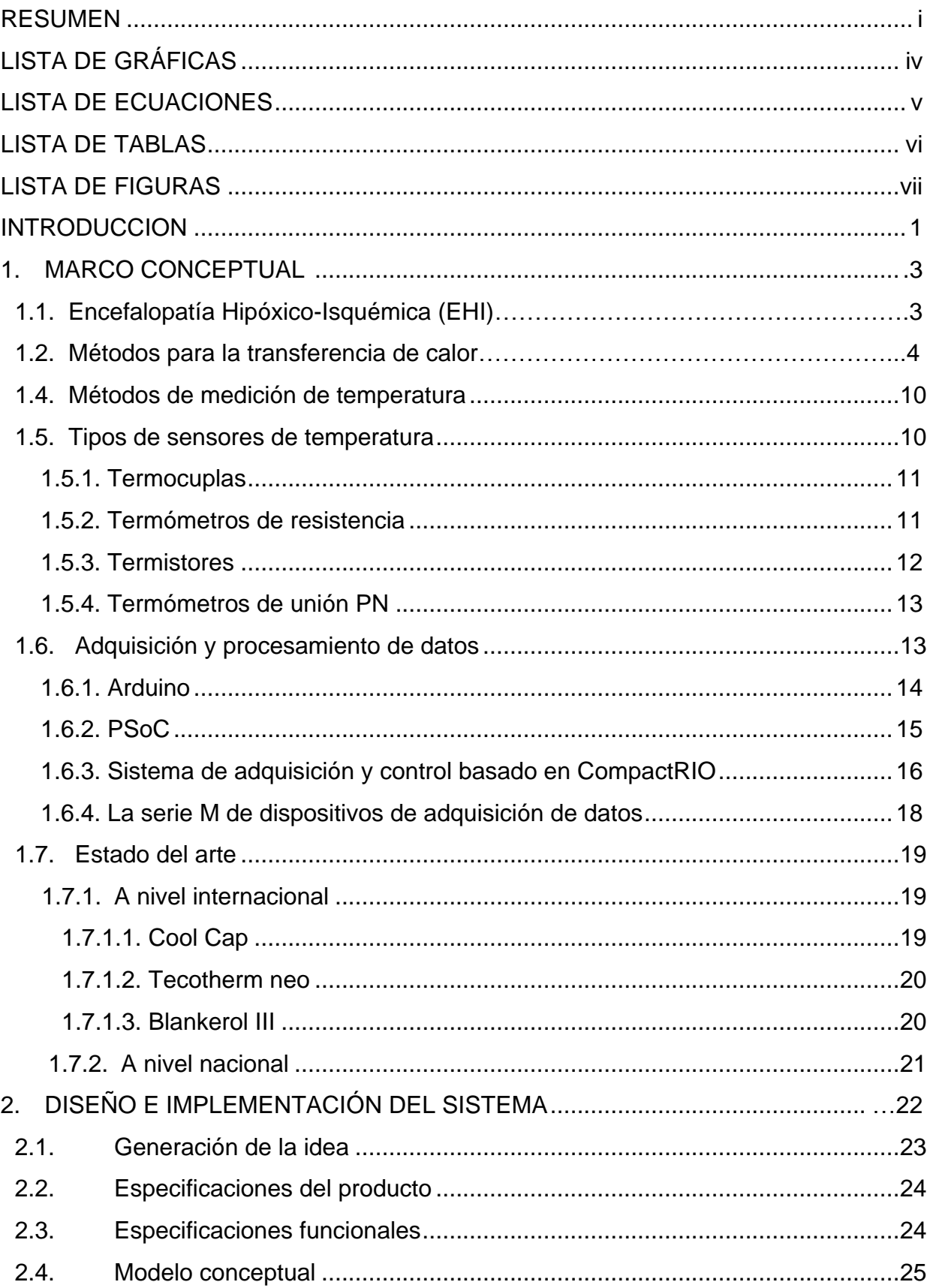

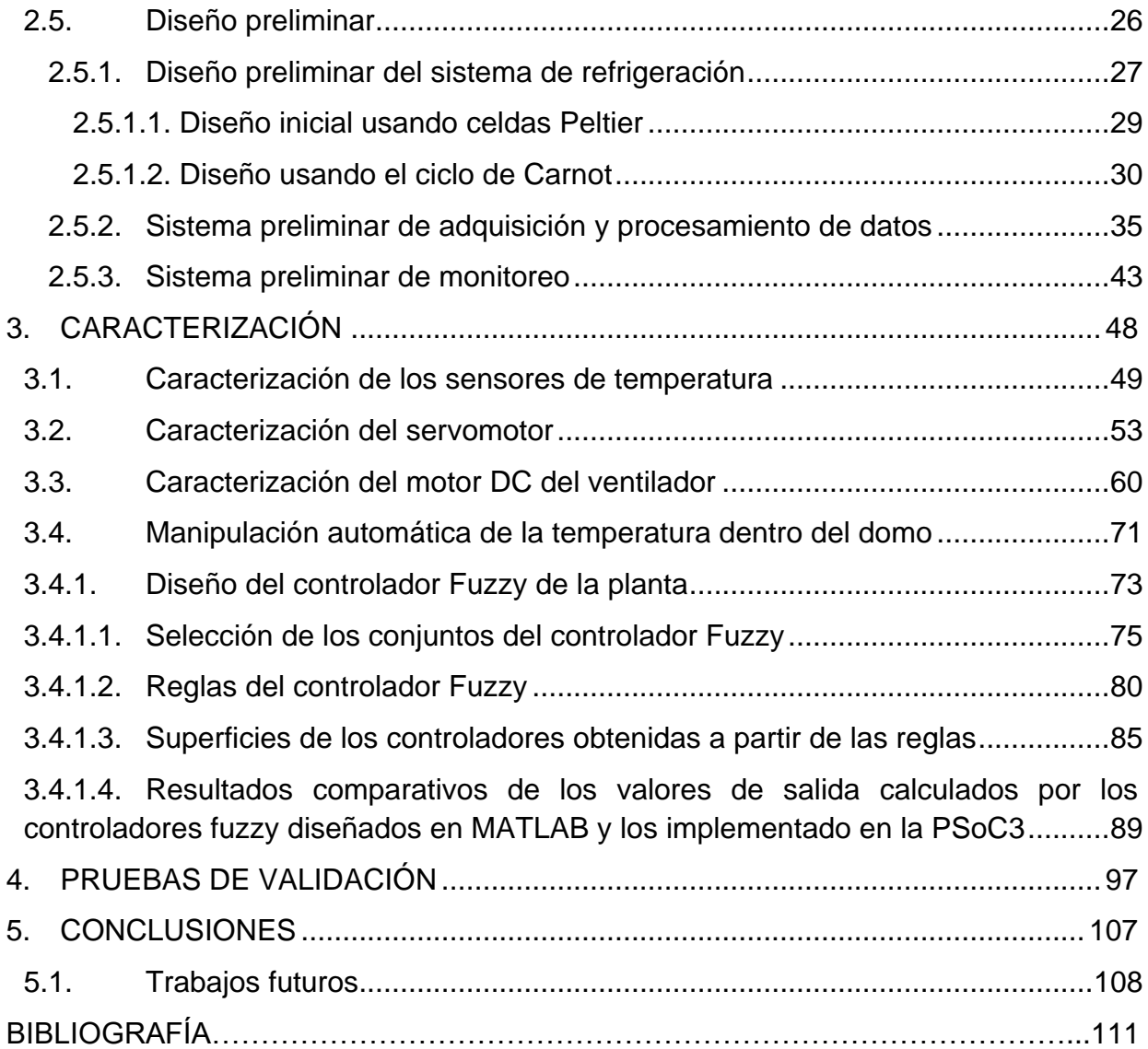

# <span id="page-7-0"></span>**LISTA DE GRÁFICAS**

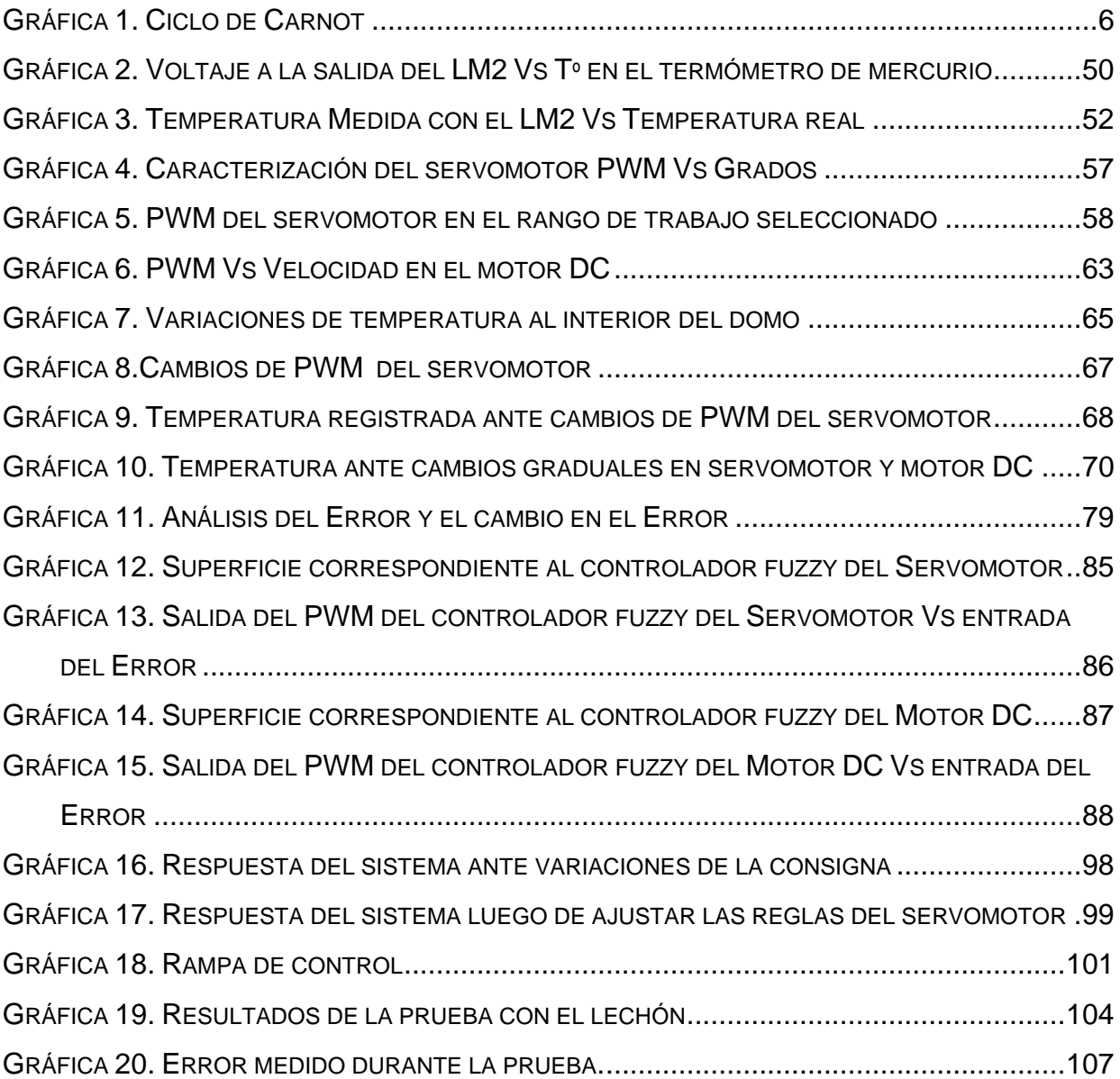

# <span id="page-8-0"></span>**LISTA DE ECUACIONES**

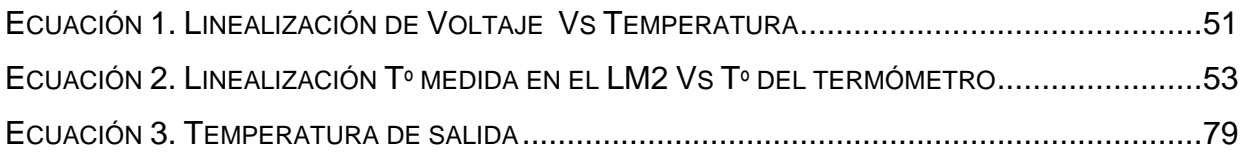

# <span id="page-9-0"></span>**LISTA DE TABLAS**

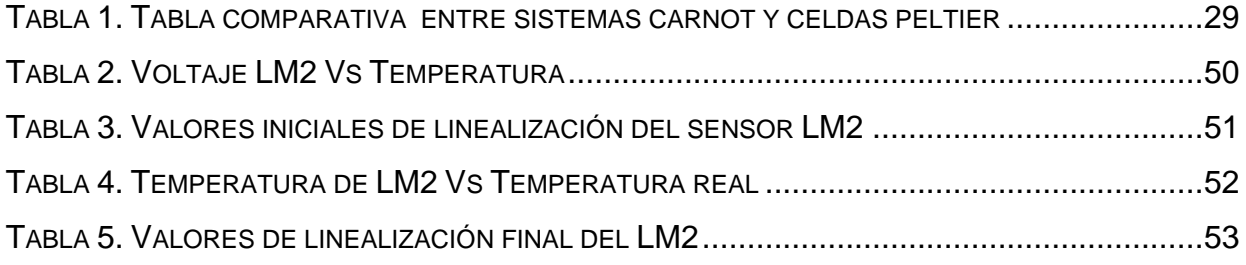

# **LISTA DE FIGURAS**

<span id="page-10-0"></span>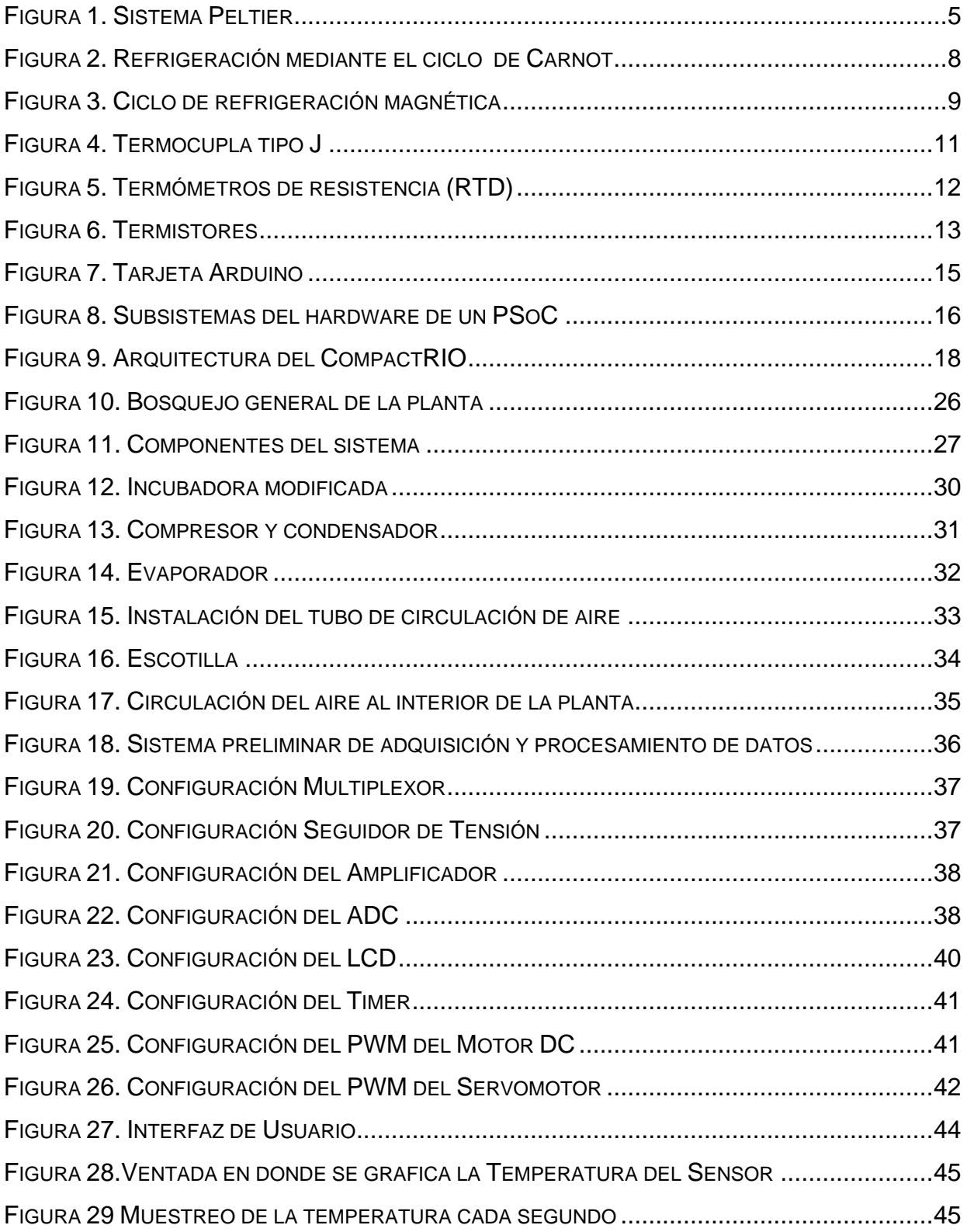

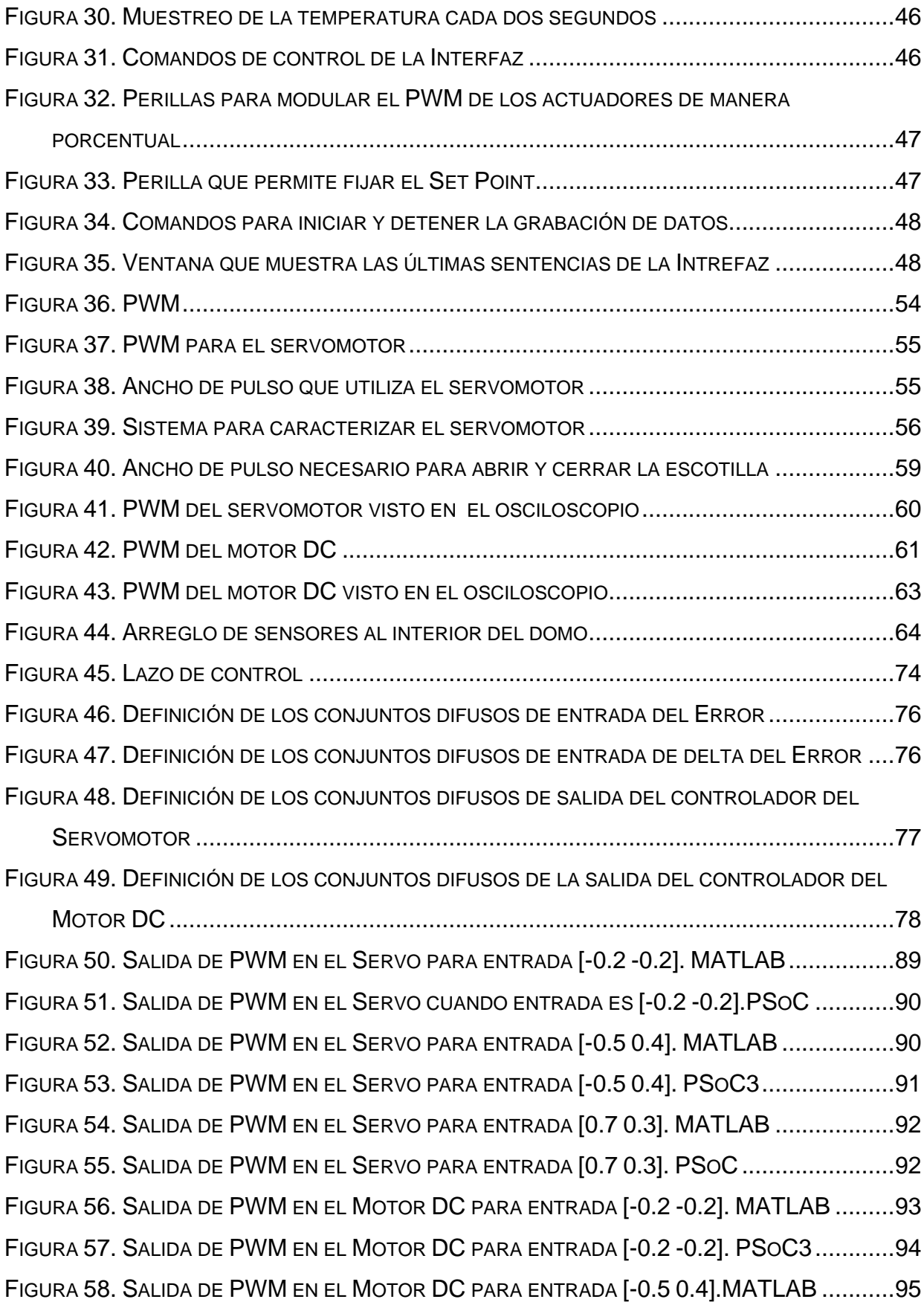

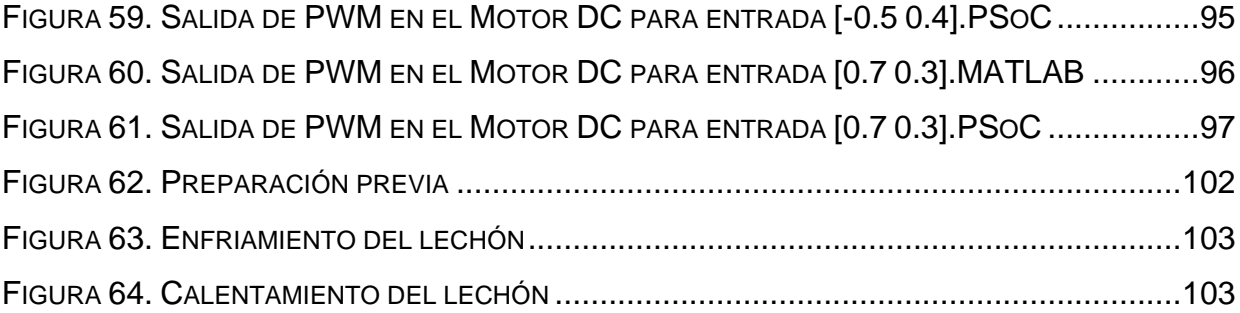

#### <span id="page-13-0"></span>**INTRODUCCION**

La inducción de hipotermia, es hasta el momento, quizá el mejor tratamiento de neuroprotección para el recién nacido que padece EHI<sup>1</sup> [1]. Por esta razón, a nivel mundial se ha comenzado a desarrollar sistemas que permitan realizar este tratamiento de manera segura. Según la literatura consultada, existen en el mercado tres dispositivos diferentes para la realización de este procedimiento, de los cuales solo uno se encuentra aprobado bajo estándares internacionales para hacerlo. Eso implica que los costos de adquisición son bastante elevados. En nuestro país son pocos los estudios realizados al respecto, debido principalmente al desconocimiento de este síndrome que padecen algunos niños al nacer, y a la carencia de medios tecnológicos que sirvan de apoyo a dicha tarea. En este momento solo la Clínica Universitaria Bolivariana de Medellín cuenta con un equipo que permite realizar el tratamiento, con la dificultad de que muchos pacientes aptos para ser sometidos al tratamiento no pueden hacerlo principalmente por el tiempo que les toma llegar al lugar para iniciar el procedimiento, siendo el tiempo de inicio fundamental para el éxito del mismo.

Es evidente la necesidad de desarrollar dispositivos mecatrónicos que apoyen la labor investigativa de los profesionales en la salud, con el fin de mejorar la calidad de vida de la población. En la Universidad del Cauca se han venido desarrollando trabajos que apoyan la medicina en algunos campos (principalmente en la robótica), pero no se encontró un precedente en el cual se haya trabajado en la construcción de un equipo que sirva como base para investigación en tratamientos con hipotermia. Ante la necesidad de avanzar en esta área por medio de la investigación, se dio inicio a este trabajo, encaminado en dar los primeros pasos para el desarrollo a futuro de un dispositivo que permita tratar de manera segura la EHI, con tecnología propia.

l

<sup>1</sup> EHI: Encefalopatía Hipóxico-Isquémica

La monografía del proyecto en mención describe los procedimientos que se llevaron a cabo para obtener los objetivos propuestos; en el capítulo 1 se hace una descripción del síndrome EHI, se muestran los métodos de enfriamiento, tipos de sensores y como se adquieren los datos. En el capítulo dos, se explica brevemente cómo surgió la idea y se hace una descripción detallada de la parte física del sistema, tanto de su constitución como de su construcción. En el capítulo tres, se puede ver la manera como cada elemento involucrado en la manipulación de la temperatura es caracterizado, y el funcionamiento general de la planta. Se muestra además, el método utilizado y la manera de manipular la temperatura. En el capítulo cuatro se detallan las pruebas necesarias para validar el sistema, comenzando por comprobar su buen funcionamiento para luego mediante introducción de diferentes consignas verificar que el sistema cumple de manera satisfactoria los requerimientos. Por último, en el capítulo 5 están consignadas las conclusiones que quedan luego de realizar este trabajo, se mencionan además algunos de los posibles trabajos que se pueden realizar a futuro tomando como base los resultados aquí expuestos.

#### <span id="page-15-0"></span>**1. MARCO CONCEPTUAL**

### <span id="page-15-1"></span>**1.1. Encefalopatía Hipóxico-Isquémica (EHI)**

La Encefalopatía Hipóxico-Isquémica más conocida como EHI, es una constelación de signos neurológicos que aparece inmediatamente después del parto tras un episodio de asfixia perinatal y que se caracteriza por un deterioro de la alerta y de la capacidad de despertar, alteraciones en el tono muscular y en las respuestas motoras, alteraciones en los reflejos, y a veces, convulsiones [1]. Es la lesión del sistema nervioso central (SNC) [2], bien por hipoxemia arterial (una baja del contenido y/o presión parcial de  $O<sub>2</sub>$  en la sangre arterial) [3] o por isquemia cerebral (reducción localizada en el flujo de sangre al cerebro, o partes del mismo) [4], o por la concurrencia de ambas situaciones. La EHI leve no conlleva ningún riesgo de mortalidad ni de minusvalía moderada o severa; aunque entre un 6% y un 24% de los bebes que a padecen presentan leves retrasos en el desarrollo psicomotor. En la EHI moderada, el riesgo de mortalidad neonatal es entorno al 3%, y el de minusvalías moderadas o graves en los supervivientes muestra una amplia variabilidad; entre un 20% y un 45%. En la EHI severa, la mortalidad es muy elevada (50-75%) y prácticamente todos los supervivientes desarrollan secuelas neurológicas [1].

Estudios realizados han demostrado que la hipotermia iniciada después de la asfixia en animales recién nacidos mejora la supervivencia si se compara con animales con temperatura corporal normal. Estas observaciones proporcionaron el razonamiento para la aplicación clínica del enfriamiento corporal cuando los niños recién nacidos no respondían a la reanimación neonatal. La hipotermia se indujo mediante inmersión total (dejando fuera la nariz y la boca) en un baño de agua fría con temperaturas entre los 10 y 15ºC. Los resultados a los 42 meses luego de haberse efectuado el tratamiento en 35 niños (bebés entre 18,5–105meses) sometidos a hipotermia entre 1961 y 1971 fueron excelentes, con supervivencia del 94% y secuelas neurológicas en 3% [5].

**3**

#### <span id="page-16-0"></span>**1.2. Métodos para la transferencia de calor**

Para inducir hipotermia en un cuerpo, es necesario que mediante un método apropiado, éste transfiera calor ya sea a otro cuerpo o al medio circundante. Cuando dos cuerpos que tienen distintas temperaturas se ponen en contacto entre sí, se produce una transferencia de calor desde el cuerpo de mayor temperatura al de menor temperatura. La transferencia de calor se puede realizar por tres mecanismos físicos: radiación, conducción y convección [6].

#### **1.2.1. Radiación**

Transferencia del calor en forma de rayos infrarrojos. La pérdida de calor se produce por la exposición de la piel al medio ambiente. Es un método "pasivo" de hipotermia, pero realmente eficaz en neonatos y lactantes que tienen una gran superficie corporal en relación a su bajo peso; el grado de hipotermia dependerá de la temperatura ambiente [7].

#### **1.2.2. Conducción**

Transferencia del calor por el contacto entre dos objetos. Presenta la desventaja de que es un método de hipotermia inducida que más temblores desencadena. Este método se puede obtener mediante la aplicación de bolsas de hielo protegidas sobre la superficie del paciente y también por transferencia del calor al pasar un líquido a estado gaseoso cuando se aplica paños fríos o soluciones alcohólicas sobre la piel [7].

#### **1.2.3. Convección**

Transferencias de calor a través de un fluido (líquido o gas) con movimiento masivo de éste. La transferencia de calor por convección depende de las propiedades del fluido, de la superficie en contacto con el fluido y del tipo de flujo. La velocidad de transferencia de calor a través de un fluido es mucho mayor por convección que por conducción. Cuanto mayor es la velocidad del fluido mayor es la velocidad de transferencia de calor. [7]

**4**

### **1.3. Sistemas de refrigeración**

La refrigeración, es la transferencia de calor de regiones de temperatura inferior a regiones de temperatura más altas. Es una técnica que se ha desarrollado con el transcurso del tiempo y el avance de la civilización; como resultado de las necesidades que la misma sociedad presenta a medida que avanza la tecnología y la invención en diferentes campos, contribuyendo a elevar el nivel de vida de las personas [8]. A continuación se presentan los sistemas de refrigeración de los cuales se tiene referencia.

## **1.3.1. Sistema Peltier**

Los sistemas Peltier, están constituidos bajo la teoría del efecto Peltier, fenómeno físico descubierto en 1834 por el francés Jean Charles Peltier y que consiste en el enfriamiento o calentamiento de una unión entre dos conductores distintos al pasar una corriente eléctrica por ella y que depende exclusivamente de la composición y temperatura de la unión [9]. En la [Figura 1](#page-17-0) se puede observar una placa Peltier que funciona bajo este principio físico [10].

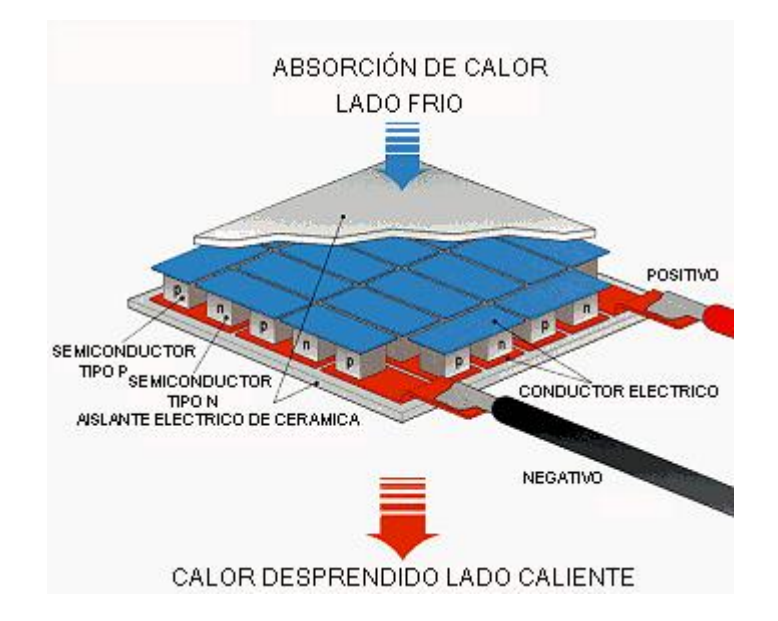

<span id="page-17-0"></span>**Figura 1. Sistema Peltier**

### **1.3.2. Ciclo de Carnot**

El ciclo de Carnot consiste, primero, en una compresión isoentrópica, luego, en una adición isotérmica de calor, seguida de una expansión isoentrópica, y concluye con un proceso isotérmico de rechazo de calor. En pocas palabras, los procesos son compresión, adición de calor, expansión y descarga del calor, todo en una forma establecida y definida. El efecto neto del ciclo es que se agrega calor a una alta temperatura constante, luego se descarga una cantidad menor de calor a una temperatura baja constante, y la suma algebraica de estas cantidades de calor es igual al trabajo efectuado por el ciclo. Un ciclo de Carnot consta, en su totalidad, de procesos reversibles; así, en teoría, puede aplicarse para extraer el calor de un cuerpo frío y descargarlo a un cuerpo caliente. Esto sólo es posible si se aplica trabajo externo. El equivalente de calor de esta entrada de trabajo también se descarga al cuerpo caliente.

Como se muestra en la [Gráfica 1,](#page-18-0) el ciclo de Carnot consta de cuatro etapas: Dos procesos isotermos (a temperatura constante) y dos adiabáticos (aislados térmicamente) [11].

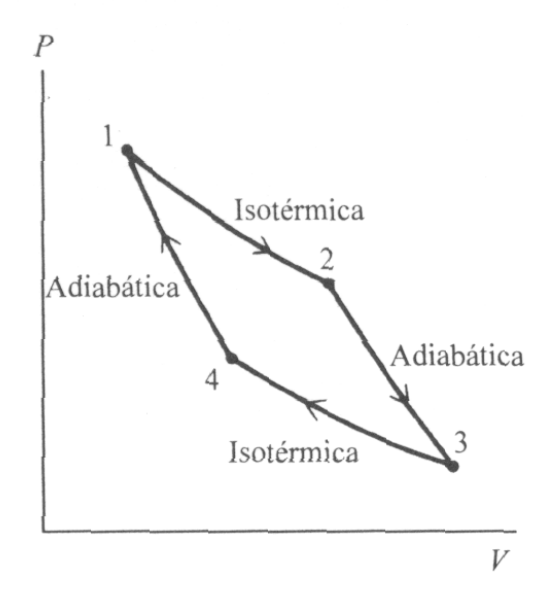

**Gráfica 1. Ciclo de Carnot**

<span id="page-18-0"></span>A continuación se explica detenidamente cada etapa que hace parte del ciclo Carnot.

- **Expansión isoterma:** (de 1 a 2 en la [Gráfica 1](#page-18-0)) Se parte de una situación en que el gas se encuentra al mínimo volumen del ciclo y a temperatura T1 de la fuente caliente. En este estado se transfiere calor al cilindro desde la fuente de temperatura T1, haciendo que el gas se expanda. Al expandirse, el gas tiende a enfriarse, pero absorbe calor de T1 y mantiene su temperatura constante. Al tratarse de un gas ideal, al no cambiar la temperatura tampoco lo hace su energía interna, y despreciando los cambios en la energía potencial y la cinética, a partir de la primera ley de la termodinámica [12] se observa que todo el calor transferido es convertido en trabajo. Desde el punto de vista de la entropía, ésta aumenta en este proceso: por definición, una variación de entropía viene dada por el cociente entre el calor transferido y la temperatura de la fuente en un proceso reversible. Como el proceso es efectivamente reversible, la entropía aumentará [11].
- **Expansión adiabática:** (de 2 a 3 en la [Gráfica 1\)](#page-18-0) La expansión isoterma termina en un punto tal que el resto de la expansión pueda realizarse sin intercambio de calor. A partir de aquí el sistema se aísla térmicamente, con lo que no hay transferencia de calor con el exterior. Esta expansión adiabática hace que el gas se enfríe hasta alcanzar exactamente la temperatura T2 en el momento en que el gas alcanza su volumen máximo. Al enfriarse disminuye su energía interna, utilizando un razonamiento análogo al anterior proceso [11].
- **Compresión isoterma:** (de 3 a 4 en la [Gráfica 1\)](#page-18-0) Se pone en contacto con el sistema la fuente de calor de temperatura T2 y el gas comienza a comprimirse, pero no aumenta su temperatura porque va cediendo calor a la fuente fría. Al no cambiar la temperatura tampoco lo hace la energía interna, y la cesión de calor implica que hay que hacer un trabajo sobre el sistema. Al ser el calor negativo, la entropía disminuye [11].
- **Compresión adiabática:** (de 4 a 1en la [Gráfica 1\)](#page-18-0) Aislado térmicamente, el sistema evoluciona comprimiéndose y aumentando su temperatura hasta el estado inicial. La energía interna aumenta y el calor es nulo, adicionando

trabajo al sistema. Al ser un proceso adiabático, no hay transferencia de calor, por lo tanto la entropía no varía [11].

En la [Figura 2](#page-20-0) Se ilustra cómo es el funcionamiento de un sistema real de refrigeración mediante el ciclo de Carnot.

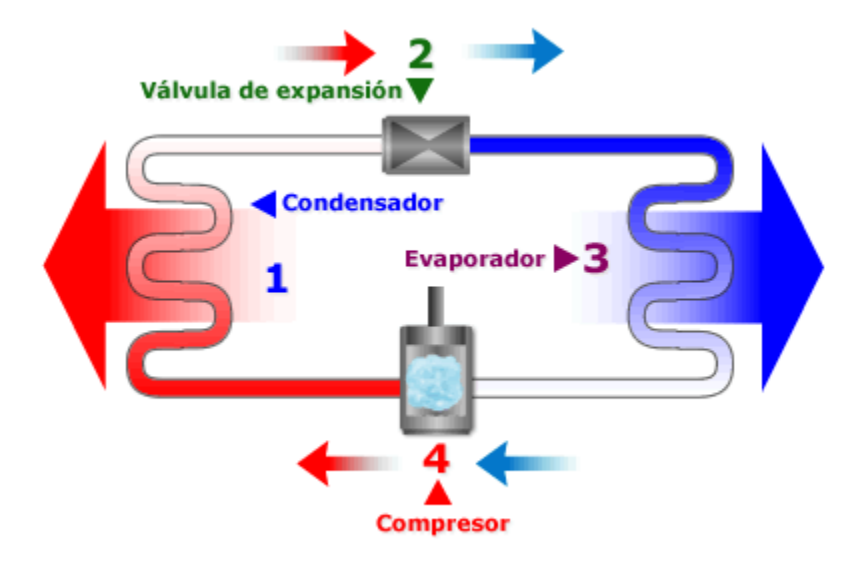

**Figura 2. Refrigeración mediante el ciclo de Carnot**

<span id="page-20-0"></span>Básicamente un sistema que funciona mediante el ciclo Carnot, consta de un compresor, un condensador, una válvula de expansión un evaporador y el refrigerante (fluido de trabajo, que tienen la característica principal de evaporarse a bajas presiones y temperaturas y condensarse a altas presiones y temperaturas, capaz de absorber calor de un ambiente [8].) El fluido llega al compresor (4) como gas a temperatura ambiente, en él se comprime y esto hace que se caliente. Pasa al condensador (1) donde se licua, liberando calor hacia el exterior (por tanto el gas se enfría y se vuelve líquido). El líquido pasa al evaporador (3) a través de la válvula de expansión (2), en el evaporador, el fluido se expande y se evapora extrayendo de esta manera el calor. [13]

### **1.3.3. Refrigeración magnética**

La materia está formada por átomos, y algunos de ellos (Fe, Ni, Co) se comportan como pequeños imanes; se dice entonces que tienen un momento magnético asociado (que depende del número de electrones desapareados, "sueltos", del átomo). Normalmente, la orientación de estos imanes es al azar (paramagnetismo) pero, cuando se aplica un campo magnético adecuado, capaz de vencer la agitación térmica, los momentos se alinean y se habla de orden magnético. (En algunos materiales, el orden ferromagnético se alcanza, incluso sin campo externo, por debajo de una temperatura crítica, llamada temperatura de Curie; por ejemplo, la T<sub>Curie</sub> del hierro es 750°C). Esta transición implica un aumento de orden interno (o, alternativamente, una disminución de entropía) que lleva asociada una variación de energía, y ésta se registra en forma de calor liberado. Por tanto, las variables que regulan este proceso, para un material dado, son el campo magnético aplicado y la temperatura [14].

En vez de usar gases, se emplean sólidos magnéticos; en vez de ciclos de compresión-expansión, se trabaja con ciclos de imantación-desimantación.

Como se puede observar en la [Figura 3.](#page-21-0) El material, sometido a la acción de un campo magnético, está ordenado en (1). Cuando abandona dicho campo, absorbe calor y se va desordenando hasta llegar a (2). El ciclo se completa desplazando el material de nuevo hacia la zona donde está el imán: vuelve a producirse un ordenamiento que lleva asociada la expulsión de calor a la atmósfera (o a un circuito alternativo, por ejemplo de agua). [14]

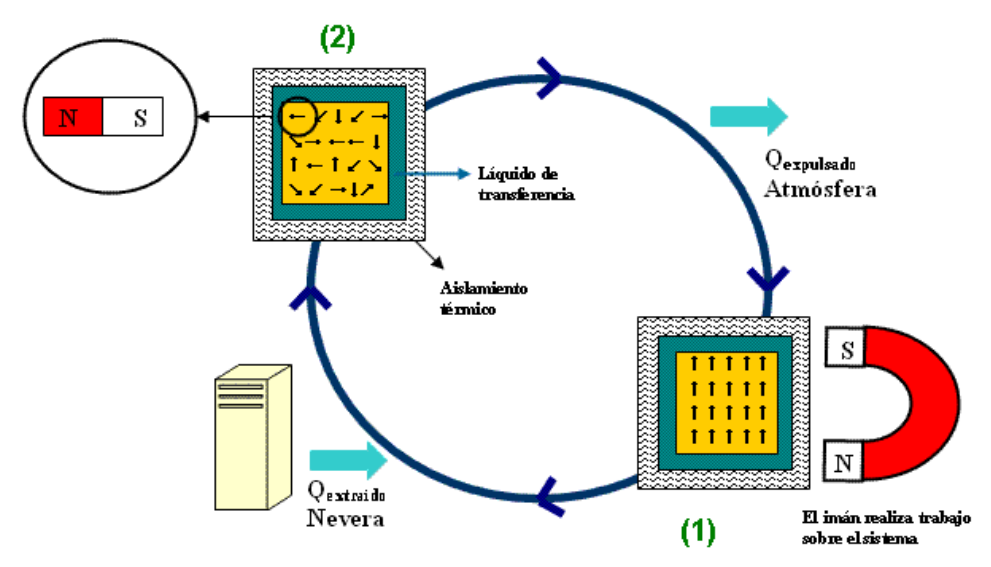

<span id="page-21-0"></span>**Figura 3. Ciclo de refrigeración magnética**

## <span id="page-22-0"></span>**1.4. Métodos de medición de temperatura**

Varios métodos son usados en la medición de temperatura, a continuación se mencionan los más importantes:

- **Dilatación y contracción de sólidos, líquidos y gases:** Este método se basa en el cambio de alguna propiedad física ante variaciones de temperatura, como el cambio de volumen de un líquido, la longitud de un sólido, la presión de un gas a volumen constante [15]. Un ejemplo de dilatación, es el clásico termómetro de columna líquida.
- **Variación de resistencias eléctricas:** La variación de la resistencia eléctrica con la temperatura se usa en termómetros con base en termistores y termómetros de resistencia eléctrica (resistencia de platino, PT100).
- **Potencial termoeléctrico:** Si la unión de dos metales diferentes se somete a un gradiente de temperatura, se genera una fuerza electromotriz (fem). Este es el llamado efecto Seebeck y es la base en que se sustentan las termocuplas.
- **Radiación electromagnética:** Tanto los pirómetros infrarrojos como los pirómetros ópticos se basan en los fenómenos de radiación para medir temperatura. Ambos tienen la ventaja de poder medir a distancia. Los primeros se utilizan para temperaturas muy bajas y los segundos para altas temperaturas (hornos, metales en fusión). [16]

## <span id="page-22-1"></span>**1.5. Tipos de sensores de temperatura**

Se denomina transductor, en general, a todo dispositivo que convierte una señal de una forma física en una señal correspondiente pero de otra forma física distinta. Es, por lo tanto, un dispositivo que convierte un tipo de energía en otro. A su vez, se denomina sensor, a todo dispositivo que, a partir de la energía del medio donde se mide, da una señal de salida eléctrica que es función de la variable medida (En este caso, temperatura) [16]. A continuación se ilustran algunos tipos de sensores.

#### <span id="page-23-0"></span>**1.5.1. Termocuplas**

Estas se componen por dos alambres de metales diferentes que unidos convenientemente generan entre sus extremos libres una diferencia de potencial proporcional a la diferencia de temperatura entre ellos. En la [Termocupla tipo](#page-23-3)  [J](#page-23-3)[Figura 4](#page-23-2) se puede apreciar una termocupla tipo J cuya juntura se suelda a 750ºC.

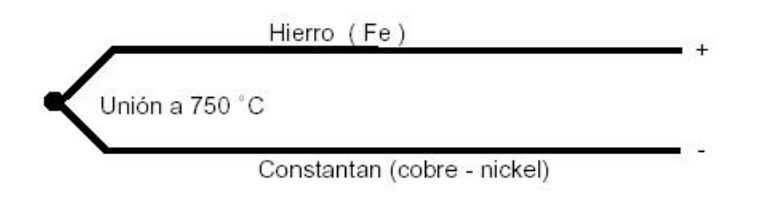

<span id="page-23-3"></span>**Figura 4. Termocupla tipo J** 

<span id="page-23-2"></span>De acuerdo a la composición química, la sensibilidad, combinación de metales y rangos de temperatura, se pueden encontrar termocuplas metálicas tipo J, K, T, E, cuyos rangos de temperatura oscila entre -40ºC y 1200 ºC, y su comportamiento es relativamente lineal. También están las termocuplas compuestas por metales preciosos donde se utiliza básicamente platino y rodio. Se destaca la elevada temperatura de trabajo, siendo esta la gran diferencia con las termocuplas metálicas. No obstante las curvas de tensión/temperatura tienen mucho más pronunciado el factor cuadrático y por lo tanto requieren dispositivos más sofisticados para traducir los valores y lograr una medición exacta. [17]

#### <span id="page-23-1"></span>**1.5.2. Termómetros de resistencia**

Los detectores de temperatura basados en la variación de una resistencia eléctrica se suelen designar con sus siglas inglesas RTD (Resistance Temperature Detector). Dado que el material empleado con mayor frecuencia para esta finalidad es el platino, se habla a veces de PRT (Platinum Resistance Thermometer).

El fundamento de las RTD (como las que se pueden observar en la [Figura 5\)](#page-24-1) es la variación de la resistencia de un conductor con la temperatura, generalmente muestran un incremento en su resistencia en la medida que la temperatura se incrementa.

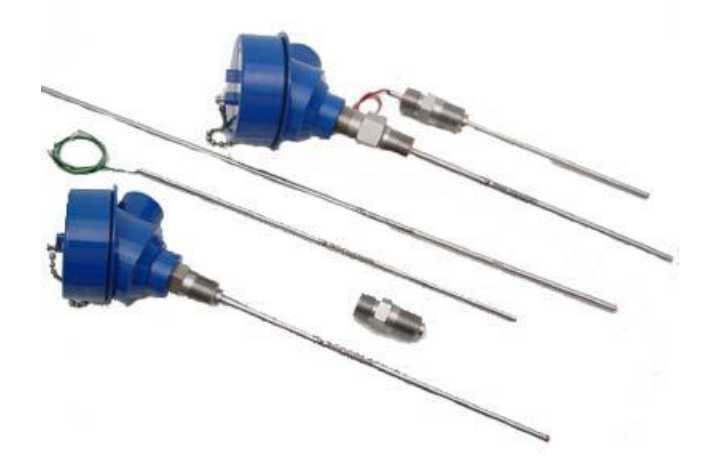

**Figura 5. Termómetros de resistencia (RTD)**

<span id="page-24-1"></span>Los materiales más comunes para la fabricación de RTD's son el platino, el níquel, el cobre y en algunas aplicaciones, a bajas temperaturas, el rodio. [16]

## <span id="page-24-0"></span>**1.5.3. Termistores**

Los termistores son dispositivos semiconductores hechos de material cerámico cuya resistencia varía con la temperatura (Ver [Figura 6\)](#page-25-2). Estos dispositivos presentan grandes coeficientes de temperatura negativos (NTC), es decir, que su resistencia disminuye cuando la temperatura aumenta. Los materiales con que se fabrican pueden ser mezclas sintetizadas de sulfatos, selenio, óxidos de níquel, manganeso, hierro, cobalto, cobre, magnesio, titanio, uranio, y otros metales. Existen también termistores con coeficiente térmico positivo (PTC) fabricados de bario sintetizado y mezclas de estroncio y titanio. [16]

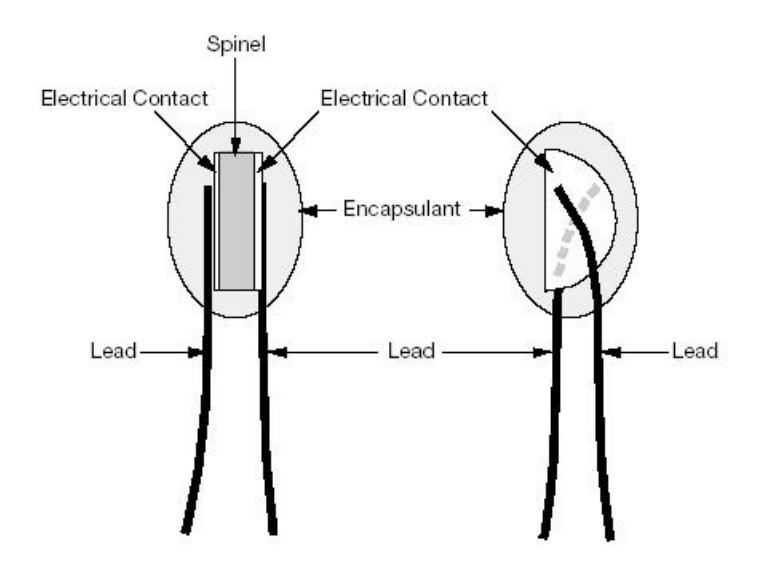

**Figura 6. Termistores**

### <span id="page-25-2"></span><span id="page-25-0"></span>**1.5.4. Termómetros de unión PN**

La familia de sensores de temperatura de silicio de Infineon y Phillips KTY son de alta exactitud, lineales y con una excelente estabilidad a lo largo del tiempo. Son una alternativa a los sensores más convencionales basados en la tecnología NTC o PTC. Las propiedades de estos sensores de temperatura están basadas en el comportamiento estable del silicio. Los sensores de temperatura de silicio muestran una característica casi lineal comparada con la característica exponencial de las NTC. Esto significa que tienen un coeficiente de temperatura que es casi constante en todo el rango de temperatura. Esta característica se puede utilizar cuando el sensor se usa como compensación de temperatura para un microprocesador con conversor de A/D integrado**.** [16]

### <span id="page-25-1"></span>**1.6. Adquisición y procesamiento de datos**

Se entiende por Adquisición de datos a la acción de medir variables, convertirlas a formato digital, almacenarlas en un computador y procesarlas en cualquier sentido. Este proceso necesita de una interfaz entre el mundo físico y el computador que se suele denominar como tarjeta de adquisición de datos.

**13**

El proceso de adquisición de datos del mundo físico conlleva los siguientes pasos fundamentales:

- Utilización de un sensor/transductor adecuado para la variable que se desea medir, el cual permite detectar y convertir la variable física en una señal analógica de voltaje o corriente eléctrica.
- Acondicionamiento de la señal eléctrica: En esta etapa se resuelven problemas relacionados con la señal obtenida, como son el ruido, la amplitud y/ó potencia de la señal, la no linealidad de la misma, entre otras.
- Traducción de la señal eléctrica al lenguaje binario, propio del computador: Este proceso se conoce técnicamente como conversión Analógica/Digital (A/D).
- Almacenamiento de los datos que, en forma digital, podrán ser almacenados en la memoria del computador y desplegados luego en la pantalla o en otro periférico del mismo. [18]

Existe en el mercado gran variedad de tecnologías en cuanto a tarjetas de adquisición de datos. A continuación se menciona algunas.

## <span id="page-26-0"></span>**1.6.1. Arduino**

Arduino es una plataforma de código abierto basado en prototipos de electrónica flexible y fácil de usar tanto en hardware como en software. Está pensado para artistas, diseñadores, aficionados y cualquier persona interesada en la creación de objetos interactivos o entornos. Arduino puede detectar el medio ambiente mediante la recepción de la entrada de una variedad de sensores y puede afectar a sus alrededores por controlar luces, motores y otros actuadores. El microcontrolador de la placa se programa en lenguaje C, utilizando las librerías propias del entorno de desarrollo Arduino (basado en [Processing](http://www.processing.org/) ). Los proyectos Arduino pueden ser independientes o se pueden comunicar con el software que se ejecuta en un ordenador (por ejemplo, Flash, Processing, MaxMSP). Las tarjetas pueden ser [construidas a mano](http://arduino.cc/en/Main/ArduinoBoardSerialSingleSided3) o compradas con un montaje previo, el software puede ser [descargado](http://arduino.cc/en/Main/Software) de forma gratuita. Los diseños de referencia de hardware (archivos CAD) están [disponibles](http://arduino.cc/en/Main/Products) bajo una licencia de código abierto, el cual se puede adaptar a las diferentes necesidades [19]. En la [Figura 7](#page-27-1) se puede observar la tarjeta Arduino Mega, una de las tarjetas pertenecientes a esta tecnología.

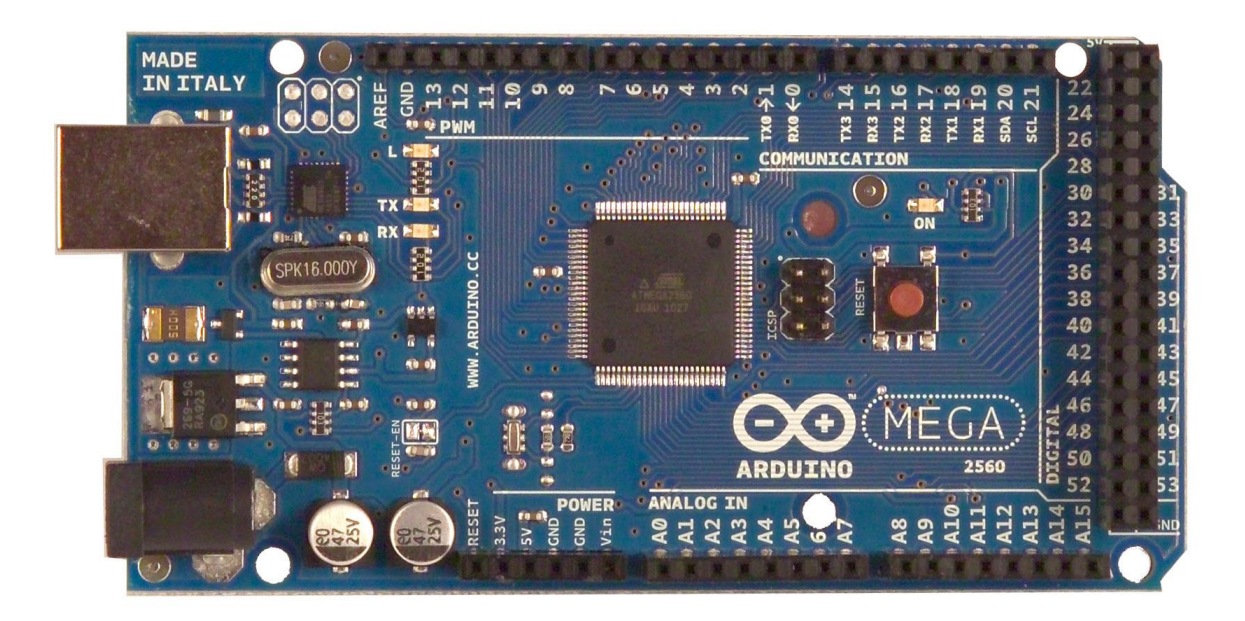

**Figura 7. Tarjeta Arduino**

# <span id="page-27-1"></span><span id="page-27-0"></span>**1.6.2. PSoC<sup>2</sup>**

PSoC es la denominación comercial de una familia de microcontroladores programables desarrollada por *Cypress Semiconductor*. La arquitectura PSoC3 de la familia CY8C38 se basa en un microcontrolador de 8 bits, tiene un procesador 8051 que proporciona una velocidad de 67 MHz y hasta 33 MIPS. Funciona con el nuevo y revolucionario PSoC Creator™, software de diseño que proporciona una plataforma transparente de diseño programable. Esta arquitectura es de alta precisión, y los recursos programables analógicos se pueden configurar como ADCs, DACs, TIAs, Mezcladores, PGA, amplificadores operacionales, filtros etc. También incluye mejoras para la programación lógica basada en los recursos digitales que se pueden configurar como 8, 16, 24 y 32 bits, temporizadores, contadores y PWMs, así como periféricos digitales más avanzados, también permite la comprobación de redundancia cíclica (CRC), generadores

l <sup>2</sup> PSoC: Programable System on Chip

pseudoaleatorios de números (PRS), generadores y decodificadores de cuadratura entre otras. Los diseñadores tienen la posibilidad única de adaptar este sistema digital a través de todas las funciones de propósito general basado en la lógica PLD. Permite la migración sin fisuras entre 8, 16 y las aplicaciones de 32 bits. [20]. En la [Figura 8,](#page-28-1) se muestra los diferentes bloques que se pueden hallar en la tarjeta PSoC, bloques que facilitan la adquisición y el procesamiento de las señales.

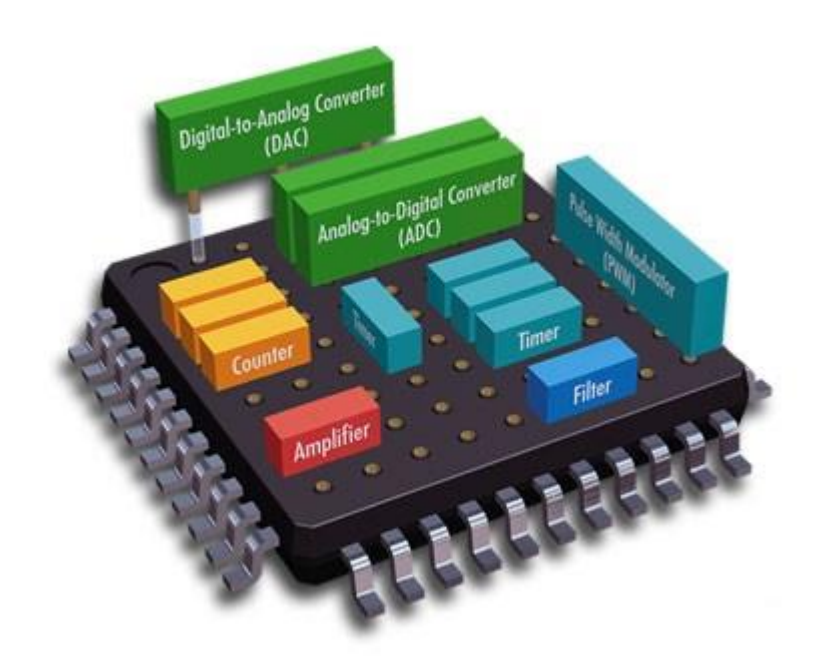

**Figura 8. Subsistemas del hardware de un PSoC**

<span id="page-28-1"></span>Esta herramienta no es más que la unión del estado del arte del software de desarrollo IDE con un editor de diseño gráfico intuitivo. Las herramientas están realmente integradas que permiten la comprobación inmediata de nuevas ideas, de respuesta rápida a los cambios de hardware, la interacción libre de errores de software con periféricos y una visibilidad completa sobre el diseño del depurador integrado. [21]

## <span id="page-28-0"></span>**1.6.3. Sistema de adquisición y control basado en CompactRIO**

CompactRIO es un sistema avanzado de control y adquisición embebido motorizado por tecnología National Instruments (NI) reconfigurable (RIO). Los fabricantes de sistemas de adquisición y control usan ampliamente dispositivos de arreglos de compuertas programables de punto flotante (FPGA) debido a su rendimiento, posibilidad de reconfiguración, tamaño y bajos costos de desarrollo de ingeniería. El sistema de adquisición de datos CompactRIO es pequeño y extremadamente robusto. Usando NI LabVIEW, los programadores no tienen que saber lenguajes especializados de diseño de hardware, tales como el VHDL, de los FPGAs para crear sistemas reconfigurables de control y adquisición de datos que sean altamente optimizados. VHDL es un lenguaje de programación que permite la programación de hardware de bajo nivel, tal como una compuerta lógica. Debido a su nivel de dificultad y complejidad, la programación de un FPGA toma mucho tiempo de desarrollo del proceso y se ha convertido en un asunto importante en las etapas de implementación. Con CompactRIO se puede construir rápidamente sistemas embebidos de control o de adquisición de datos que rivalizan con el rendimiento y optimización del hardware especializado. CompactRIO combina un bajo consumo y un procesador embebido de tiempo real con el gran rendimiento de un chip RIO FPGA. El núcleo RIO posee mecanismos de transferencia incorporados para transferir datos al procesador embebido para realizar análisis de tiempo real, post-procesamiento, data logging o comunicación con una computadora servidor en red. Provee acceso directo del hardware a los circuitos de E/S de cada módulo de E/S usando funciones elementales LabVIEW FPGA. Cada módulo incluye conectividad propia, acondicionamiento de señales, circuito de conversión (tal como ADC o DAC) y una barrera aislante opcional. Esto representa una arquitectura de bajo costo con acceso abierto a los recursos de bajo nivel del hardware (Ver [Figura 9\)](#page-30-1). [22]

**17**

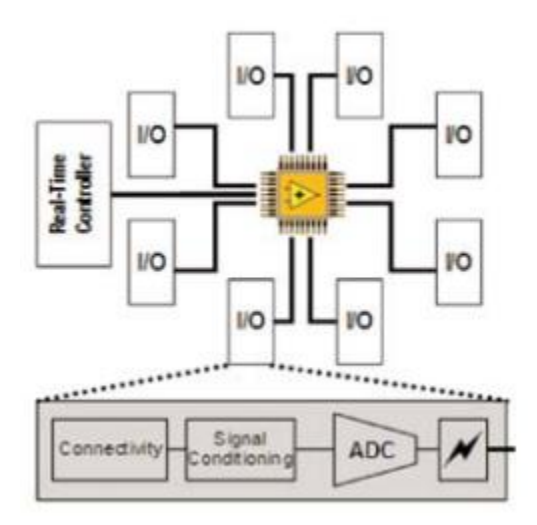

**Figura 9. Arquitectura del CompactRIO**

#### <span id="page-30-1"></span><span id="page-30-0"></span>**1.6.4. La serie M de dispositivos de adquisición de datos**

Otra innovación importante en adquisición de datos es la tecnología innovadora de la Serie M. Esta tecnología constituye la próxima generación de dispositivos de adquisición de datos multifunción de National Instruments. Todos los dispositivos poseen un mínimo de 16 entradas analógicas, 24 líneas digitales de E/S y dos contadores/temporizadores. También existen dispositivos de hasta 4 salidas analógicas, 32 entradas analógicas y 48 líneas digitales. Al diseñar la nueva Serie M de adquisición de datos, National Instruments aumentó y mejoró las capacidades del hardware de adquisición de datos de estándar industrial incorporando características y tecnologías nunca antes disponibles con dispositivos insertables de adquisición de datos. Los avances comienzan en el corazón de los dispositivos, con un dispositivo temporizador de control totalmente nuevo. Este chip, NI-STC 2, ofrece características de rendimiento previamente no disponibles en hardware de adquisición de datos insertable. Además, un revolucionario esquema de calibración y una nueva generación de amplificadores de instrumentación de ganancia programable mejora la precisión de las mediciones en todo el rango de mediciones en tanto que permite alcanzar mayores velocidades de adquisición. Los dispositivos de la Serie M también disminuyen el costo de la adquisición de datos multifunción y el mayor número de

**18**

canales por dispositivo disminuye el costo por canal de E/S tanto para señales analógicas como digitales. [22]

## <span id="page-31-0"></span>**1.7. Estado del arte**

De acuerdo con estudios realizados de EHI fue posible unificar un protocolo de tratamiento, para el cual se desarrollaron dispositivos comerciales de los cuales mencionamos los más importantes.

## **Sistemas comerciales para inducir hipotermia**

## <span id="page-31-1"></span>**1.7.1. A nivel internacional**

Sobresalen tres dispositivos comerciales utilizados para la inducción de hipotermia aplicada al tratamiento del EHI.

# <span id="page-31-2"></span>**1.7.1.1. Cool Cap**

El *cool cap* es un equipo fabricado y comercializado por OLYMPIC MEDICAL, es el único equipo aprobado por la FDA para el tratamiento de EHI mediante hipotermia selectiva. Este dispositivo utiliza un gorro especial que se adapta a la cabeza del paciente, por el gorro circula agua fría la cual absorbe el calor de la cabeza del neonato. Al ser una hipotermia selectiva, se enfría únicamente el cerebro del paciente, manteniendo el corazón a otra temperatura.

El gorro está conformado por tres partes:

- a. Gorro externo aislante: ayuda a mantener la temperatura baja reflejando las radiaciones de calor externas.
- b. Gorro fijador: asegura la posición fija del gorro que contiene el circuito de agua.
- c. Gorro de agua: formado por suaves canales que hacen circular agua de manera segura, uniforme y sin puntos de presión.

El *cool cap* cuenta con una unidad de refrigeración la cual va conectada al casco. La unidad de refrigeración se encarga de regular la temperatura del agua para poder enfriar la cabeza del paciente. El equipo cuenta con una pantalla táctil con la cual se pueden ajustar los requerimientos de tratamiento, en esta pantalla se puede visualizar los valores de temperatura aplicados así como también las tendencias históricas del tratamiento. La pantalla táctil también permite el ingreso de observaciones médicas en tiempo real, y genera alarmas que permiten alertar al personal médico en caso de que se alcancen temperaturas peligrosas [23].

#### <span id="page-32-0"></span>**1.7.1.2. Tecotherm neo**

El *Tecotherm neo* es un equipo construido y comercializado por INSPIRATION HEALTHCARE, este dispositivo fue diseñado para inducir hipotermia de manera generalizada. La versión más reciente del *tecotherm neo* cuenta con una pantalla, en la que se puede visualizar de manera gráfica el comportamiento de la temperatura medida a lo largo del tratamiento, además también se visualizan alarmas que alertan en caso de niveles críticos ya sea de temperatura o del fluido del circuito de enfriamiento.

El equipo se compone de una unidad en donde se encuentra la pantalla que sirve de interfaz con el usuario. La unidad posee un sistema termoeléctrico que se encarga de disminuir o incrementar la temperatura del fluido refrigerante, esto hace que el equipo sea pequeño y silencioso. A la unidad se le conecta una manta por la que circula el líquido refrigerante mientras que la temperatura del paciente se mide mediante una sonda rectal para poder monitorear el procedimiento.

Al paciente se envuelve en la manta cubriendo el torso y las extremidades inferiores, mientras que las extremidades superiores y cabeza solo están en contacto con la manta por la parte posterior del paciente [24].

#### <span id="page-32-1"></span>**1.7.1.3. Blankerol III**

El *Blanketrol III* es la última versión construida por CSZ (Cincinnati Sub-Zero) diseñada para generar hipotermia generalizada de manera artificial. Este equipo

**20**

es el más robusto en cuanto la construcción, consta de una unidad que contiene un depósito del agua que se utiliza para refrigerar. El sistema de refrigeración está basado en el ciclo de Carnot por lo que cuenta un compresor de 1/3 de caballo, un condensador y un disipador. Debido a que se usa un sistema convencional de refrigeración el dispositivo puede generar ruido y sus dimensiones son un poco grandes. Sin embargo el sistema de refrigeración es capaz de suministrar agua fría a tres circuitos, permitiendo tratar a tres pacientes de manera simultánea. A la unidad se le puede conectar una serie de mantas por las cuales circula el líquido refrigerante. A cada paciente se le recubre con una serie de mantas, que de manera individual recubren la cabeza, cuello, tórax y las extremidades inferiores.

El *Blanketrol III* cuenta con un panel de control compuesto por un *display* y una serie de pulsadores con gráficos que permiten la manipulación del dispositivo de manera intuitiva, también cuenta con alarmas visuales y auditivas que alertan al personal médico en caso de alcanzar niveles críticos de temperatura y líquido refrigerante.

Este equipo no fue diseñado para neonatos, los cuales por sus dimensiones y características físicas requieren otras especificaciones técnicas [25].

### <span id="page-33-0"></span>**1.7.2. A nivel nacional**

A nivel de investigación se llevó a cabo un proyecto en la Universidad Santo Tomas de Bucaramanga el cual se titula: "Diseño de un Prototipo de Máquina para Hipotermia Cerebral en Neonatos", trabajo que se publicó en la revista Itecknet de la Universidad Santo Tomas en julio de 2010. Incentivados por la Clínica Materno Infantil San Luis en Bucaramanga, estudiantes del programa de Mecatrónica de la Universidad Santo Tomas en Bucaramanga, dieron inicio al proyecto que tenía como objetivo el diseño e implementación de una máquina capaz de inducir hipotermia selectiva en la cabeza de los neonatos.

El equipo que se desarrolló es similar en cuanto a funcionamiento al Cool Cap, ya que éste también utiliza un gorro por el cual circula agua fría que permite la disminución de la temperatura en la cabeza del paciente. El equipo utiliza un sistema termoeléctrico para enfriar o calentar el agua del circuito. Este sistema termoeléctrico hace que el equipo sea menos ruidoso, estable eléctricamente y permita calentar y enfriar según sea necesario.

Físicamente el sistema está constituido de la siguiente manera: una caja que contiene las bombas con sus respectivos tanques de agua, el sistema termoeléctrico que enfría o calienta el agua del circuito, una segunda caja contiene los sistemas electrónicos de poder y las tarjetas control y potencia, un banco de enfriamiento conformado por dos radiadores dobles y dos radiadores sencillos, interfaz hombre máquina conformado por un *display* y un teclado hexadecimal. El núcleo central del sistema electrónico está conformado por dos microcontroladores pic 18F – 4550, uno es utilizado para el manejo de la interfaz y el otro es utilizado para la lectura de los sensores y manejo de los demás dispositivos de la máquina. El sistema cuenta con alarmas que alertan en caso de temperaturas peligrosas y fallos del sistema. Las alarmas se manifiestan de forma visual a través del *display* y de forma sonora mediante un zumbador [26].

En el sistema a desarrollar se experimentará con los métodos de control convencionales con el fin de controlar la temperatura interna de un organismo vivo de manera automática, a diferencia de los sistemas comerciales. No se encontró evidencia alguna de estudios o trabajos en donde se empleen métodos de control para manipular variables físicas de un organismo vivo.

## <span id="page-34-0"></span>**2. DISEÑO E IMPLEMENTACIÓN DEL SISTEMA**

De manera intuitiva se puede observar que el proyecto está enfocado hacia el diseño y desarrollo de un producto, el cual a largo plazo va a suplir una necesidad tecnológica en el campo médico. Si bien el diseño y desarrollo de un producto nuevo es una tarea ardua que requiere de la integración y flujo de información de diversas áreas del conocimiento (enfoque del diseño concurrente); la tarea puede hacerse más compleja cuando se habla de la construcción de un producto mecatrónico como es el caso de este proyecto.

De acuerdo con la metodología estándar, los pasos básicos para el diseño de un producto son los siguientes:

- 1. Generación de la idea.
- 2. Estudios de la factibilidad financiera, operativa y de mercadeo.
- 3. Especificaciones funcionales del producto.
- 4. Modelo conceptual.
- 5. Diseño preliminar.
- 6. Diseño detallado.
- 7. Diseño del proceso de producción.

De los pasos antes mencionados, para este proyecto se tuvo en cuenta el primero, tercero, cuarto y quinto, ya que son necesarios y útiles para realizar un diseño experimental. Si bien estos pasos son una metodología para el diseño de un producto [27], como es el caso de este proyecto, los objetivos planteados en el trabajo solo abarcan los aspectos relevantes relacionados con el diseño de ingeniería de dicha metodología.

## <span id="page-35-0"></span>**2.1. Generación de la idea**

Se puede decir que este es un caso ideal en donde las necesidades las manifiesta el usuario, sin un estudio previo de mercadeo que permita identificarlas. Lo anterior no quiere decir que este estudio no sea necesario. Este trabajo se centra en lo que compete a diseño de ingeniería, obviando lo concerniente a estudios de mercado.

La idea surge a partir de una necesidad planteada por un neonatólogo, quien interesado en realizar estudios acerca de la Encefalopatía Hipóxico Isquémica requiere de un sistema que le permita llevarlos a cabo. Sería arriesgado encausar recursos humanos, materiales y de investigación en el desarrollo de una idea en respuesta a una necesidad planteada por una única persona, no obstante la necesidad de estudios que permitan llevar a cabo los protocolos para el
tratamiento y entrenamiento del personal en cuanto al manejo de la EHI, justifica el desarrollo del proyecto encaminado a satisfacer la necesidad.

En síntesis, la idea se orientó al desarrollo de un sistema experimental, para realizar estudios referentes a la inducción de hipotermia moderada en neonatos.

## **2.2. Especificaciones del producto**

Debido a que el proyecto está orientado al desarrollo de un sistema que sirve de apoyo al tratamiento médico de la EHI, se deben considerar diferentes aspectos en el diseño final del producto, si bien el objetivo es un primer prototipo que permita experimentar y observar la viabilidad del tratamiento, también servirá como base para el desarrollo a futuro de un sistema más avanzado, que cumpla con los requisitos médicos y de salud, garantizando un procedimiento seguro y confiable para el paciente. Para el desarrollo del proyecto se tuvo en cuenta los requisitos más relevantes que permiten validar el sistema, enfocando los esfuerzos principalmente en la experimentación y desarrollo del mismo.

Teniendo como base el protocolo del tratamiento que da las pautas acerca de las necesidades que debe suplir el sistema, además de la opinión profesional de un neonatólogo instruido en el tema, se abstrajo las especificaciones que permiten visualizar el modelo conceptual del prototipo.

## **2.3. Especificaciones funcionales**

Dentro las especificaciones funcionales se requiere que el prototipo cumpla con las siguientes características:

1. El sistema debe ser automático, es decir que sea capaz de mantener la temperatura interna del organismo vivo, según el requerimiento del protocolo.

**24**

- 2. El sistema debe tener las dimensiones adecuadas para albergar al organismo vivo objeto de las pruebas, al mismo tiempo que permita el acceso de sensores y la manipulación del mismo por parte del personal encargado.
- 3. El sistema debe inducir la hipotermia de tal forma que la transmisión sea por convección, ya que ésta fue la seleccionada en común acuerdo con el experto, luego de un análisis previo.
- 4. El sistema debe contar con alarmas auditivas y visuales que permitan alertar al personal acerca de niveles críticos alcanzados.
- 5. El sistema debe funcionar adecuadamente en un tiempo no mayor a 72 horas que es el tiempo estipulado para el tratamiento.
- 6. Se debe almacenar la información de los sensores y la temperatura interna del organismo, de tal forma que esta se pueda visualizar y analizar durante y al final del tratamiento.
- 7. El diseño debe permitir la visualización del organismo durante todo el tratamiento.
- 8. Los niveles de ruido y vibraciones deben ser bajos para no perturbar al paciente.
- 9. Se debe contar con una interfaz que permita manipular el sistema, así como también la visualización de las variables controladas y monitoreadas.
- 10.El diseño debe permitir un fácil acceso para la limpieza higiénica del mismo.
- 11.El sistema debe ser seguro de tal manera que no comprometa la integridad del paciente.

## **2.4. Modelo conceptual**

Teniendo como punto de partida las especificaciones de diseño, el prototipo del sistema se puede sintetizar de la siguiente manera: el prototipo básicamente debe permitir la manipulación de la temperatura interna del organismo de acuerdo con el protocolo establecido para el tratamiento, la transferencia de temperatura hacia el paciente debe ser por convección, además el sistema debe permitir el acceso al paciente para poderlo manipular, visualizando las variables que se controlan y monitorizan para garantizar la integridad del mismo. El sistema debe contar con una interfaz que permita fácil acceso al monitor de tratamiento y del sistema como tal, y debe ser lo más intuitiva posible para que el personal encargado sea capaz de interpretar lo que sucede, tomando decisiones pertinentes de acuerdo con lo que observen, por lo cual también debe contar con alarmas visuales y auditivas adecuadas para permitir un óptimo funcionamiento además de garantizar un ambiente saludable al paciente, es decir no emitir contaminantes.

#### **2.5. Diseño preliminar**

Tomando como base el modelo conceptual, los requerimientos del usuario y demás ítems vistos anteriormente, se puede identificar como la entrada del sistema la temperatura interna del organismo vivo en condiciones normales, la que según los requerimientos se debe descender en aproximadamente tres grados centígrados, por tanto, éste es el punto de partida. Una vez el sistema tiene la temperatura de referencia, debe cumplir con los objetivos del tratamiento obteniendo a la salida la temperatura deseada. La idea anterior se puede esbozar como aparece en la [Figura 10.](#page-38-0)

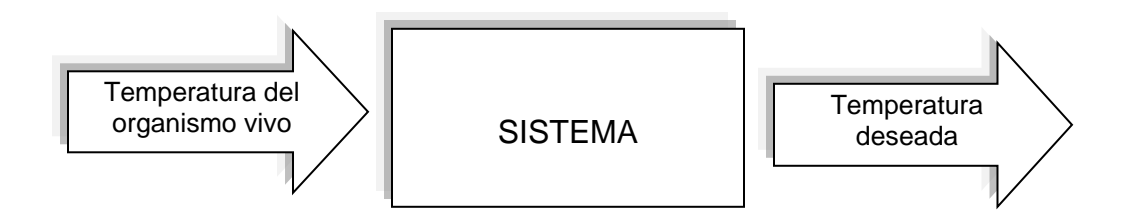

**Figura 10. Bosquejo general de la planta**

<span id="page-38-0"></span>El sistema (como aparece en la [Figura 11\)](#page-39-0), está compuesto por: Sistema de monitoreo, el cual permite la visualización de las variables importantes que indican el funcionamiento operativo del proceso, y además permite ingresar los correctivos necesarios de manera oportuna. El sistema de adquisición y procesamiento de datos, se encarga de adquirir la información de las variables del sistema de refrigeración, las procesa y envía al sistema de monitoreo, al mismo tiempo recibe las instrucciones del sistema de monitoreo, las procesa y toma las correcciones necesarias para que el sistema de refrigeración alcance las temperaturas requeridas. Y por último, el sistema de refrigeración (mecanismo físico de enfriamiento).

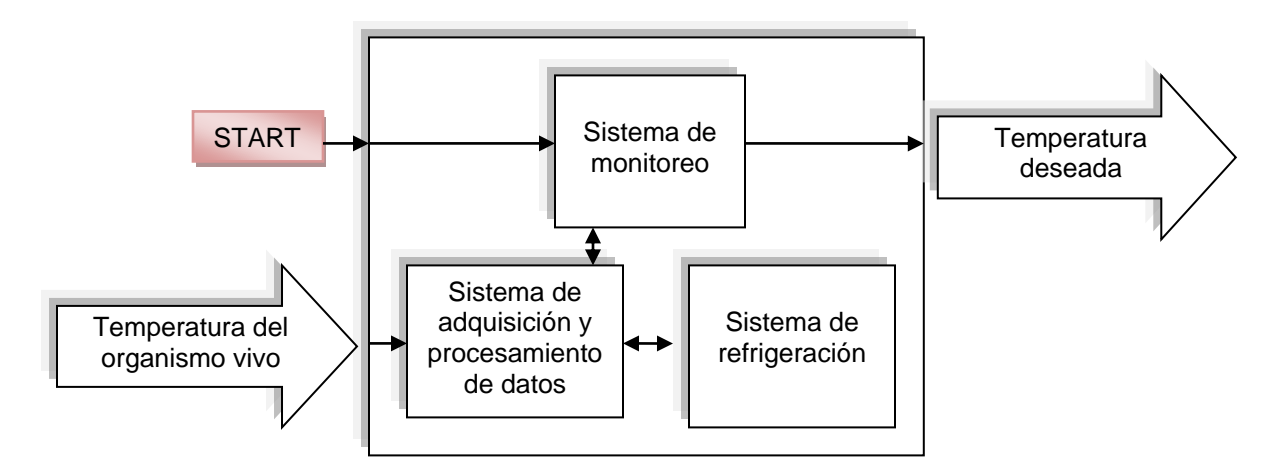

<span id="page-39-0"></span>**Figura 11. Componentes del sistema**

# **2.5.1. Diseño preliminar del sistema de refrigeración**

Acorde con el apartado anterior en donde se describió el sistema, se tomó como punto de partida o primer paso, el diseño del sistema de refrigeración, ya que de este depende toda la planta. Teniendo en cuenta que la transmisión de temperatura es por convección, se adquirió un modelo comercial de una incubadora convencional, la cual por tener un domo permite la creación de un ambiente artificial con un diferencial de temperatura respecto a la temperatura ambiente. El objeto de la adquisición de la incubadora, es cambiar el sistema de calefacción por uno de refrigeración, conservando en lo posible la estructura estándar.

El segundo paso en el diseño fue la selección del sistema que permite disminuir la temperatura dentro del recinto, para cumplir con los requerimientos del proyecto. Una vez se determinó que el método más apropiado para inducir hipotermia en un neonato es por convección, se procede a determinar el mecanismo más conveniente para extraer el calor del ambiente en donde va a reposar el neonato.

Como ya se observó en el marco teórico, hay dos opciones que se utilizan en algunos dispositivos comerciales para extraer calor de un medio. El mecanismo más conocido, que se encuentra en la gran mayoría de dispositivos de refrigeración como neveras, refrigeradores y cámaras de frio, es el basado en el ciclo Carnot. La segunda opción menos comercial pero no menos importante son las celdas de efecto Peltier, las cuales son usadas en sistemas de refrigeración de poca envergadura, estos dispositivos como ya se explicó anteriormente absorben calor por una cara mientas lo disipan por la otra, siendo necesario un flujo de corriente para su funcionamiento. Básicamente para que un sistema basado en celdas Peltier funcione sólo se necesita de un disipador de calor que ayude a evacuar el exceso de calor de lado caliente de la celda, permitiendo que esta funcione de manera eficiente y alcance una temperatura menor en la cara fría. En la [Tabla 1](#page-41-0) se hace un análisis comparativo entre los dispositivos basados en

ciclos Carnot y los basados en Celdas Peltier.

| Dispositivos de refrigeración basados en el<br>ciclo Carnot                                         | Dispositivos de refrigeración basados en<br>celdas Peltier                              |  |  |
|----------------------------------------------------------------------------------------------------|-----------------------------------------------------------------------------------------|--|--|
| Ventajas                                                                                            | Ventajas                                                                                |  |  |
| eficiencia<br>Mayor<br>cuanto<br>en<br>consumo<br>a<br>energético comparado con otros dispositivos. | No.<br>ruido<br>generan<br>por<br>tener<br>piezas<br>no<br>mecánicas.                   |  |  |
| Pueden refrigerar grandes espacios.                                                                 | Son de tamaño pequeño.                                                                  |  |  |
| Pueden alcanzar temperaturas muy bajas.                                                             | Alcanzan temperaturas bajas.                                                            |  |  |
| Los componentes del sistema se encuentran<br>fácilmente en el mercado.                              | Disminuyen de manera rápida la temperatura<br>en su superficie.                         |  |  |
| Hoy en día usan gases más ecológicos.                                                               | Al no usar gases debido al principio de<br>funcionamiento son amigables con el ambiente |  |  |
| Tienen una vida útil considerablemente larga.                                                       | Pueden enfriar y calentara al mismo tiempo                                              |  |  |
|                                                                                                    | Al cambiar el flujo de la corriente la celda<br>puede enfriar o calentar.               |  |  |
|                                                                                                    | Por no tener piezas mecánicas su vida útil es<br>prolongada.                            |  |  |
|                                                                                                    | Son de fácil manejo.                                                                    |  |  |
|                                                                                                    | Necesitan<br>pocos<br>componentes<br>para<br>su<br>funcionamiento.                      |  |  |
|                                                                                                    | Permiten realiza un control relativamente                                               |  |  |
|                                                                                                    | sencillo al modular la corriente de consumo,                                            |  |  |
|                                                                                                    | obteniendo un control fino de la temperatura.                                           |  |  |
| <b>Desventajas</b>                                                                                  | <b>Desventajas</b>                                                                      |  |  |
| Debido al uso necesario del compresor el                                                            | El consumo energético es elevado.                                                       |  |  |
| sistema puede generar ruido.                                                                        |                                                                                         |  |  |
| El montaje del sistema requiere de                                                                  | El área que se enfría está limitada por el                                              |  |  |
| conocimiento técnico que garantice un óptimo<br>funcionamiento.                                     | tamaño de la celda.                                                                     |  |  |
| El diseño básico de los sistemas comerciales                                                        | Requiere de un disipador de temperatura en el                                           |  |  |
| no permite realizar un control fino de la                                                           | lado caliente de la celda para un mejor                                                 |  |  |
| temperatura.                                                                                        | funcionamiento.                                                                         |  |  |
| Requiere mantenimiento.                                                                             | No se encuentran fácilmente en el comercio<br>local.                                    |  |  |

<span id="page-41-0"></span>**Tabla 1. Tabla comparativa entre sistemas carnot y celdas peltier**

## **2.5.1.1. Diseño inicial usando celdas Peltier**

En una primera instancia, se optó por experimentar con las celdas Peltier debido a sus ventajas en comparación con los sistemas basados en el ciclo Carnot. Para llegar a un primer diseño del sistema de refrigeración, se hizo necesario realizar pruebas con las celdas para determinar la viabilidad de las mismas. Los resultados de las pruebas reflejaron un alto consumo de corriente, lo cual presentó un inconveniente en cuanto a la potencia que se le debería dar al sistema compuesto por las celdas. Mediante pruebas se pudo observar que una celda alcanza temperaturas bajas, pero al momento de disminuir la temperatura del domo de la incubadora, se necesitaría una gran cantidad de éstas según el diseño que se

había planteado, lo cual es ineficiente en términos de potencia por lo que se descartó la utilización de las celdas ya que para poderlas utilizar se necesitaría un diseño muy sofisticado en términos de eficiencia energética (ver Anexo A).

## **2.5.1.2. Diseño usando el ciclo de Carnot**

Descartadas las celdas Peltier como dispositivos de enfriamiento, se eligió el sistema de refrigeración basado en el ciclo Carnot. Este permite refrigerar espacios grandes, y plantea la necesidad de un diseño mecánico que mejore el intercambio de temperatura, facilitando el manejo del micro-ambiente dentro del domo de la incubadora. En la [Figura 12,](#page-42-0) se muestra la modificación realizada sobre la incubadora, donde se puede apreciar el domo de la incubadora, a la derecha del domo y dentro del icopor está el ventilador y el evaporador separado del domo por la escotilla instalada entre estos. En la parte superior, se ve la tubería de realimentación y en la parte inferior, está instalado el compresor y el condensador del sistema de refrigeración.

<span id="page-42-0"></span>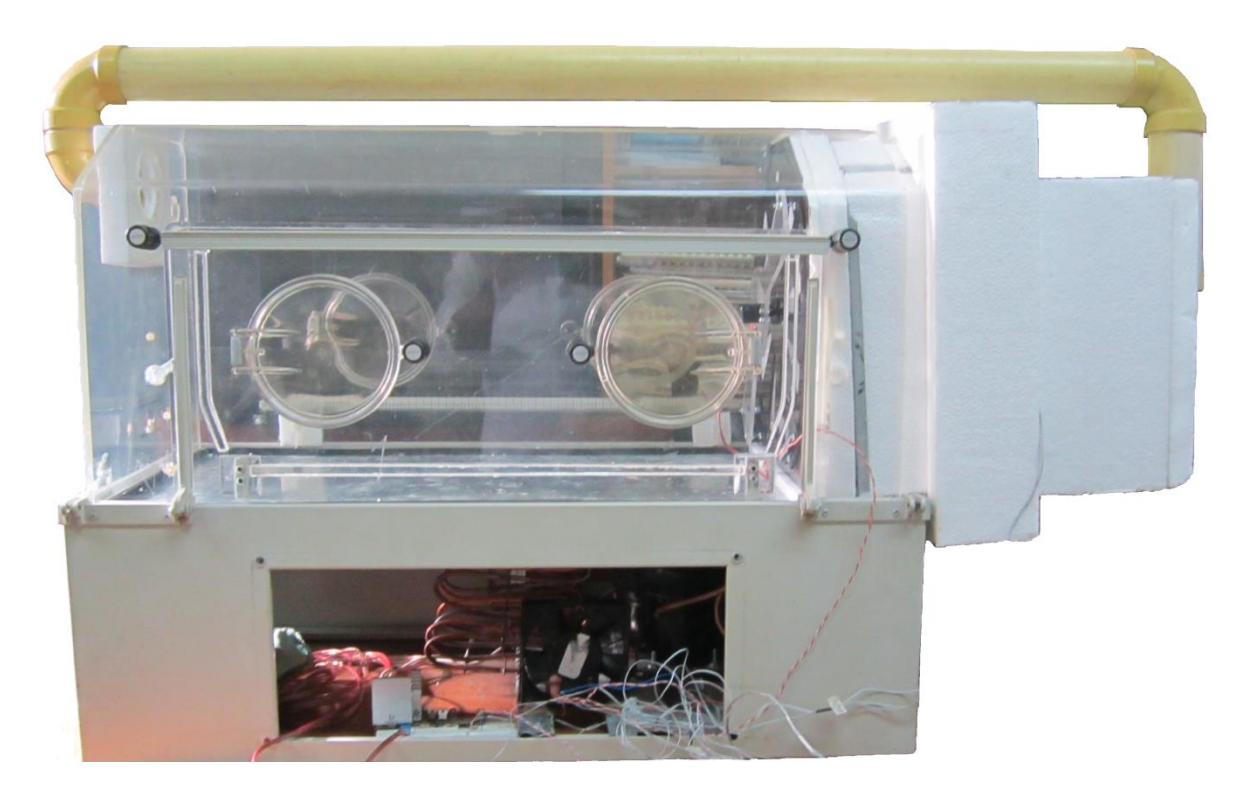

**Figura 12. Incubadora modificada**

Considerando que el espacio a ocupar por el dispositivo debe ser el menor posible, en el diseño del prototipo se utilizó el espacio disponible de la incubadora luego de desmontar el sistema de calefacción que venía instalado en la parte inferior para colocar allí parte del sistema de refrigeración. Se separó el domo de la incubadora de su soporte mediante una base de aluminio, la cual tiene una cavidad hueca de alrededor de  $0.009711$  m<sup>3</sup> que se rellenó con espuma de poliuretano que actúa como aislante térmico; de esta forma la parte superior de la incubadora compuesta por el domo se aisló térmicamente de la estructura de soporte.

La estructura de soporte tiene alrededor de  $0.093525$  m<sup>3</sup> de espacio libre en donde posteriormente se alojó el condensador, compresor y el ventilador del condensador (ver [Figura 13\)](#page-43-0); se dispusieron de esta manera ya que son los que generan calor dentro del ciclo.

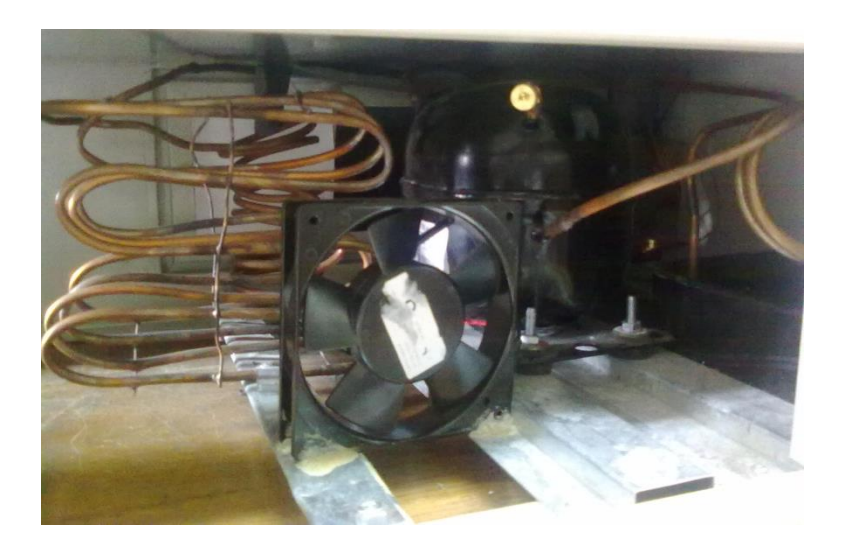

**Figura 13. Compresor y condensador**

<span id="page-43-0"></span>En la parte superior de la incubadora no se cuenta con espacio libre, así que se retiró una de las tapas laterales del domo para ubicar el radiador del evaporador en su interior (ver [Figura 14\)](#page-44-0), utilizando un espacio de 0.0272 m $^3$  equivalente al 22.143% del espacio total al interior del domo, fuera del domo se utilizó un espacio adicional aproximado de  $0.058$  m<sup>3</sup> para ubicar otros elementos que se describen más adelante.

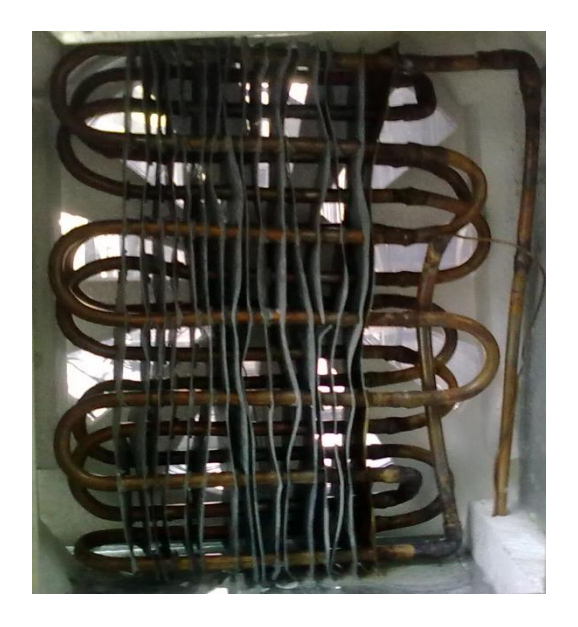

**Figura 14. Evaporador**

<span id="page-44-0"></span>Una de las caras del evaporador, en un principio se expuso directamente hacia el interior del domo. En el momento en que se enciende el compresor del sistema, comienza a extraerse calor por lo que las tuberías del evaporador se recubren de escarcha y se genera un intercambio de temperatura entre la cavidad del domo y el recinto dispuesto para el evaporador, logrando de esta manera una temperatura aproximada de 15ºC, dependiendo de la temperatura ambiente. Para lograr una temperatura menor dentro del recinto, se dispuso de un ventilador, para forzar una corriente de aire a través del evaporador hacia el interior del domo, dicha corriente al tener una temperatura más baja, hace que la temperatura dentro del domo descienda aún más. Al realizar las pruebas la temperatura alcanzada, no fue la esperada debido a que no había una correcta circulación de aire, por lo que se hizo necesario mejorar el sistema físico haciendo una realimentación de éste mediante la instalación de una tubería (ver [Figura 15\)](#page-45-0). La tubería va conectada en la parte superior de la cara opuesta a la salida del evaporador, pasando por la parte superior del domo hasta una cavidad justo detrás de las aspas del ventilador, de esta forma se mejoró la circulación de aire del sistema y por ende se obtuvo rangos de temperatura más bajos.

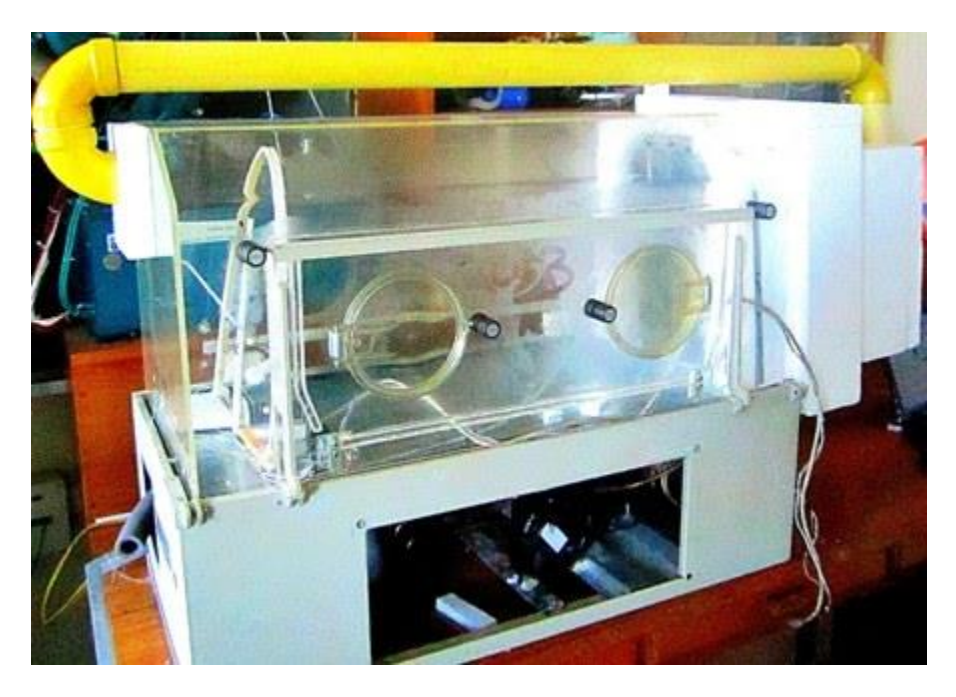

**Figura 15. Instalación del tubo de circulación de aire**

<span id="page-45-0"></span>Otro factor muy importante fue el aislamiento térmico realizado con icopor sobre la cámara que contiene el evaporador, así como el aislamiento utilizado sobre la tubería de realimentación. Luego de obtener rangos de temperatura deseados, se pensó en el modo de aislar a voluntad el evaporador, impidiendo el intercambio de temperatura, para lo cual se diseñó y construyó una escotilla para este fin (ver [Figura 16\)](#page-46-0). La escotilla consta de dos láminas en acrílico las cuales tienen unas ranuras dispuestas radialmente, de tal forma que al girar una sobre la otra permite o no el intercambio de calor en la medida en que se traslapan. El dispositivo activo con el que cuenta la escotilla es un servo motor, el cual da una apertura total (20º) cuando se traslapan totalmente las caras de la escotilla permitiendo una apertura total cercana al 50% debido al diseño (ver [Figura 16\)](#page-46-0).

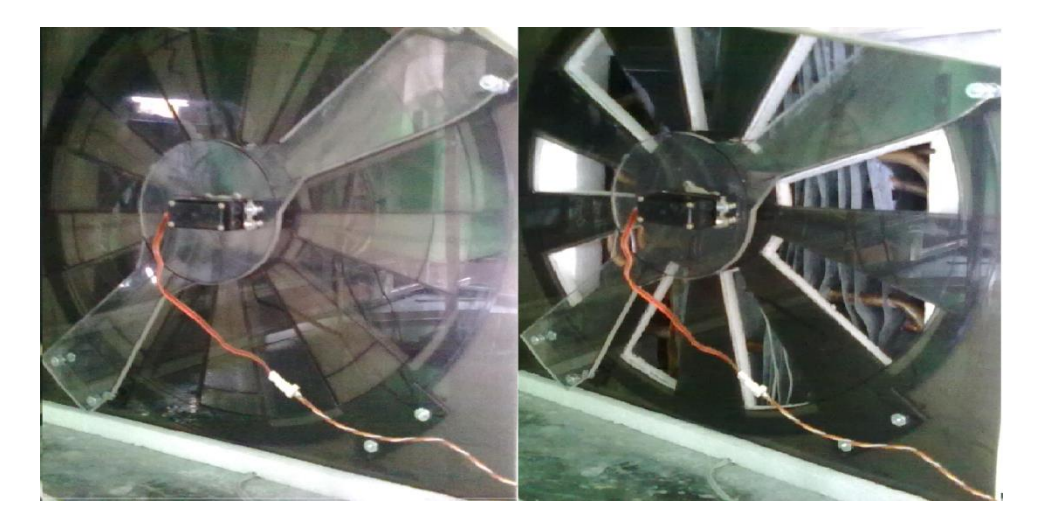

**Figura 16. Escotilla**

<span id="page-46-0"></span>En la [Figura 17,](#page-47-0) se ilustra de manera general como es la circulación del aire al interior de la incubadora. Los elementos involucrados en la circulación del aire son: (1) Domo de la incubadora, (2) tubo de realimentación, (3) motor y ventilador, (4) radiador, (5) escotilla. El frío producido por el radiador, disminuye la temperatura del aire que fluye a través de él y por la escotilla hacia el interior del domo impulsado por el ventilador, este aire frío va ganando calor a medida que pasa por el domo siendo conducido por el tubo de realimentación y retornando al radiador para comenzar nuevamente el ciclo.

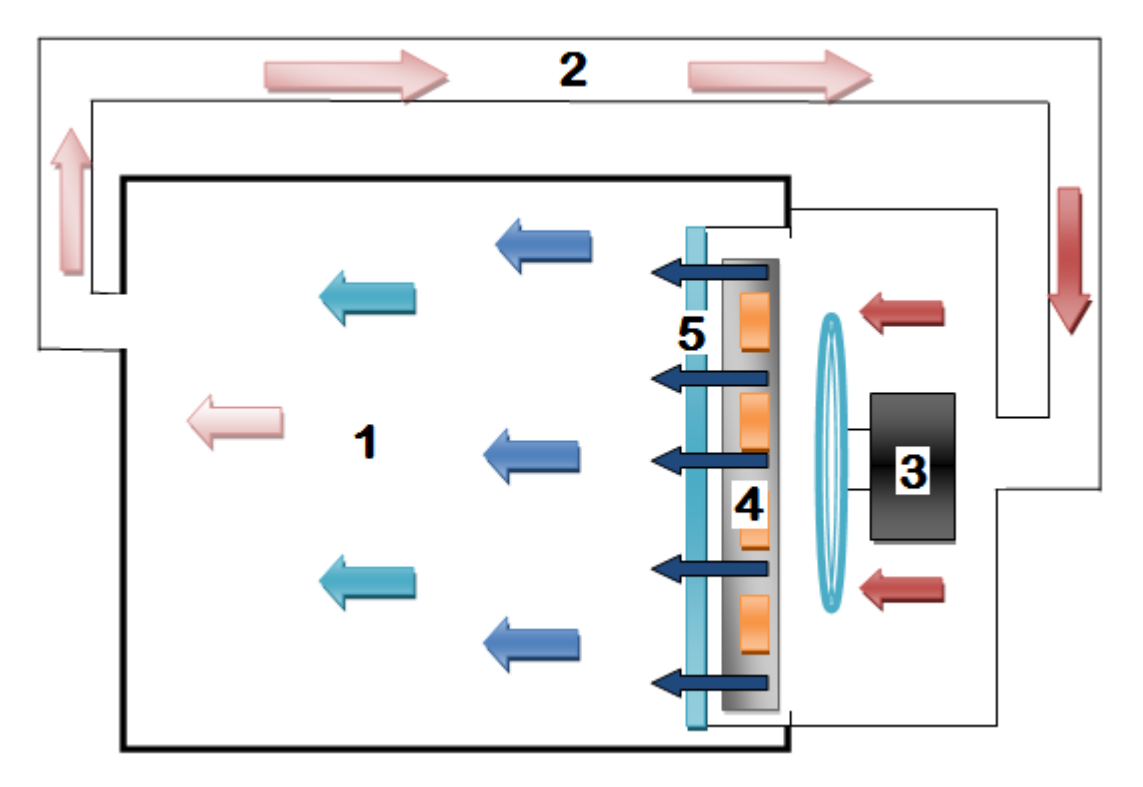

**Figura 17. Circulación del aire al interior de la planta**

## <span id="page-47-0"></span>**2.5.2. Sistema preliminar de adquisición y procesamiento de datos**

Este sistema, es el encargado de la adquisición de los datos relevantes del equipo de refrigeración, mediante transductores que convierten la magnitud física a medir, en una señal de salida (normalmente tensión o corriente) que puede ser procesada. Las señales obtenidas a través de los transductores requieren de una etapa de adecuación que ajuste la señal a niveles compatibles del elemento de adquisición. Estas señales son enviadas posteriormente a el sistema de monitoreo. El sistema de adquisición y procesamiento de datos, también recibe información desde el sistema de monitoreo, que le permite la toma de acciones sobre el sistema de refrigeración mediante los actuadores (motor DC y servomotor).

Teniendo en cuenta lo mencionado anteriormente, en principio, se utilizó la tecnología Arduino que maneja un enfoque de código abierto. De esta tecnología, se empleó la tarjeta Arduino Mega 2560 por sus características, versatilidad de funcionamiento, y bajo costo. Pero debido a que en un determinado momento se requirió la utilización de un número elevado de sensores que sobrepasó su capacidad de procesamiento, se cambió la tarjeta Arduino por la tarjeta PSoC 3 de Cypress la cual tiene mayor capacidad y es mucho más robusta. Esta tarjeta permite realizar la adecuación de las señales adquiridas mediante herramientas configuradas a través de su propio software, además cuenta con una resolución superior (en los conversores Análogo Digital y Digital Análogo) a la Arduino, lo que permite una mayor precisión en la adquisición de las señales. Esta tarjeta se utilizó inicialmente para procesar las señales obtenidas de un arreglo de sensores ubicados al interior de la planta, una vez adecuada esta información la envía al sistema de monitoreo, además realiza la manipulación mediante PWM <sup>3</sup> (Modulación por ancho de pulso) de la velocidad del motor DC y del giro del servomotor.

En la [Figura 18](#page-48-0) se puede ver el archivo .cysch del programa descargado en la PSoC3. En este archivo se configuran los componentes que luego se utilizan en el programa principal.

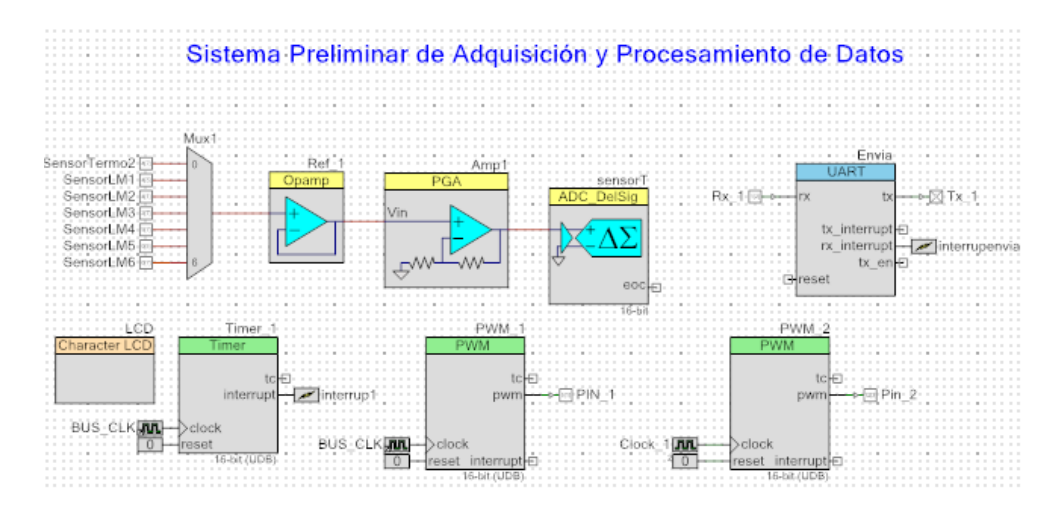

#### <span id="page-48-0"></span>**Figura 18. Sistema preliminar de adquisición y procesamiento de datos**

Para explicar de manera general el funcionamiento del programa, a continuación se describirán los componentes de la [Figura 18](#page-48-0) y su rol dentro de este. Comenzando en la parte superior de la figura y de izquierda a derecha se tiene en primer lugar un multiplexor, el cual tiene conectados siete pines analógicos, que

l

<sup>3</sup> PWM: Pulse-Width Modulation

reciben las señales de los sensores. En la [Figura 19](#page-49-0) se puede observar su configuración.

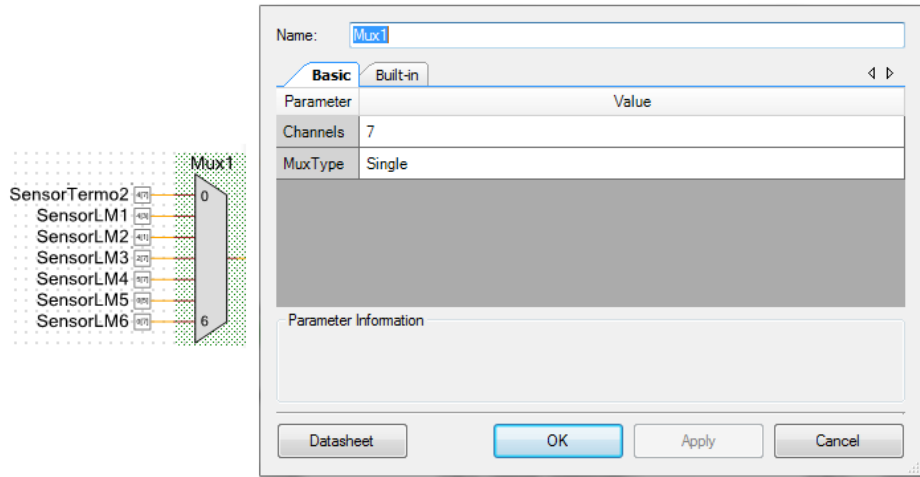

**Figura 19. Configuración Multiplexor**

<span id="page-49-0"></span>El multiplexor se conmuta mediante el código en el programa principal. A continuación se tiene el bloque etiquetado con el nombre **Ref\_1,** el cual hace el papel de seguidor de tensión para corregir problemas de impedancias. Ver [Figura](#page-49-1) [20.](#page-49-1)

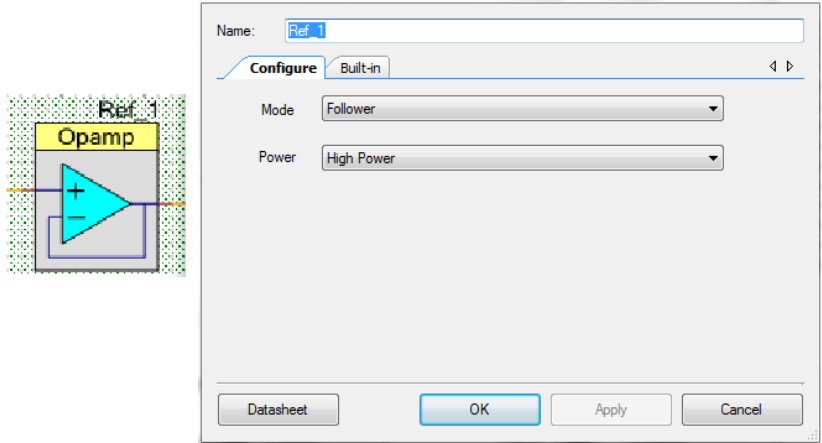

<span id="page-49-1"></span>**Figura 20. Configuración Seguidor de Tensión**

El bloque etiquetado con el nombre de **Amp1** se encarga de amplificar la señal entregada por los sensores en un factor de 8, de este modo se obtiene un valor de ADC de máximo de 65532, equivalente a una temperatura de 42 °C; ésta es la temperatura máxima que maneja el sistema de monitoreo. Ver [Figura 21](#page-50-0).

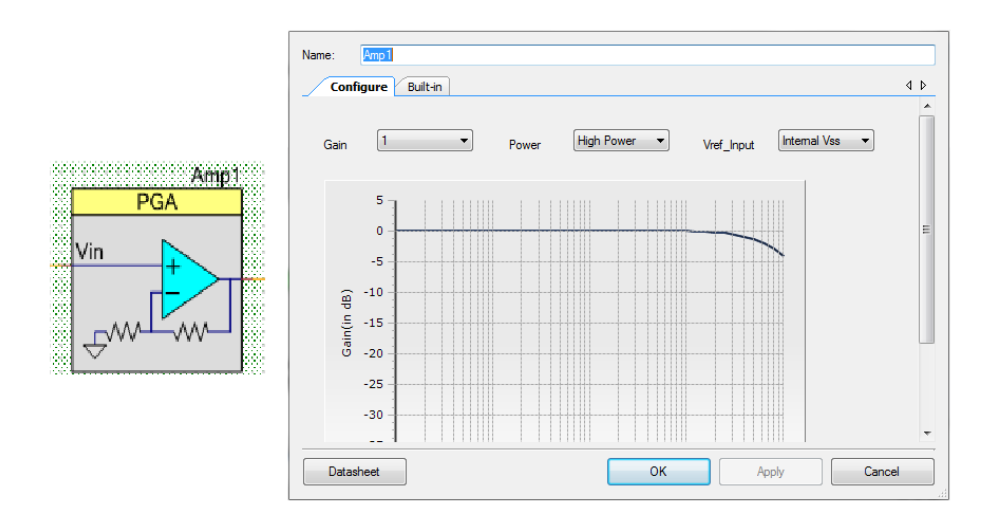

**Figura 21. Configuración del Amplificador**

<span id="page-50-0"></span>El siguiente bloque de acuerdo con la [Figura 18](#page-48-0) e ilustrado en la [Figura 22,](#page-50-1) es el ADC, etiquetado con el nombre de **sensorT**.

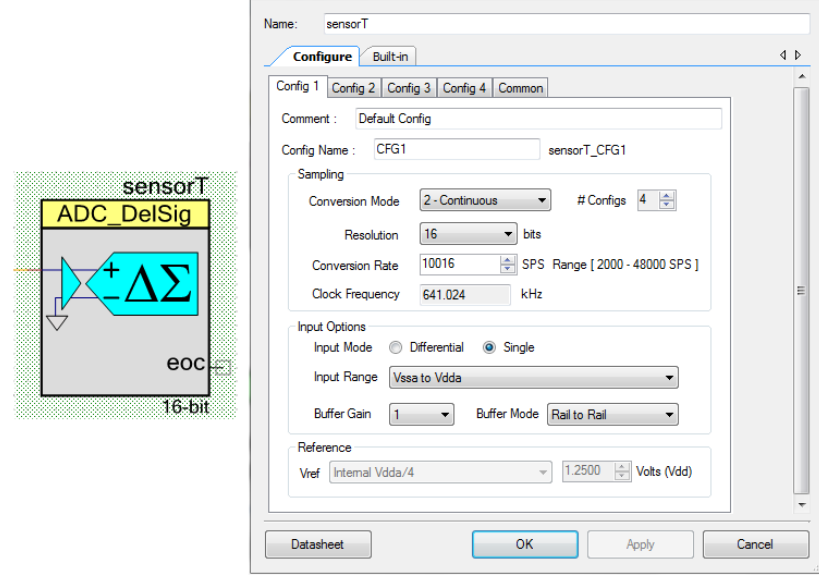

<span id="page-50-1"></span>**Figura 22. Configuración del ADC**

En el bloque sensorT se realiza la configuración del ADC, la cual se configuró para 16 bits con un voltaje interno de referencia de 3.342, y mediante la función sensorT GetResult32(); se leen los pines configurados para los sensores.

El siguiente bloque llamado **Envía**, cumple un rol muy importante, ya que éste es el encargado de hacer la comunicación serial. En el programa principal se utiliza la función Envia PutChar(cont); para enviar los datos de los sensores vía serial. El código principal envía el dato de cada sensor mediante tres bytes; el primero lleva una etiqueta que identifica a cada uno de los siete sensores, mientras en los otros dos bytes va el valor entregado por el sensor con una resolución de 65535. Este bloque también se encarga de revisar el serial en busca de información enviada desde el supervisorio; esta tarea la realiza cada vez que se activa una interrupción llamada "interrumpenvia", la que indica que se ha enviado información al serial y desde el supervisorio. El supervisorio envía cinco ordenes, las cuales indican diferentes tareas para el programa de la PSoC, estos datos se codifican en tres bytes, en donde el primero es la etiqueta que los identifica, mientras que los dos siguientes llevan la información que la PSoC3 necesita para realizar cada una de las tareas ordenadas desde el supervisorio. La función Envia ReadRxData(); permite leer el puerto serial y almacenar dicha información que será utilizada en el programa.

De acuerdo con la [Figura 18](#page-48-0) en la parte inferior, de izquierda a derecha se tiene en primer lugar el bloque del LCD, ilustrado en la [Figura 23,](#page-52-0) el cual se utiliza en el programa para monitorear el funcionamiento de los algoritmos.

**39**

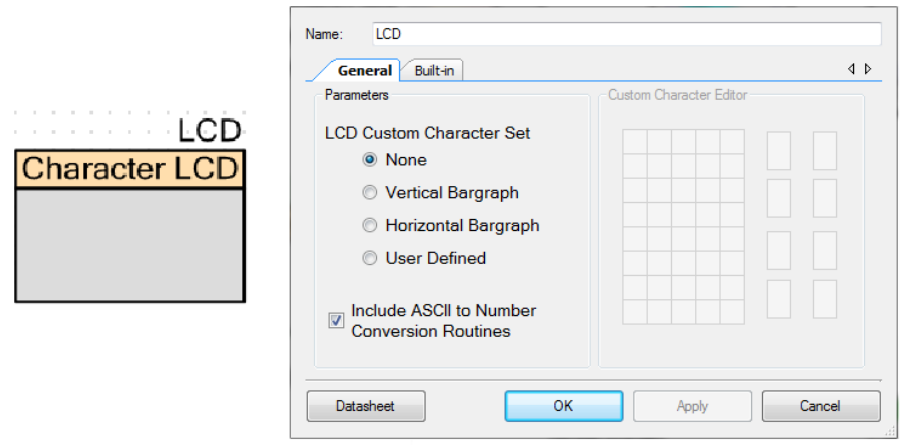

**Figura 23. Configuración del LCD**

<span id="page-52-0"></span>El siguiente bloque llamado Timer\_1, el cual se puede observar en la [Figura 24](#page-53-0), se utiliza en el programa para ejecutar tareas de manera periódica. El bloque se configuró para que se ejecute cada 2.5 milisegundos, y en el archivo **.C**, de este bloque, se declararon los contadores contimer, flagsample, ControlF1 y ControlF2. Cada vez que se ejecuta el **.C** del bloque Timer\_1, los contadores van acumulando, de esta manera si un contador acumula cuatro veces quiere decir que han pasado 10 milisegundos, luego se retorna a cero para que vuelva a contar los cuatro ciclos; de esta forma se puede tener control periódico de tareas claves. El primer contador se encarga de controlar el tiempo en que se imprime en el LCD, mientras que el segundo regula el tiempo de lectura y envío de los datos de los sensores, y los dos últimos contadores permiten ejecutar el llamado de los controladores de manera periódica.

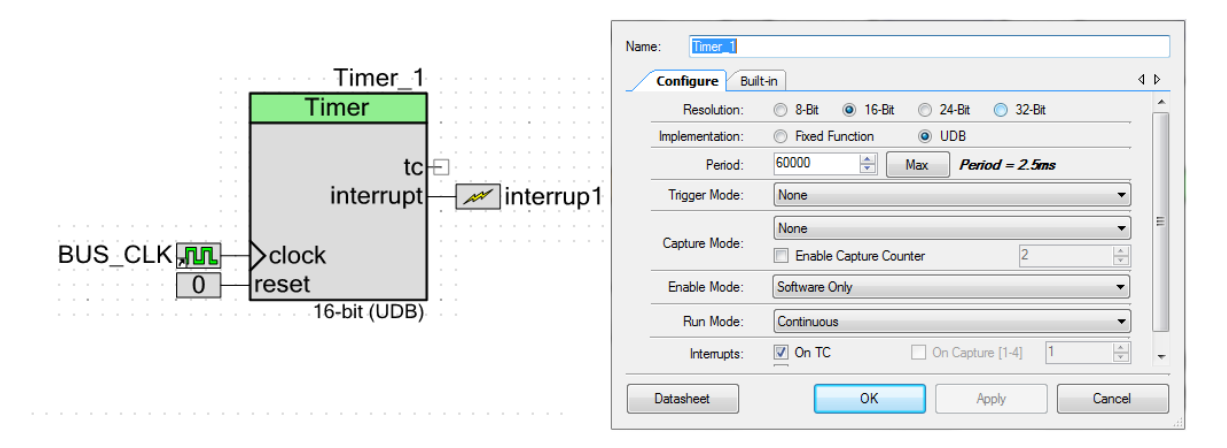

**Figura 24. Configuración del Timer**

<span id="page-53-0"></span>En los dos últimos bloques PWM\_1 y PWM\_2, se configuran las señales de PWM que controlan al Motor DC y al Servomotor respectivamente, ver [Figura 25](#page-53-1) y [Figura](#page-54-0)  [26](#page-54-0).

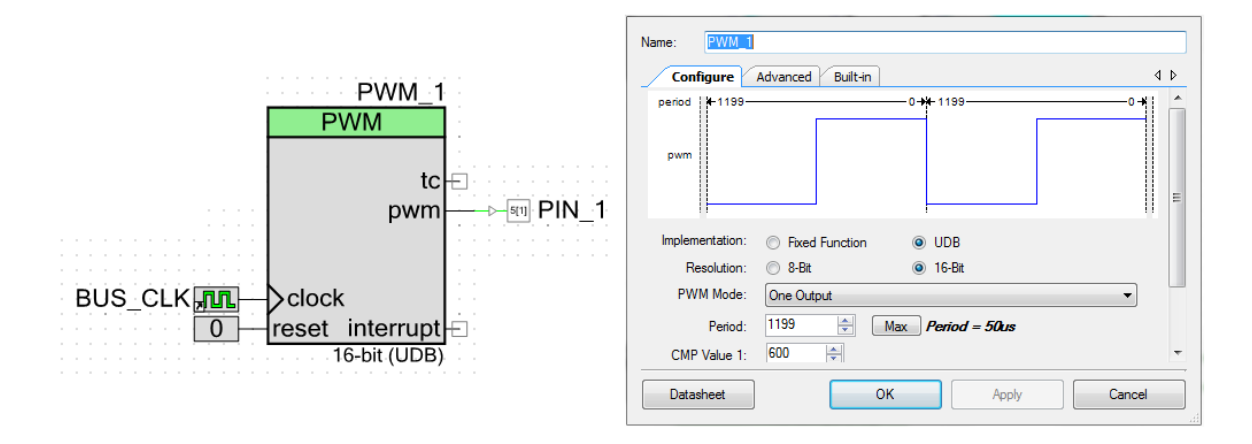

<span id="page-53-1"></span>**Figura 25. Configuración del PWM del Motor DC**

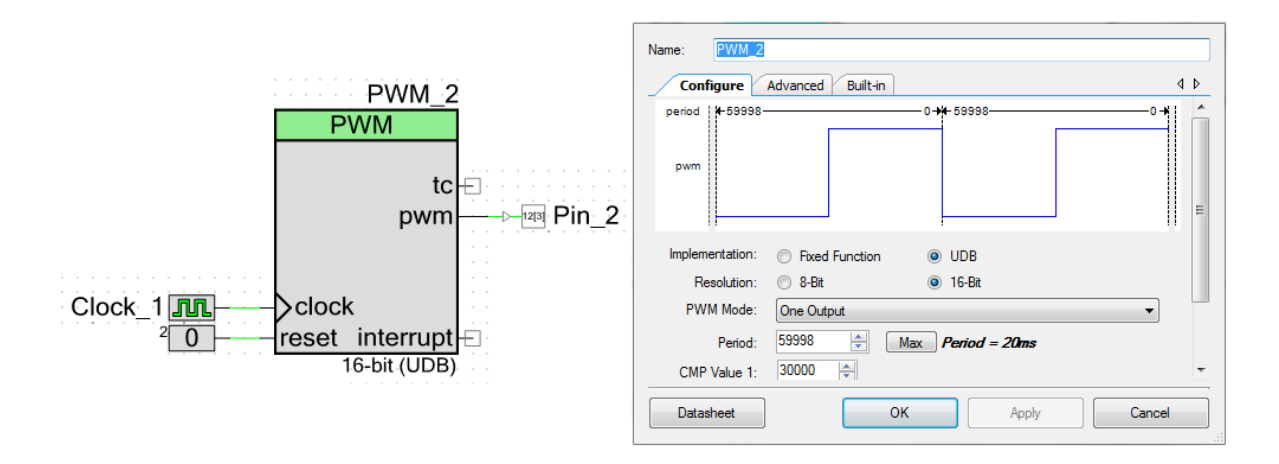

**Figura 26. Configuración del PWM del Servomotor**

<span id="page-54-0"></span>La señal de mando entregada por los controladores se envía por los pines digitales predeterminados, mediante las funciones propias de los bloques:

PWM 2 WriteCompare(control); y PWM 1 WriteCompare(control2).

En el siguiente capítulo se detalla la configuración de las señales de PWM para cada actuador.

En resumen, el programa cargado en la PSoC3, lee los pines analógicos predeterminados para los sensores de temperatura, al mismo tiempo que envía esta información al puerto serial para ser recibida y procesada por el supervisorio. El programa también se encarga de leer la información que llega desde el supervisorio, la cual le indica qué modo de control se va a utilizar, además del encendido y apagado del sistema de refrigeración. El programa de la PSoC puede trabajar en tres modos diferentes para regular la temperatura, en el primero puede controlarse la temperatura de manera manual, de esta forma el operario puede regular la apertura de la escotilla y la velocidad del motor, en el segundo modo el control realiza de manera automática la función trapecio invertido de temperatura descrita en protocolo del tratamiento, el tercer modo de control permite que se envíe el valor de temperatura que se desea alcance el sistema. En el Anexo B se encuentra el código implementado en la PSoC, en Anexo C se detalla el circuito de disparo para encender el sistema de refrigeración y en el anexo D, el circuito de encendido y potencia del motor DC.

#### **2.5.3. Sistema preliminar de monitoreo**

Se desarrolló una primera interfaz de usuario, la cual permite realizar el monitoreo de las variables del sistema y tomar las correcciones oportunas. El programa es capaz de desplegar tanto gráfica como numéricamente, la información de 7 sensores además de la señal PWM de los motores, dicha información se guarda en documentos con una extensión tipo .lvm. Se implementó esta interfaz con el fin de poder realizar pruebas que permitieran reunir e interpretar datos del comportamiento del sistema, de esta manera se pudo retroalimentar información que permitió mejorar el funcionamiento. En el Anexo E se encuentra los códigos implementados para la interfaz de adquisición de datos.

La segunda interfaz se diseñó e implemento en QT creator 2.7. Esta interfaz se orientó de manera que permite un manejo fácil de sistema, a diferencia de la primera interfaz que se encaminó más a la adquisición y almacenamiento de los datos. En la [Figura 27](#page-56-0) se puede observar la interfaz de usuario que permite controlar el sistema experimental de inducción de hipotermia moderada.

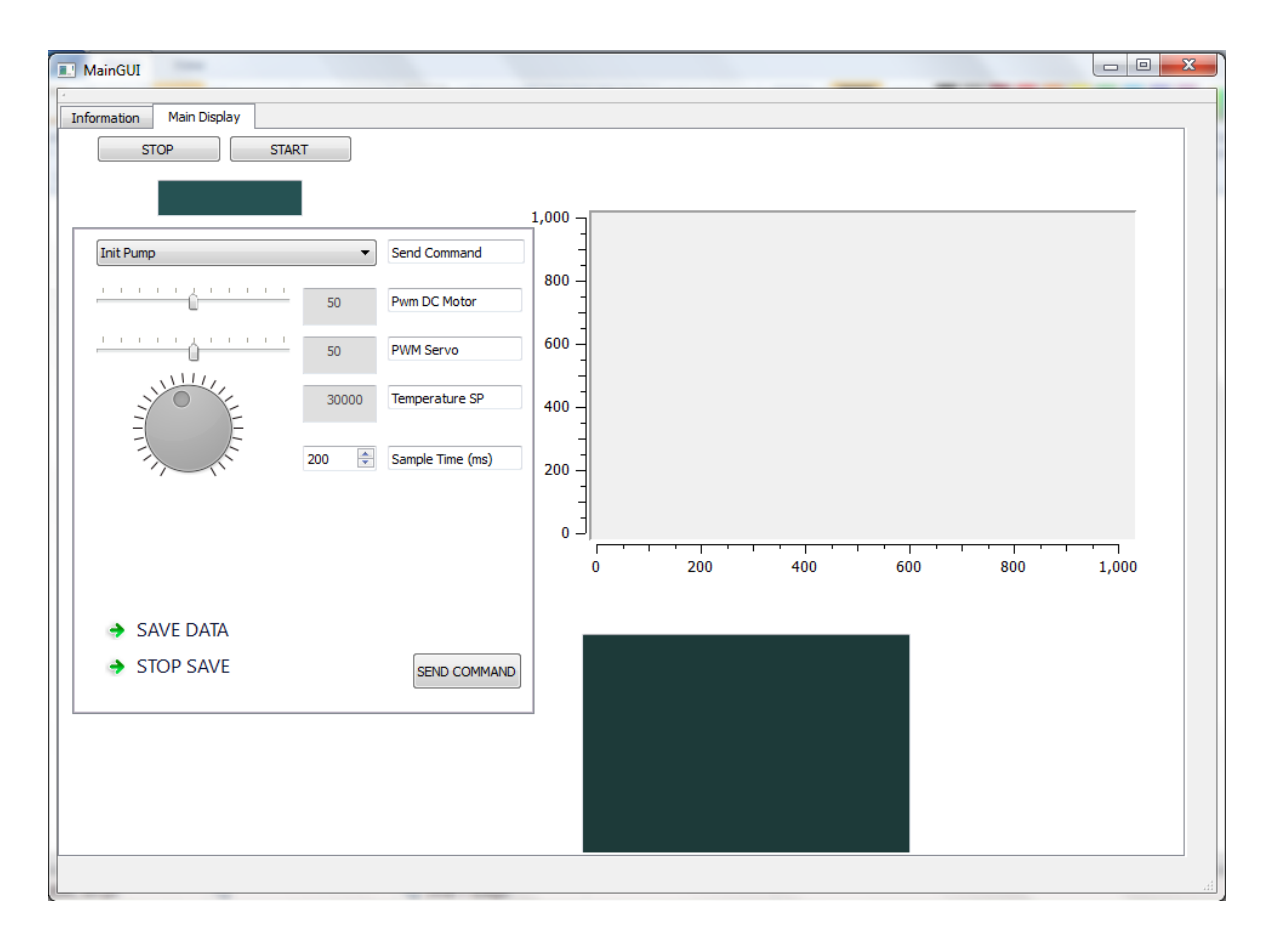

**Figura 27. Interfaz de Usuario**

<span id="page-56-0"></span>A continuación se describirá la funcionalidad de la interfaz. El botón "Stop" y el botón "Start" permiten iniciar y detener el funcionamiento de la interfaz, mientras en el recuadro de color verde, justo debajo de los botones se afirma si la interfaz está en estado encendido o pagado. En la parte derecha aparece un recuadro en donde se va graficando la temperatura leída por el sensor que monitorea el ambiente. La escala horizontal representa el eje del tiempo, y ésta se va trasladando una vez los datos tomados ocupan el total del recuadro. La escala vertical representa la temperatura, la cual una vez se le da inicio al programa se escala de 0°C hasta 50°C. Ver [Figura 28.](#page-57-0)

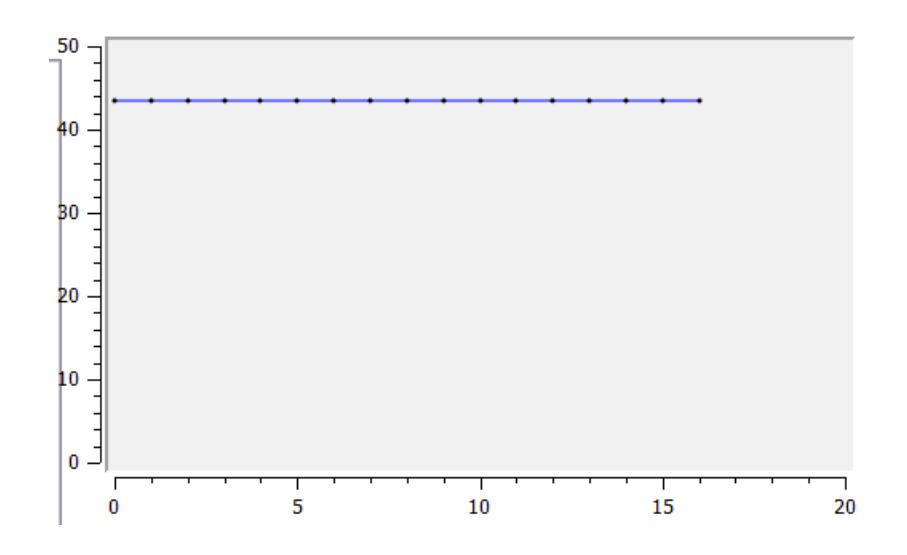

**Figura 28.Ventada en donde se grafica la Temperatura del Sensor**

<span id="page-57-0"></span>La interfaz ofrece la posibilidad de modificar el tiempo en que se toman los datos de temperatura, esto se hace variando el tiempo de muestreo desde la pestaña Sample Time (ms), que se encuentra justo a la izquierda de la gráfica de temperatura. Ver [Figura 29](#page-57-1) y [Figura 30.](#page-58-0)

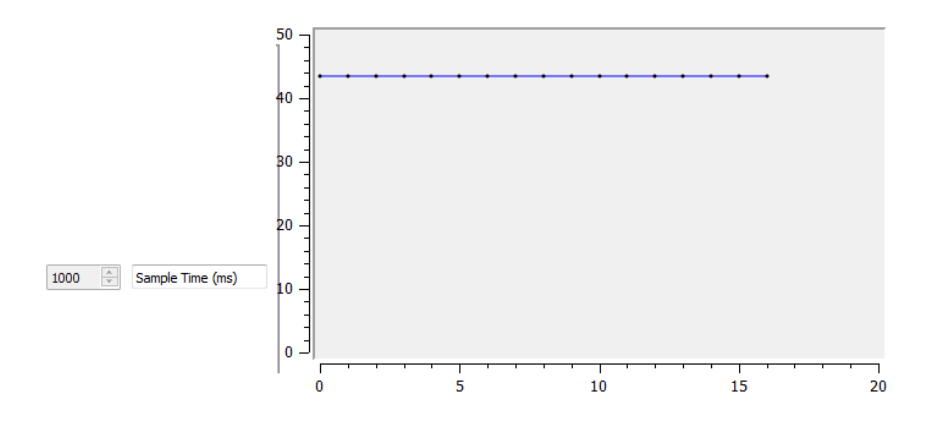

<span id="page-57-1"></span>**Figura 29 Muestreo de la temperatura cada segundo**

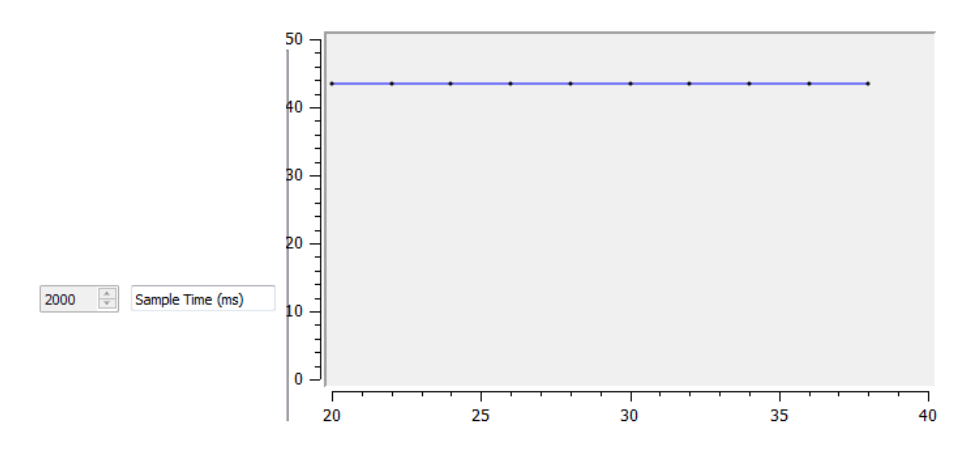

**Figura 30. Muestreo de la temperatura cada dos segundos**

<span id="page-58-0"></span>Para que se pueda realizar el cambio del tiempo de muestreo es necesario detener primero el programa, para luego cambiar el tiempo de muestreo, en seguida se deberá dar clik al botón SEND COMMAND, para que la orden sea válida y finalmente se vuelve a dar Start al programa.

En la parte izquierda de la interfaz aparece un recuadro con algunos elementos que se describirán a continuación. Al principio del recuadro se puede ver un botón con una pestaña, el cual muestra una opción que dice Init Pump, si se despliega la pestaña se encontrará una serie de opciones de control tal como se ve en [Figura](#page-58-1)  [31](#page-58-1).

<span id="page-58-1"></span>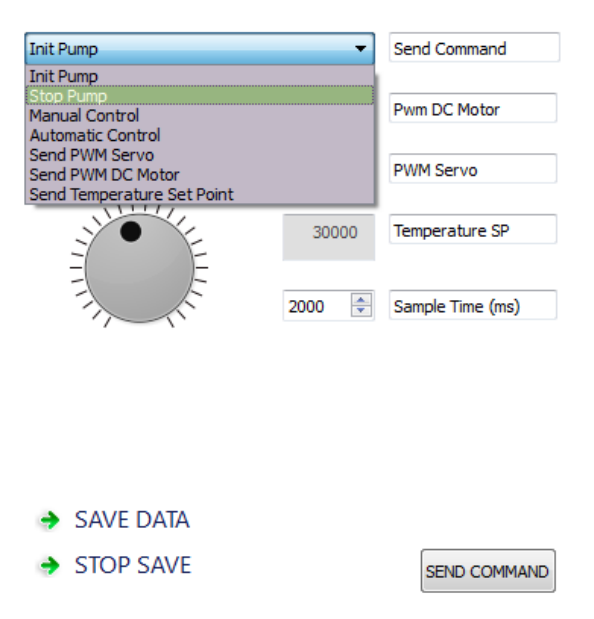

**Figura 31. Comandos de control de la Interfaz**

El comando Init Pump, permite encender el sistema de refrigeración, mientras que por el contrario el comando Stop Pump lo apaga. El comando Manual Control, permite manipular la temperatura de manera manual, manipulando el porcentaje de la señal PWM que se envía hacia los actuadores, mediante las perillas deslizantes que se muestran en la [Figura 32.](#page-59-0)

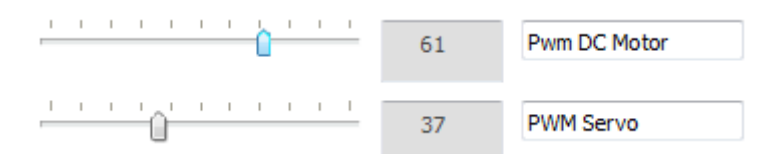

<span id="page-59-0"></span>**Figura 32. Perillas para modular el PWM de los actuadores de manera porcentual**

Para poder controlar de manera manual los actuadores, primero se debe elegir Manual Control y luego dar clik en el botón SEND COMMAND. Con el cursor sobre las perillas y clik izquierdo sostenido, se puede ajustar el valor de la señal PWM. Cada vez que se desea cambiar la señal PWM se elige Send PWM Servo o Send PWM DC Motor según corresponda, antecedido por la orden Manual Control. Finalmente se afirma la orden con el botón SEND COMMAND. Al final de la lista de control se encuentra la sentencia Send Temperature Set Point, la que permite al ser elegida y confirmada la orden mediante el botón SEND COMMAND; fijar la temperatura a la que se desea este el sistema. Para escoger la temperatura se gira la perilla de la [Figura 33](#page-59-1) con el cursor y clik derecho sostenido, una vez se elige la temperatura se confirma la orden mediante el botón SEND COMMAND.

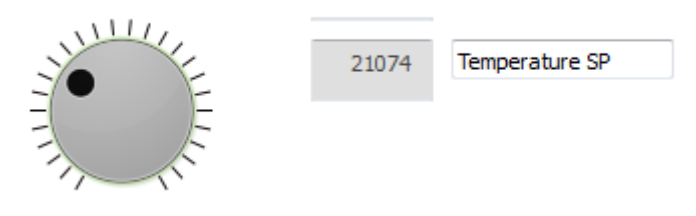

**Figura 33. Perilla que permite fijar el Set Point**

<span id="page-59-1"></span>En la parte inferior izquierda de interfaz se encuentran dos botones los cuales permiten grabar a voluntad los datos de temperatura. Ver [Figura 34.](#page-60-0)

# $\rightarrow$  SAVE DATA  $\rightarrow$  STOP SAVE

#### **Figura 34. Comandos para iniciar y detener la grabación de datos**

<span id="page-60-0"></span>Por último se puede identificar en la parte inferior central de la interfaz, un recuadro de color verde ([Figura 35](#page-60-1)); en este recuadro se muestran las temperaturas leídas y las últimas órdenes enviadas hacia el sistema de adquisición y procesamiento de datos.

| <b>TEMPERATURE DATA:</b><br><b>STOP ACQUISITION</b> | 43.405 |  |
|-----------------------------------------------------|--------|--|
| Set Pump On<br>Set Pump On                          |        |  |
| Set Pump On<br>INIT ACQUISITION                     |        |  |
| <b>TEMPERATURE DATA:</b>                            | 43.405 |  |
| INIT ACOUISITION<br>TEMPERATURE DATA:               | 43.405 |  |
| TEMPERATURE DATA:                                   | 43.405 |  |
| TEMPERATURE DATA:<br><b>Set Automatic Control</b>   | 43.405 |  |
| TEMPERATURE DATA:                                   | 43.405 |  |
| EMPER ATURE DATA :                                  | 43.405 |  |

**Figura 35. Ventana que muestra las últimas sentencias de la Intrefaz**

<span id="page-60-1"></span>Los códigos de la interfaz se muestran en el Anexo F.

# **3. CARACTERIZACIÓN**

El sistema está compuesto por dos elementos activos mecánicamente, y otro elemento activo físicamente. Como elementos activos mecánicamente se tiene: un servomotor que manipula la escotilla que se describió en el capítulo anterior (ver [Figura 16\)](#page-46-0) y un motor DC, que mueve un ventilador de 0 a 2284 RPM. Con la manipulación del servomotor y del motor DC, el elemento activo físicamente (sistema de refrigeración), extrae el calor al interior del domo. Se hizo de esta manera porque este elemento es difícil de manipular directamente, por tanto sobre éste sólo se realizan acciones de encendido y apagado. La temperatura al interior del domo se toma mediante sensores los cuales están colocados en un arreglo simétrico lo que permite obtener medidas en diferentes puntos al mismo tiempo.

#### **3.1. Caracterización de los sensores de temperatura**

La hoja de datos de los sensores de temperatura utilizados (LM335 [28], LM35 [29] y termocupla tipo J), evidencia cierta linealidad de estos dispositivos en un determinado rango de temperatura, pero no se sabe exactamente qué temperatura corresponde para determinado valor de voltaje de salida de cada uno de estos elementos, además entre uno y otro existe una ligera diferencia de voltaje para igual valor de temperatura. Por lo que, se hizo necesario caracterizar cada dispositivo, calculando el equivalente entre el voltaje a la salida de cada uno de ellos y la temperatura medida por el dispositivo usado como referencia. Para esta caracterización se utilizó un termómetro de mercurio (-1/101 Hg 610 mm VWR Brand) de 0.1ºC de precisión. El proceso de caracterización de cada elemento, se hizo mediante calentamiento y enfriamiento de agua, comenzando con valores de temperatura muy próximos a cero, e incrementando la temperatura hasta casi 40ºC (rango mayor al que se va a trabajar en el proyecto, además en este rango es donde los componentes se comportan de manera relativamente lineal). Con los valores de voltaje obtenidos a la salida de cada dispositivo y la respectiva temperatura equivalente medida en la referencia, se hizo una regresión lineal, hallando de esta manera una ecuación equivalente entre voltaje y temperatura para cada elemento.

Dado que a todos los sensores, se les realizó el mismo procedimiento, para ilustrarlo mejor, se tomó como ejemplo los valores obtenidos experimentalmente para un sensor LM35 (con el fin de identificar este sensor de los demás, se etiquetó como LM2). Estos datos están consignados en la [Tabla 2](#page-62-0) y a partir de ésta se obtuvo la [Gráfica 2](#page-62-1) donde además se realizó la linealización.

**49**

| LM2            | <b>Temperatura</b> |  |
|----------------|--------------------|--|
| <b>Voltios</b> | ۰c                 |  |
|                |                    |  |
| 2.76783        | 34,4               |  |
| 2.53476        | 31,8               |  |
| 2,14279        | 26,6               |  |
| 2,00697        | 24,8               |  |
| 1,75705        | 20,2               |  |
| 1.70738        | 19,6               |  |
| 1.51898        | 17,1               |  |
| 1.45823        | 16,3               |  |
| 1,40647        | 15,6               |  |
| 1.23718        | 13,4               |  |
| 0,95308        | 10,4               |  |
| 0.86896        | 8,7                |  |
| 0,75502        | 7,9                |  |
| 0,67643        | 7,2                |  |
| 0,60561        | 5,8                |  |
| 0,55584        | 5,4                |  |

**Tabla 2. Voltaje LM2 Vs Temperatura**

<span id="page-62-0"></span>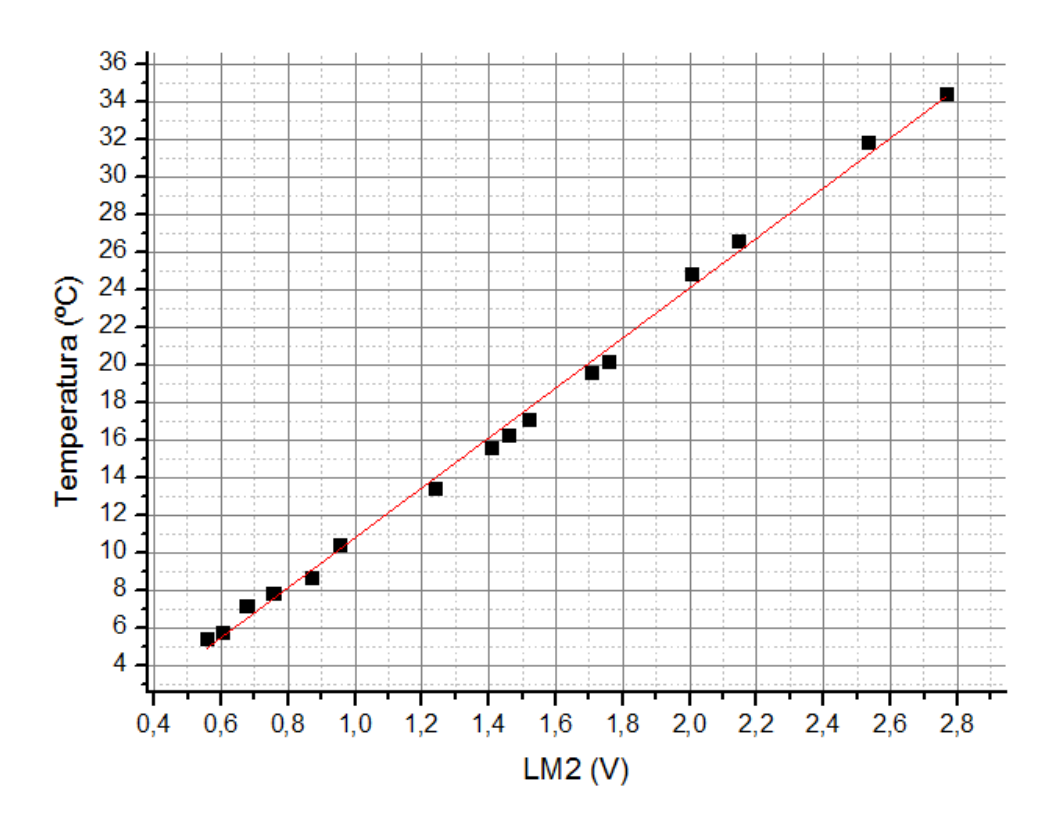

<span id="page-62-1"></span>**Gráfica 2. Voltaje a la salida del LM2 Vs Tº en el termómetro de mercurio**

Para los valores de voltaje y temperatura representados en la gráfica anterior se encontraron los siguientes valores de linealización (ver [Tabla 3\)](#page-63-0).

|  |             | Value               | <b>Standard Error</b> |
|--|-------------|---------------------|-----------------------|
|  | Temperatura | Intercept $-2,4811$ | 0.33324               |
|  |             | Slope 13,2838       | 0.21071               |

**Tabla 3. Valores iniciales de linealización del sensor LM2**

<span id="page-63-0"></span>Obteniendo la siguiente ecuación de linealización, la cual representa en ºC los diferentes valores de voltaje a la salida del sensor:

*Y(ºCLM2) = 13,2838(VLM2) – 2,4811*

## **Ecuación 1. Linealización de Voltaje Vs Temperatura**

Luego se realizó nuevamente la prueba con los sensores y el termómetro (enfriamiento y calentamiento de agua), se tomaron nuevos datos, pero esta vez entre la temperatura (tomada con el termómetro de mercurio) y la temperatura obtenida por cada uno de los dispositivos (sensores) mediante su respectiva ecuación de linealización, con el fin de ajustar la diferencia entre los datos obtenidos (el error), logrando así que el valor obtenido a la salida de cada elemento corresponda a un valor más cercano a la temperatura medida con el termómetro. Siguiendo con el ejemplo, a continuación se muestra tanto la tabla de valores (ver [Tabla 4\)](#page-64-0) como la nueva gráfica (ver [Gráfica 3\)](#page-64-1) obtenida para el sensor LM2.

| LM <sub>2</sub> | Temperatura |
|-----------------|-------------|
| °C              | °C          |
| Corrección      |             |
| 38,061          | 38,3        |
| 35,6857         | 36          |
| 35,4489         | 35,4        |
| 32,4368         | 32,8        |
| 29,6398         | 30,1        |
| 26,5005         | 26,9        |
| 24,3464         | 25          |
| 21.1556         | 21,6        |
| 20.2233         | 19,7        |
| 18,3521         | 18          |
| 16.5935         | 16,5        |
| 15.7651         | 14.9        |
| 13,9224         | 13,4        |
| 12,0362         | 11,7        |
| 10,1385         | 10          |
| 7,15462         | 7.3         |

**Tabla 4. Tº de LM2 Vs Tº en el termómetro de mercurio**

<span id="page-64-0"></span>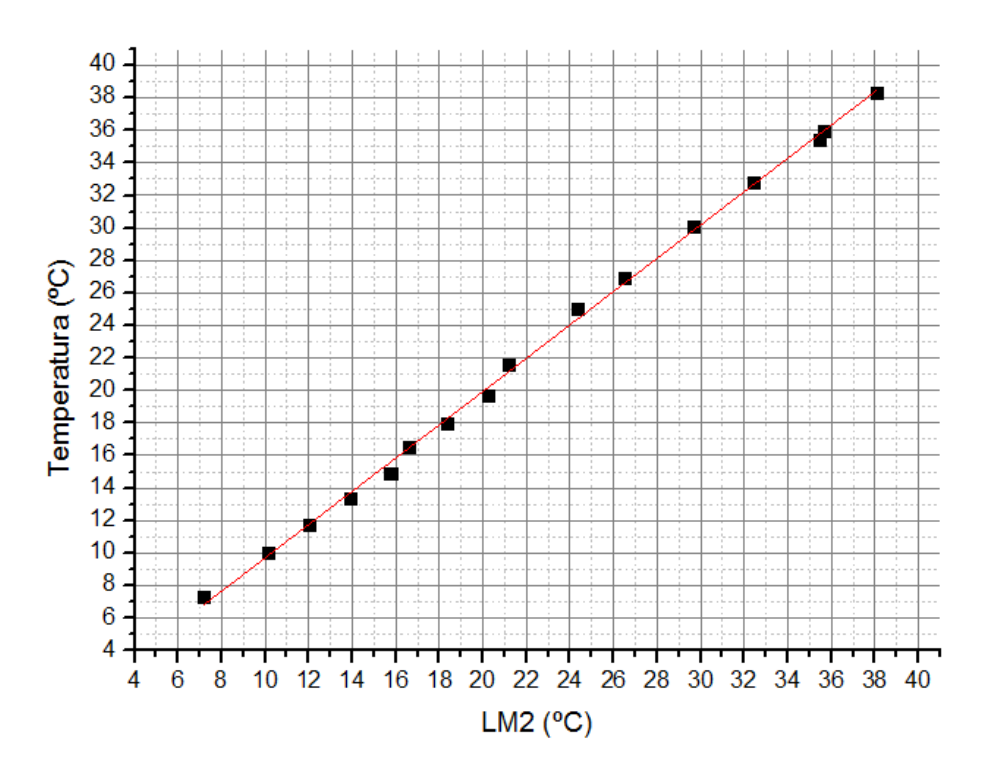

**Gráfica 3. Temperatura Medida con el LM2 Vs Temperatura real**

<span id="page-64-1"></span>A partir de la linealización anterior, se obtuvo los siguientes valores de pendiente e intercepto para la nueva ecuación lineal (ver [Tabla 5\)](#page-65-0).

|             |       | Value                | <b>Standard Error</b> |
|-------------|-------|----------------------|-----------------------|
| Temperatura |       | Intercept $-0,52189$ | 0,01027               |
|             | Slope | 1.02375              | 0,24923               |

**Tabla 5. Valores de linealización final del LM2**

<span id="page-65-0"></span>Con los valores consignados en la [Tabla 5,](#page-65-0) se calculó la ecuación lineal correspondiente al sensor LM2. Esta ecuación de temperatura, se ajusta de manera más precisa a la temperatura medida con el termómetro. A continuación se muestra la ecuación correspondiente al LM2, sensor que se ha tomado como referencia.

*y(ºCLM2corregida) = 1,02375(ºCLM2) – 0,52189*

#### **Ecuación 2. Linealización Tº medida en el LM2 Vs Tº del termómetro**

Con el procedimiento descrito anteriormente, se realizó la linealización de todos los sensores. Al final, hubo unos elementos con mejor respuesta (su temperatura se ajustó mejor a la temperatura medida por el termómetro de mercurio) por lo que se optó por utilizar 6 sensores LM35 y una termocupla tipo J.

## **3.2. Caracterización del servomotor**

Como se mencionó anteriormente, el servomotor es el encargado de abrir o cerrar la escotilla que permite el paso de aire frio. A continuación se muestra cómo lo hace y porqué es posible hacerlo, para lo cual se hace primeramente una descripción de este elemento. Un servomotor, es un actuador que está compuesto por un motor de corriente continua, una caja reductora y un sistema de control. Su rango de acción es inferior a 360º. Este dispositivo, tiene la capacidad de ubicarse en una posición dentro de este rango y mantenerla estable. Una manera de manipular la posición del servomotor, es mediante el uso de una señal periódica llamada PWM, esta señal mantiene un periodo constante pero su particularidad está en que se puede variar la amplitud del pulso, tal como se muestra en la

[Figura 36,](#page-66-0) donde para cada variación de pulso, corresponde a un valor de giro del servomotor el cual conserva esta posición, en tanto la señal permanezca.

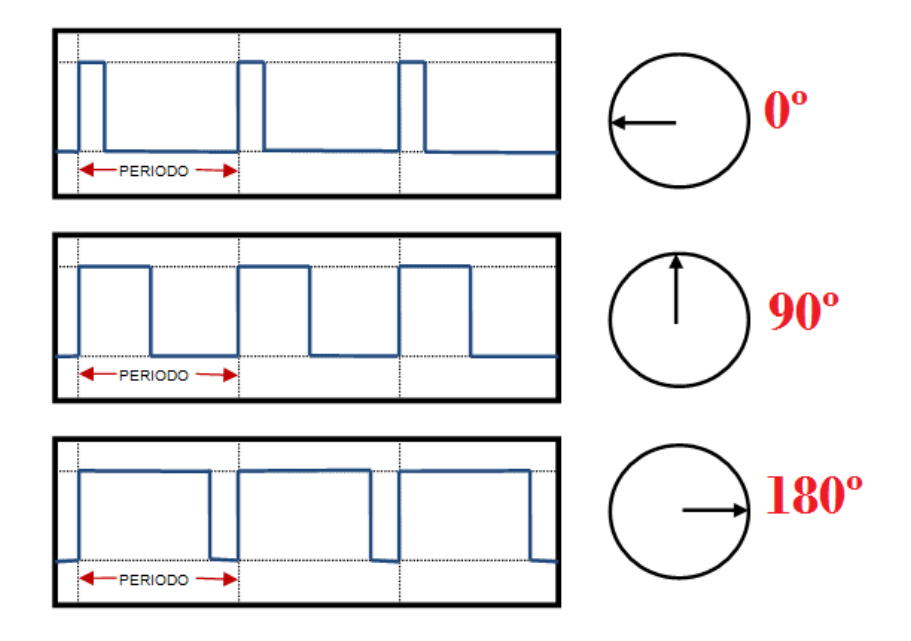

**Figura 36. PWM**

<span id="page-66-0"></span>El servomotor utilizado en el sistema, funciona con una señal PWM de 20 ms de periodo. Para representar este periodo, la tarjeta PSoC3 utiliza una resolución de 16 bits, de los cuales utiliza 59998 valores, donde el valor 0 corresponde a 0 ms y 59998 a 20 ms tal como se muestra en la [Figura 37.](#page-67-0) Por lo tanto se puede decir que el ancho de pulso de la señal PWM es proporcional a los valores entre 0 y 59998.

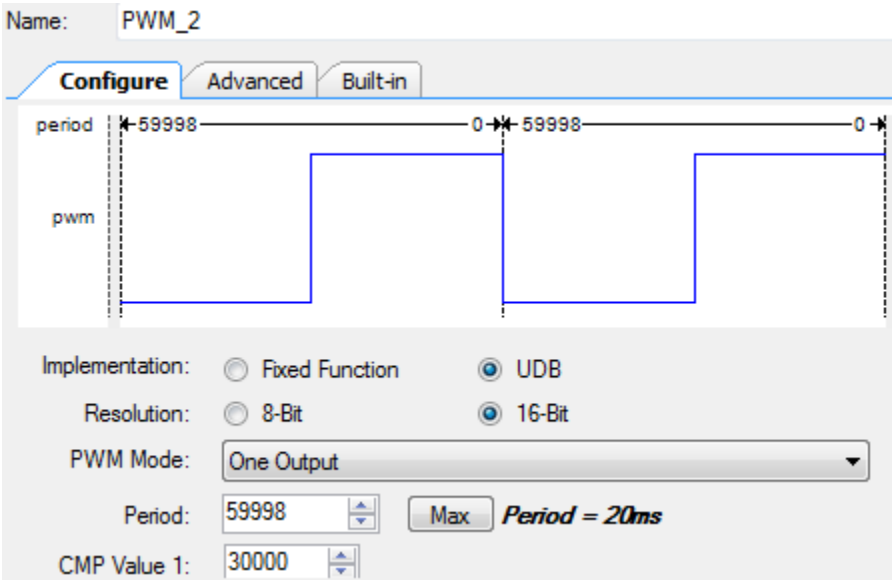

**Figura 37. PWM para el servomotor**

<span id="page-67-0"></span>El servomotor utiliza un ancho de pulso que está entre 0.3 y 2.3 ms del periodo total, este ancho de pulso, permite posicionar el servomotor entre -90º y 90º respectivamente. Estos valores equivalen en la PSoC3 a 899 y 6895 (ver [Figura](#page-67-1)  [38\)](#page-67-1).

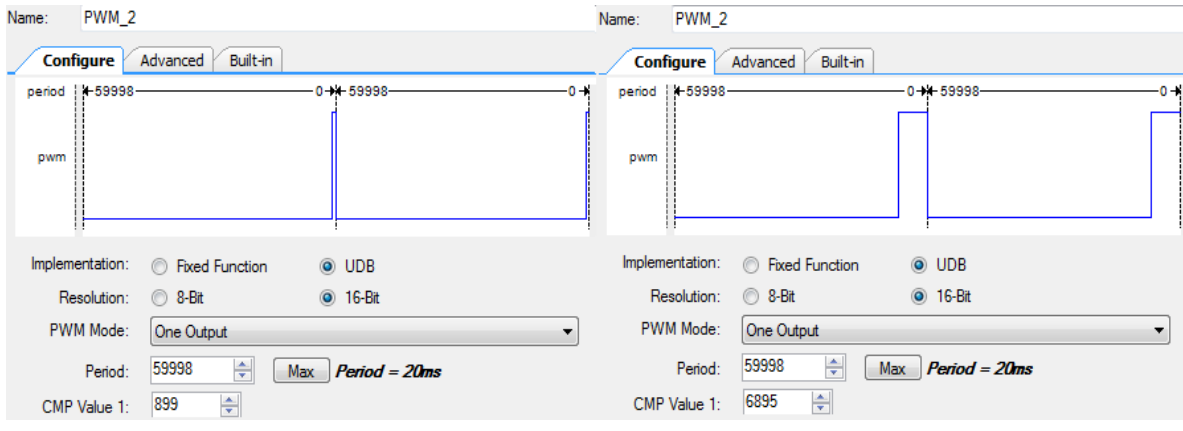

**Figura 38. Ancho de pulso que utiliza el servomotor**

<span id="page-67-1"></span>Se realizó la caracterización del servo motor para determinar su comportamiento ante variaciones de la señal PWM. Lo primero que se hizo, fue medir la apertura en grados sexagesimales (ver [Figura 39\)](#page-68-0), permitido por el servomotor ante variaciones de la señal PWM la cual como se dijo anteriormente, estará representada en la tarjeta PSoC3 por valores entre 899 y 6895.

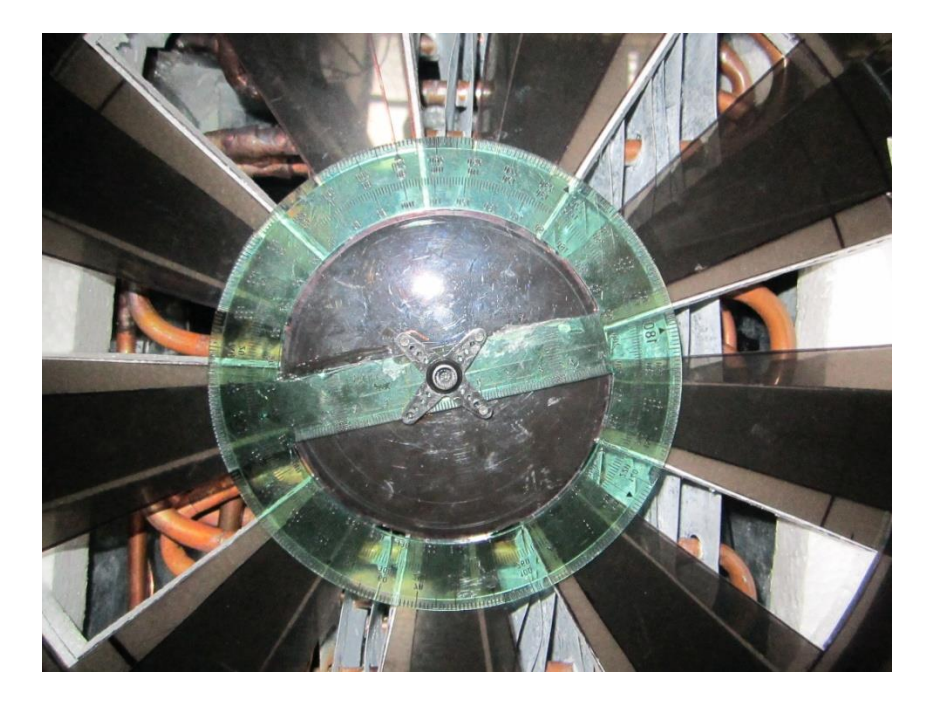

**Figura 39. Sistema para caracterizar el servomotor**

<span id="page-68-0"></span>Los valores obtenidos de las variaciones de apertura de la escotilla contra las variaciones de la señal PWM, están representados en la [Gráfica 4,](#page-69-0) la cual muestra las variaciones del servomotor desde la posición cero hasta su valor de apertura máxima (aproximadamente 180º). A la curva formada por estos datos se le llamó variaciones de subida, luego se hizo variaciones de la señal PWM de forma descendente hasta llegar al valor mínimo permitido, es decir hasta que el servomotor volvió a una posición muy cercana a la inicial. A la curva formada por estos datos se le llamó variaciones de bajada.

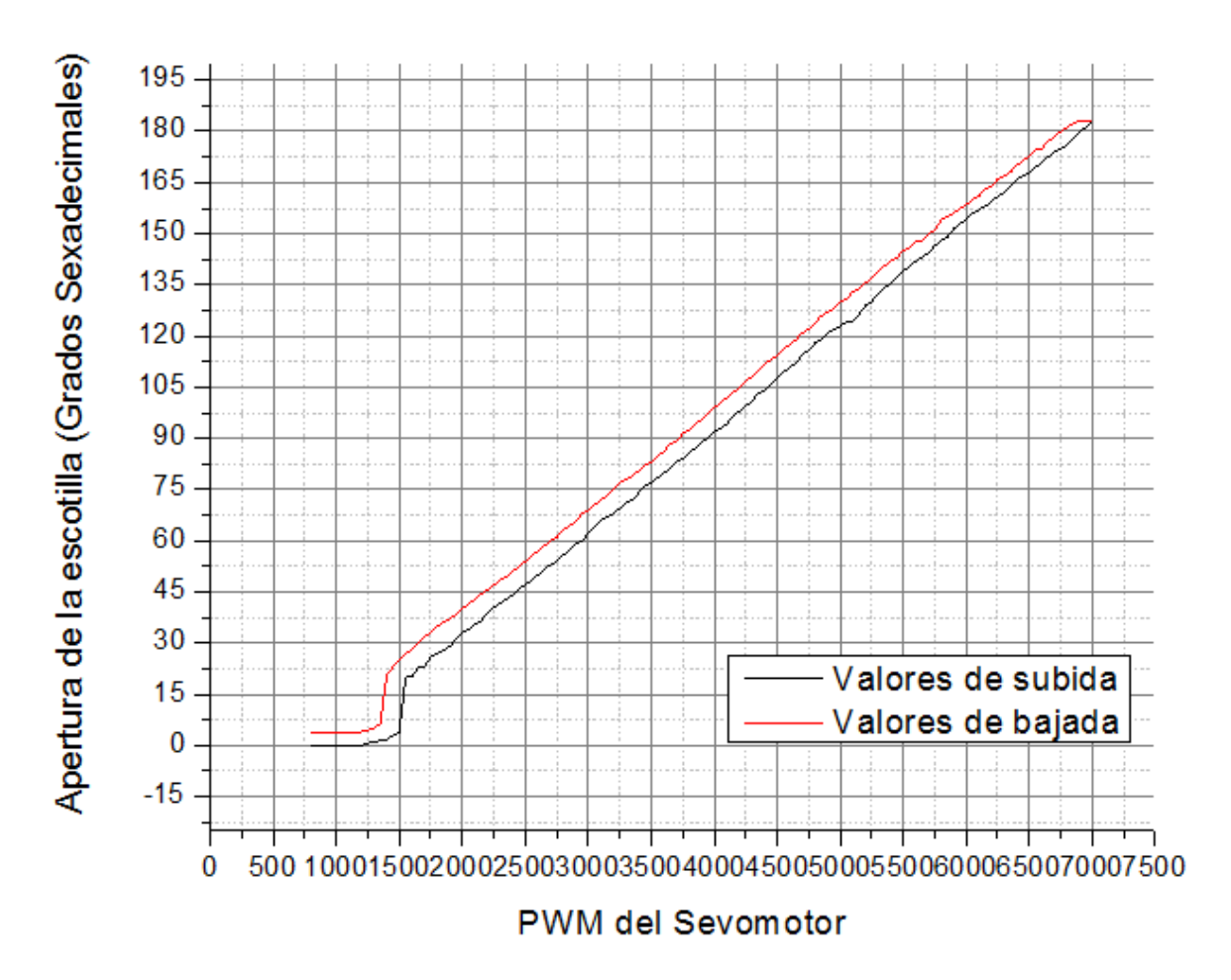

**Gráfica 4. Caracterización del servomotor PWM Vs Grados**

<span id="page-69-0"></span>En el sistema no fue necesario utilizar el rango máximo de apertura que permite el servomotor, sino el equivalente a la apertura máxima posible en las ranuras de la escotilla (20 grados). Como hay varias posibilidades de selección en todo el rango de la señal PWM (debido a que la escotilla abre y cierra en varias posiciones), se tomó un rango de la señal PWM intermedio donde hay mayor linealidad en la respuesta de la escotilla. Experimentalmente se halló que un valor intermedio de la señal PWM para el cual la escotilla se cierra totalmente fue de 2900 y el siguiente valor para escotilla totalmente abierta fue de 3600 (ver [Gráfica 5\)](#page-70-0), por lo tanto, éstos son los valores utilizados, en el desarrollo del sistema.

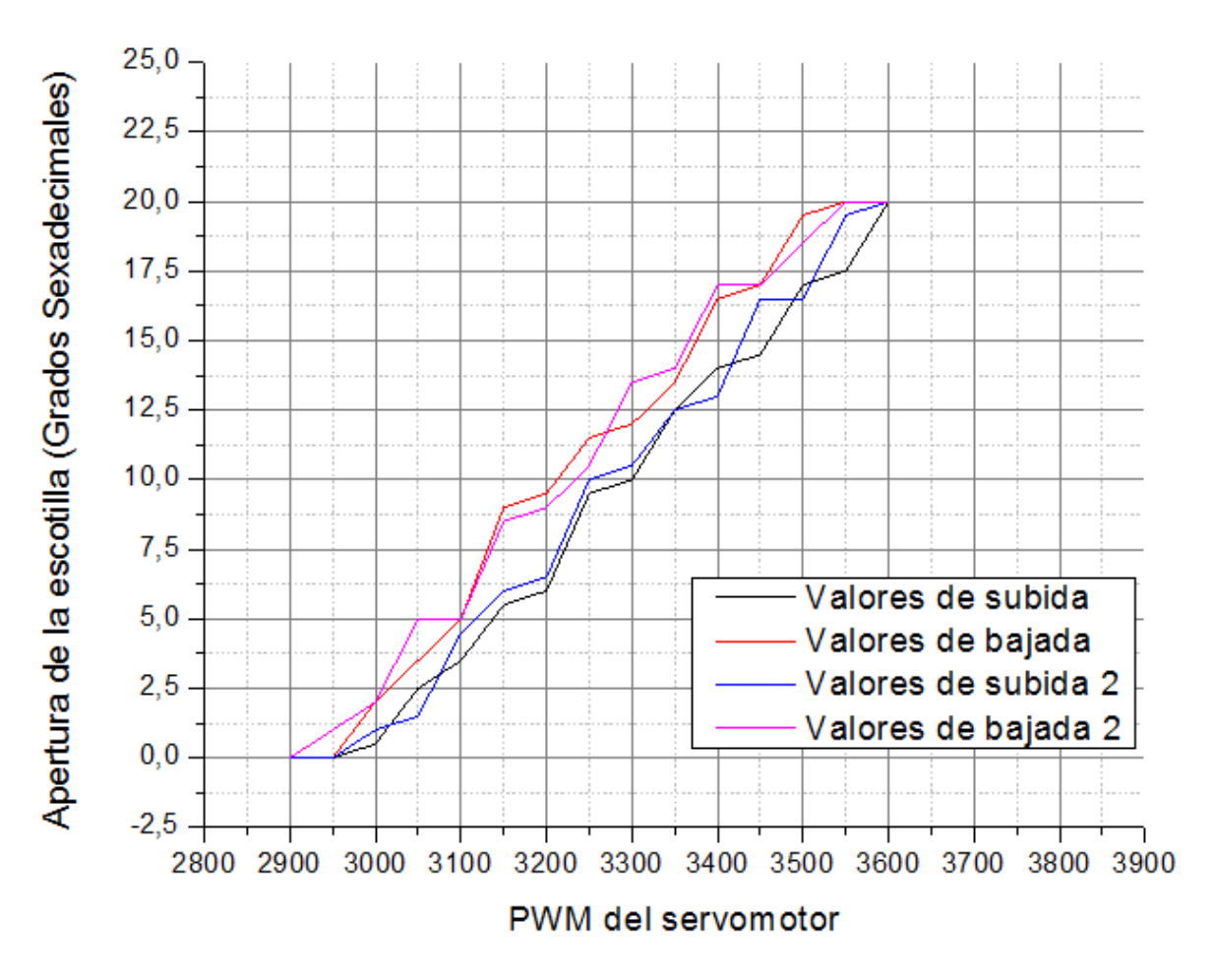

**Gráfica 5. PWM del servomotor en el rango de trabajo seleccionado**

<span id="page-70-0"></span>Como se puede ver en la [Gráfica 5,](#page-70-0) se hizo mediciones del valor de apertura de la escotilla a medida que el ancho del pulso de la señal PWM se iba incrementando, a lo que se llamó valores de subida e igualmente se hizo mediciones a medida que el ancho del pulso de la señal PWM se decrementó hasta que la escotilla se cerró totalmente, a estos datos se les llamó valores de bajada. Se obtuvo cuatro curvas, dos de valores de subida y dos de valores de bajada, dado que la prueba se realizó dos veces. Es de notar que en las dos gráficas anteriores se aprecia una histéresis en la respuesta del servomotor. De acuerdo a las pruebas realizadas, esta histéresis es mayor cuando el cambio del pulso de la señal PWM es brusco, ante variaciones suaves del pulso de la señal PWM (de la manera como el sistema funciona), la diferencia entre los valores tanto de subida como de bajada no es muy significativa.

Realizadas estas pruebas, se comprobó el rango de operación del pulso de la señal PWM para que la escotilla cumpla su función de abrir, cerrar o de mantenerse en puntos intermedios mediante variaciones de la señal de entrada del servomotor. Se pudo deducir que el pulso de la señal PWM utilizado para operar la escotilla es muy pequeño (solo un 1.17% aproximado del periodo total). El ancho de pulso máximo utilizado para realizar la operación de cerrar y abrir la escotilla completamente, es equivalente al mostrado en la [Figura](#page-71-0) 40.

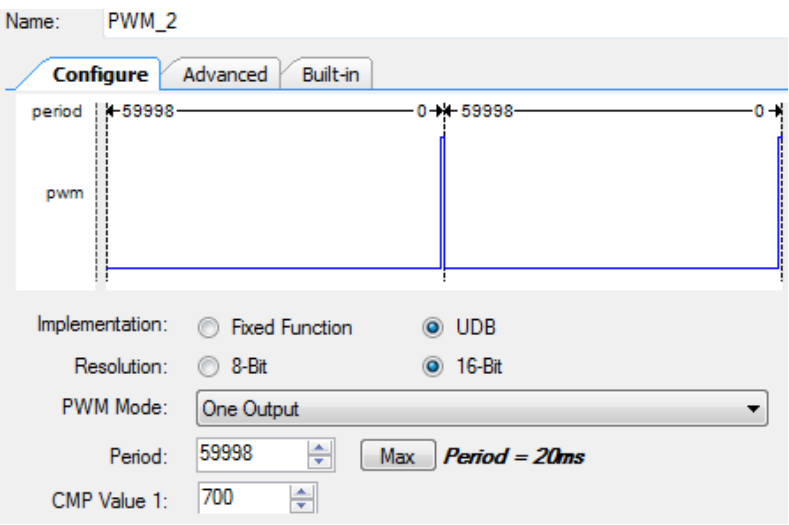

**Figura 40. Ancho de pulso necesario para abrir y cerrar la escotilla**

<span id="page-71-0"></span>Los datos correspondientes a la apertura de la escotilla, se comprobaron en el osciloscopio. Se verificó que el periodo era efectivamente 20 ms (de la [Figura 41](#page-72-0) se puede ver que cada división vertical es equivalente a 5 ms, y que la gráfica se repite cada 4 divisiones) y que la escotilla funciona de manera adecuada en los rangos determinados.
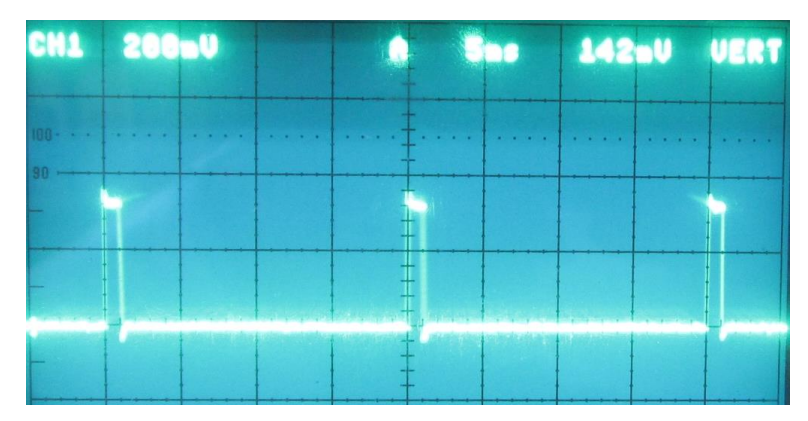

**Figura 41. PWM del servomotor visto en el osciloscopio**

## **3.3. Caracterización del motor DC del ventilador**

El motor DC del ventilador, es el actuador que permite ingresar un flujo mayor de aire frío al domo a través de la escotilla, lo que facilita alcanzar temperaturas más bajas que las obtenidas sólo con la apertura de la escotilla. Al igual que el servomotor, el motor DC funciona con una señal PWM pero con un periodo diferente (50µs). En el servomotor las variaciones de la señal PWM permitía variaciones de apertura de la escotilla, en el motor DC. Las variaciones de la señal PWM son usadas, para aumentar, disminuir o mantener constante la velocidad, siempre y cuando la señal permanezca. Para representar el periodo de 50µs, la tarjeta PSoC3, usa una resolución de 16 bits, tomando valores entre 0 y 1199, donde 0 equivale a 0µs y 1199 equivale a 50µs (ver [Figura 42\)](#page-73-0). Cuando el pulso de la señal PWM es igual a 0 significa que el motor está parado y cuando el pulso de la señal PWM es proporcional al valor 1199 significa que el pulso es completo y el motor gira a su máxima velocidad, para valores intermedios, el motor gira de acuerdo al ancho del pulso de la señal PWM. De esta manera, la velocidad del motor del ventilador es manipulada, permitiendo introducir un flujo de aire al interior del domo de acuerdo al valor del pulso de la señal PWM.

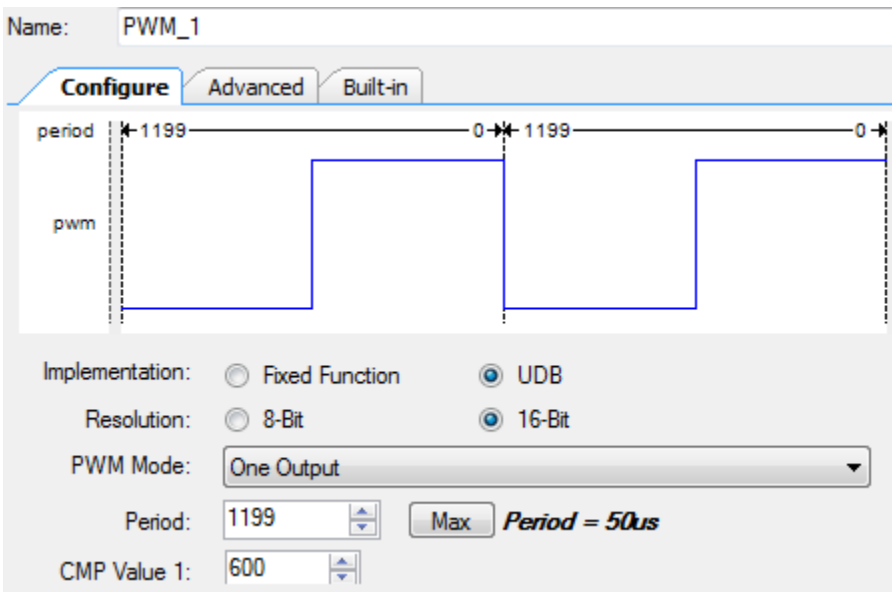

**Figura 42. PWM del motor DC**

<span id="page-73-0"></span>Conociendo que la velocidad del motor cambia de acuerdo a las variaciones del pulso de la señal PWM (valores entre 0 y 1199), el paso siguiente, fue caracterizar el motor DC realizando variaciones predeterminadas del pulso de la señal PWM, y así, determinar las variaciones de velocidad del motor correspondiente a los diferentes valores. Para ésto se realizó incrementos graduales de los valores del pulso de la señal PWM desde 0 hasta 1199, con escalones de 100. Para cada incremento, se midió la velocidad del motor mediante el uso de un tacómetro el cual mide la velocidad en rpm (revoluciones por minuto). Los valores obtenidos, están consignados en la [Tabla 6.](#page-74-0)

| <b>PWM</b> | Velocidad  |
|------------|------------|
|            | <b>RPM</b> |
|            |            |
| 0          | 0          |
| 150        | 0          |
| 200        | 299,82     |
| 250        | 657,12     |
| 300        | 1008,7     |
| 350        | 1301,5     |
| 400        | 1604,9     |
| 450        | 1820,8     |
| 500        | 1972,9     |
| 550        | 2070,8     |
| 600        | 2110,9     |
| 650        | 2132,4     |
| 700        | 2152,2     |
| 750        | 2156,3     |
| 800        | 2168,3     |
| 850        | 2166,6     |
| 900        | 2168,2     |
| 950        | 2171,9     |
| 1000       | 2171,3     |
| 1050       | 2169,7     |
| 1100       | 2175,4     |
| 1150       | 2180,7     |
| 1200       | 2183,2     |

**Tabla 6. PWM Vs Velocidad del motor DC**

<span id="page-74-0"></span>Se graficó los datos de la tabla anterior (ver [Gráfica 6\)](#page-75-0), y de esta manera se observó el comportamiento de la velocidad del motor ante las variaciones del pulso de la señal PWM. Observando los datos y la gráfica, es posible determinar valores aproximados del pulso de la señal PWM para que el motor se mueva a una velocidad previamente determinada. Otra observación importante de la gráfica, es que la velocidad del motor DC, tiene un comportamiento relativamente lineal para valores del pulso de la señal PWM que se encuentran entre 200 y 600.

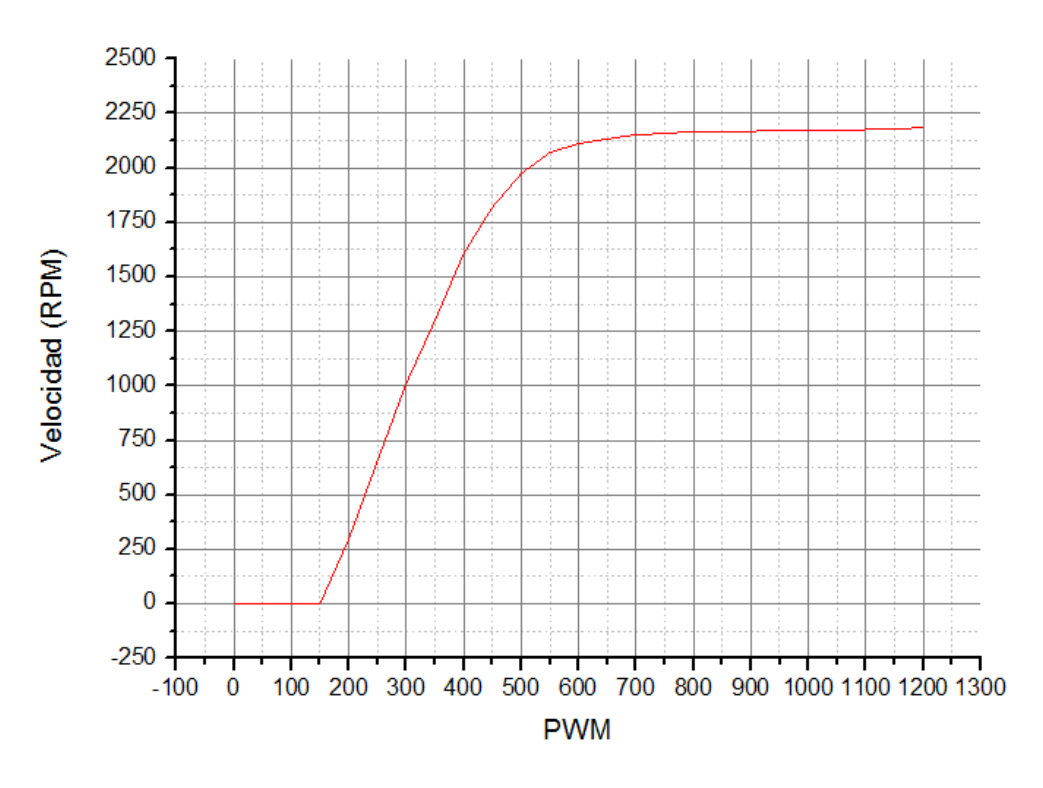

**Gráfica 6. PWM Vs Velocidad en el motor DC**

<span id="page-75-0"></span>Una vez configurado el motor del ventilador, se comprobó que todo funciona de acuerdo a lo deseado. Mediante el osciloscopio se verificó que el pulso de la señal PWM realmente tiene un periodo de 50µs (ver [Figura 43\)](#page-75-1) y que la velocidad del motor corresponde a los valores del pulso tal como se mostró en la gráfica anterior.

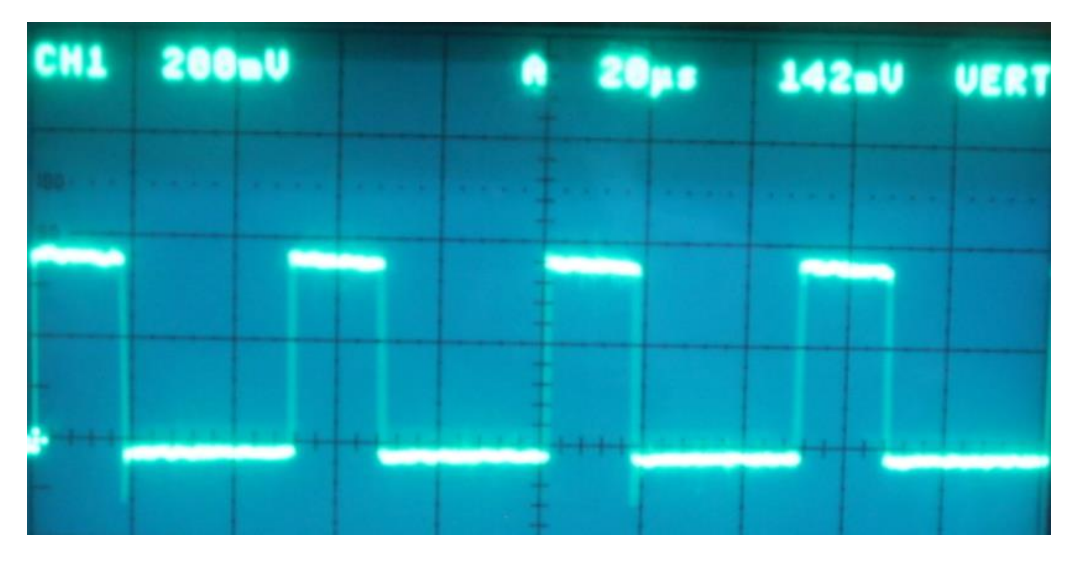

<span id="page-75-1"></span>**Figura 43. PWM del motor DC visto en el osciloscopio**

Luego de haber determinado el comportamiento de cada elemento de la planta, se puso en funcionamiento el sistema de refrigeración y se realizaron variaciones tanto de apertura de la escotilla como en la velocidad del motor del ventilador para comprobar que todo tuviera un correcto funcionamiento.

Para medir la temperatura al interior del domo, se hizo un arreglo con varios de los sensores caracterizados previamente, y de esta manera se midió la temperatura en diferentes partes del domo al mismo tiempo (ver [Figura 44\)](#page-76-0). Los dos sensores que no aparecen en el arreglo, fueron utilizados así: Uno para medir la temperatura ambiente por lo que se colocó fuera del domo y el otro se ubicó en el compartimento del condensador para medir las temperaturas que allí se alcanzaban.

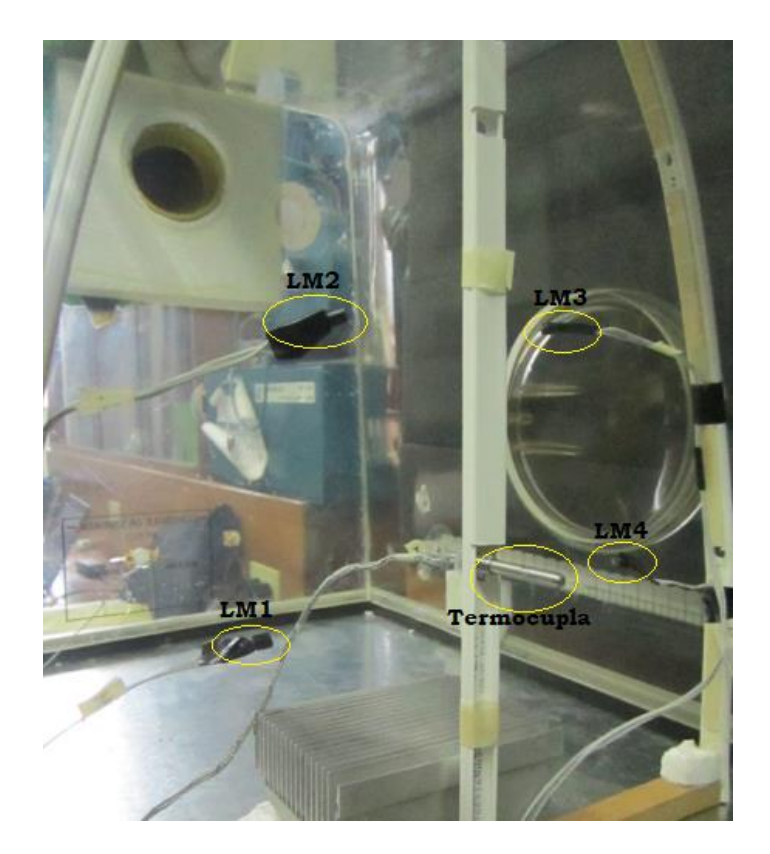

**Figura 44. Arreglo de sensores al interior del domo**

<span id="page-76-0"></span>La prueba se realizó de la siguiente manera: Con la escotilla cerrada y el ventilador apagado, se encendió el sistema de refrigeración. Cuando el sensor que mide la temperatura del condensador marcó poco menos de -2ºC, se abrió la escotilla totalmente, y se dejó que la temperatura se estabilizara un poco, luego se activó el ventilador a su máxima velocidad. Esto se hizo con el fin de tener una referencia de la temperatura que se puede alcanzar al interior del domo teniendo la escotilla abierta y qué temperatura se alcanza cuando además se enciende el ventilador. En la siguiente gráfica, se observan las curvas de temperatura medidas en los sensores LM1 y LM2 para el procedimiento antes mencionado. Esta gráfica corresponde a una de muchas pruebas realizadas para este procedimiento donde el resultado final no tenía variaciones significativas.

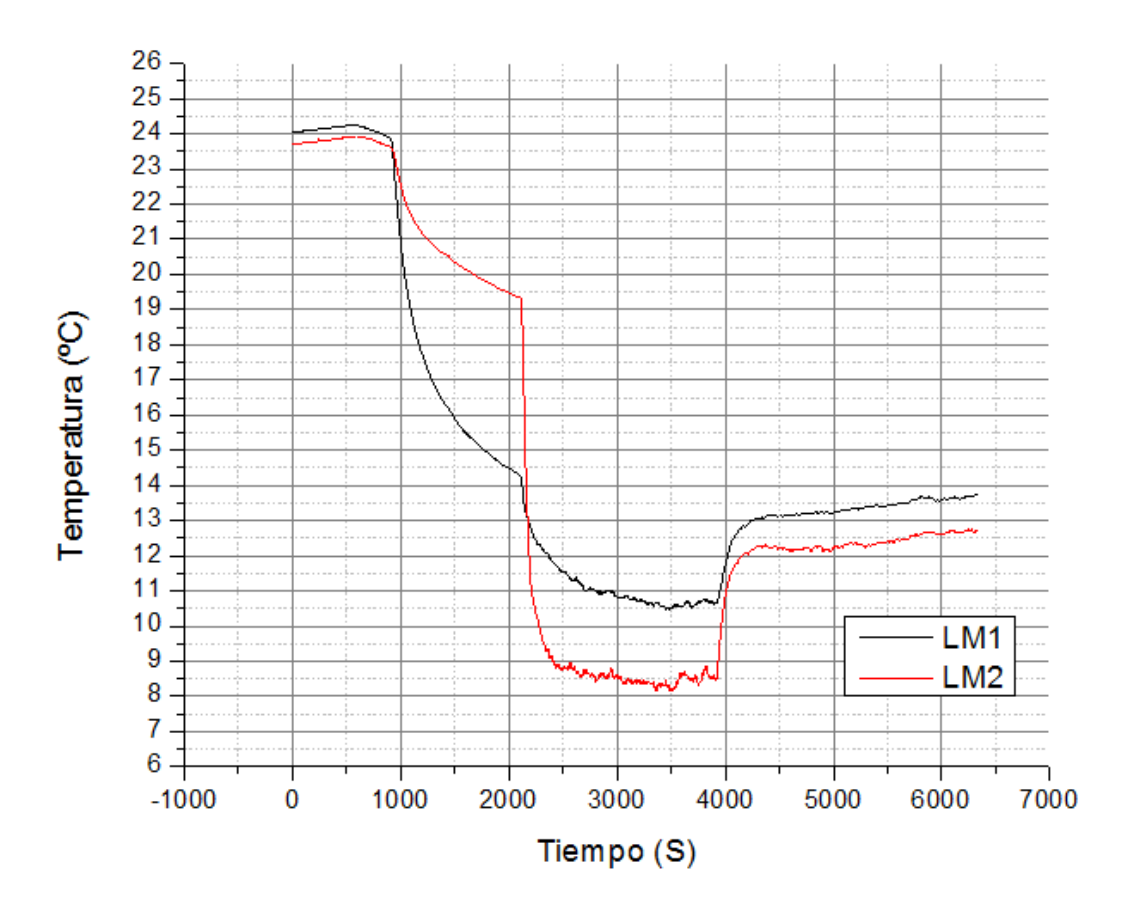

**Gráfica 7. Variaciones de temperatura al interior del domo**

<span id="page-77-0"></span>Como se puede apreciar en la [Figura 44,](#page-76-0) los sensores LM1 y LM2 están ubicados a alturas diferentes, por esta razón, cuando se abrió la escotilla la temperatura registrada por el LM1 descendió más rápido (ver [Gráfica 7\)](#page-77-0) ya que el aire frío tiende a ocupar la parte inferior del recinto que lo contiene. Cuando se activó el ventilador (poco después de los 2000 segundos) se pudo registrar las temperaturas mínimas que puede alcanzar el sistema. En esta parte las variaciones de temperatura dependen más de la geometría del sistema de refrigeración y de cómo impulsa el aire el ventilador, por lo tanto no es extraño que el sensor que venía registrando la temperatura más alta, sea el que alcance los picos mínimos como se puede ver en la Gráfica 7. Estas pruebas, también permitieron determinar que los valores más bajos de temperatura se alcanzan cuando el motor funciona a bajas velocidades, este fenómeno se produce debido a que cuando el motor funciona a alta velocidad, logra descongelar el evaporador del sistema de enfriamiento haciendo que la temperatura suba, además de que el mismo motor al ser forzado a moverse más rápido, induce calor.

A continuación, se realizaron pruebas para conocer el comportamiento de la temperatura dentro del domo, sólo para variaciones de apertura de la escotilla, para lo cual se hicieron variaciones incrementales de los valores del pulso de la señal PWM del servomotor tal como se muestra en la Gráfica 8.

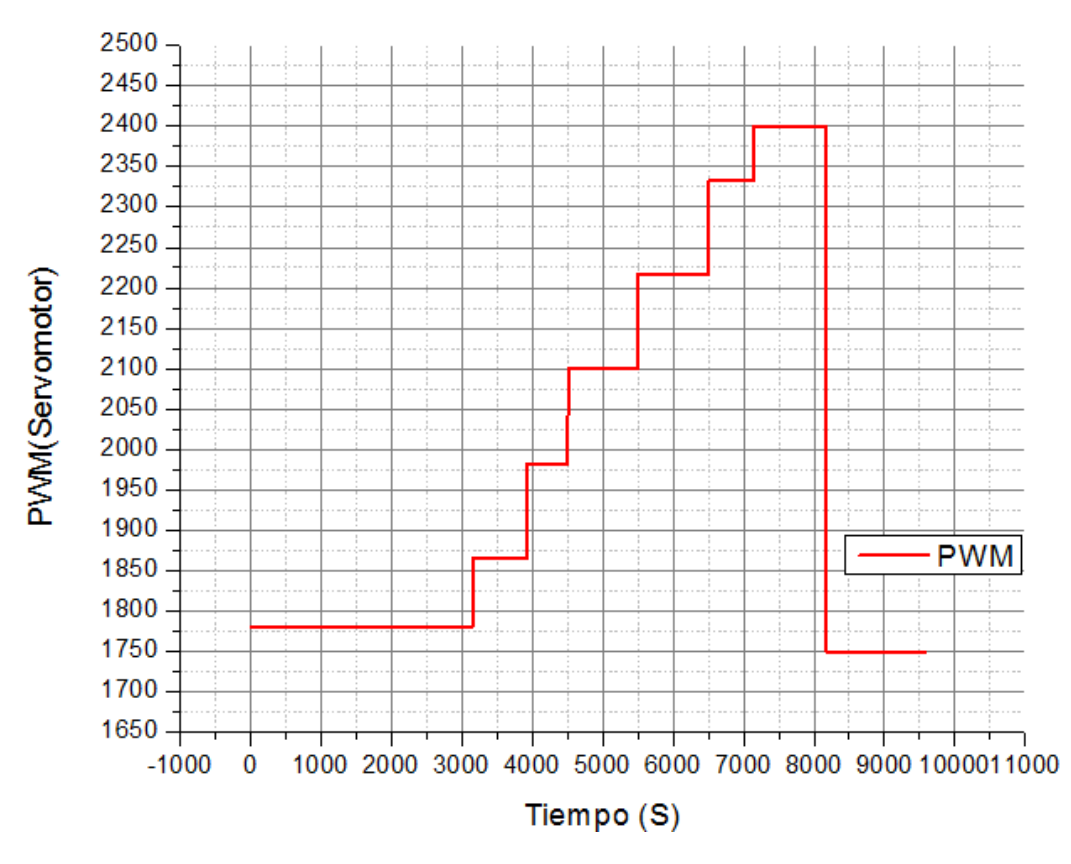

**Gráfica 8.Cambios de PWM del servomotor**

Ante estas variaciones del pulso de la señal PWM, la escotilla se abrió permitiendo el paso de aire frío, descendiendo la temperatura al interior del domo, la cual quedó registrada por los sensores como se muestra en la Gráfica 9.

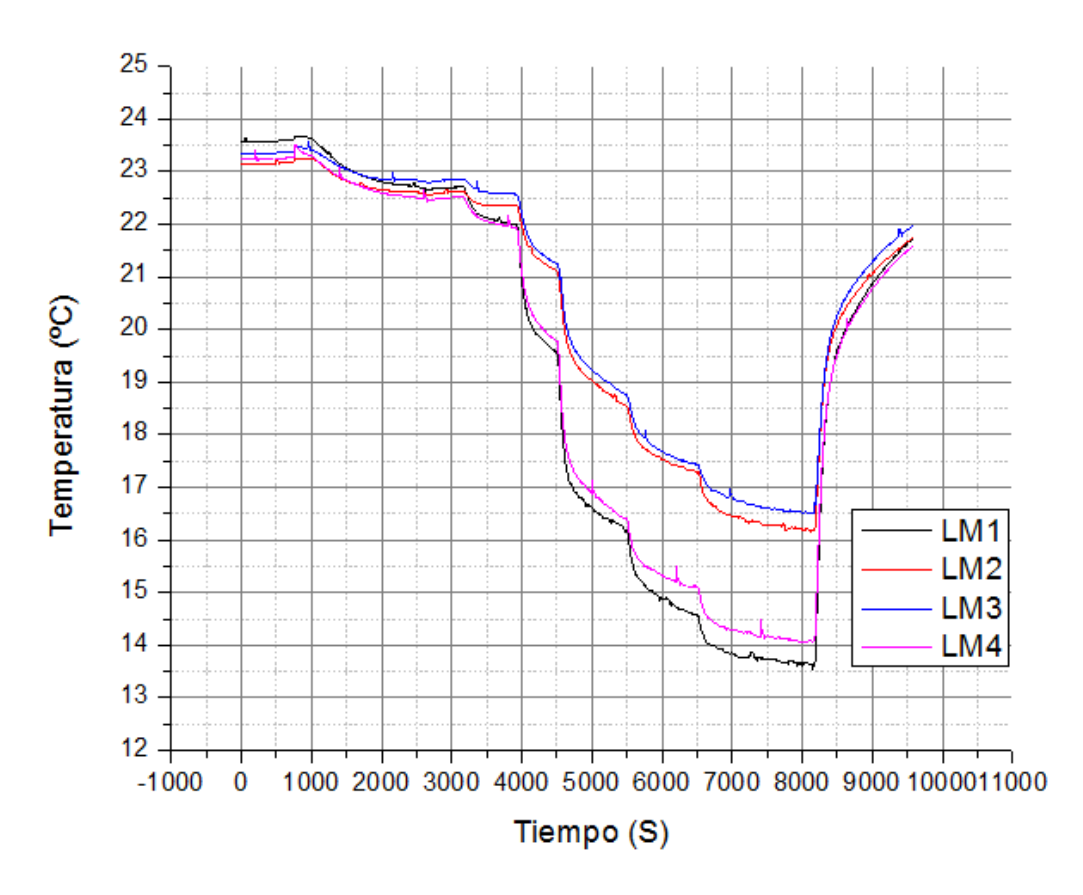

**Gráfica 9. Temperatura registrada ante cambios de PWM del servomotor**

De acuerdo con la Gráfica 9, es posible ver cómo se afecta la temperatura al interior del domo ante variaciones del pulso de la señal PWM del servomotor. Mediante la manipulación de este dispositivo es posible alcanzar un amplio rango de variación de temperatura.

Una vez se determinó que las variaciones de temperatura eran similares ante los mismos cambios en las diferentes pruebas realizadas, el siguiente paso fue buscar la manera de manipular la temperatura al interior del domo mediante variaciones en la apertura de la escotilla y cambios de velocidad del ventilador. Para esto, se determinó qué valores específicos del pulso de la señal PWM se ingresarían al sistema tanto para el servomotor que maneja la apertura de escotilla, como para el motor DC que genera las variaciones de velocidad del ventilador. La manera de realizar estas variaciones fue la siguiente: Con la escotilla totalmente cerrada, el ventilador parado y las puertas del domo cerradas, se encendió el sistema de refrigeración y se dejó de esta manera, hasta que la temperatura del sensor que

está junto al condensador marcó -3ºC, a partir de entonces, se comenzó a realizar variaciones de manera gradual del pulso de la señal PWM del servomotor, el cual abrió la escotilla con pasos pequeños. Una vez abierta la escotilla, se comenzó a variar también de manera gradual el pulso de la señal PWM del motor DC hasta alcanzar la velocidad máxima, a partir de ese instante se realizó el procedimiento inverso hasta que el motor se detuvo nuevamente y la escotilla se cerró por completo. En la [Gráfica 10,](#page-82-0) se puede apreciar el registro de temperatura obtenido en cada sensor del arreglo. Se puede ver que en la parte inicial, donde sólo se está abriendo la escotilla y en la parte final cuando el motor ya no está funcionando y la escotilla se está cerrando nuevamente, el comportamiento de los sensores que se encuentran a alturas similares con respecto a la base del domo (LM1 y LM4; LM2 y LM3), alcanzan temperaturas iguales. Cuando se prende el ventilador, cambian las condiciones al interior del domo, ya que la geometría del condensador no es simétrica por lo que hay un mayor flujo de aire frío por el lado en que se encuentran los sensores LM3 y LM4 (como se puede ver en la Gráfica 10), es en esta parte del domo donde se alcanzan las temperaturas más bajas. Se monitorizó la temperatura del evaporador, encontrando que la temperatura aumenta en la medida en que el ventilador aumenta su velocidad. Las pruebas se realizaron bajo una temperatura ambiente que oscilaba entre 22ºC y 25 ºC, siendo más común 23ºC.

La Gráfica 10 permite verificar a grandes rasgos, que es posible manipular la temperatura si se maneja de manera adecuada la apertura de la escotilla y la velocidad del motor DC.

**69**

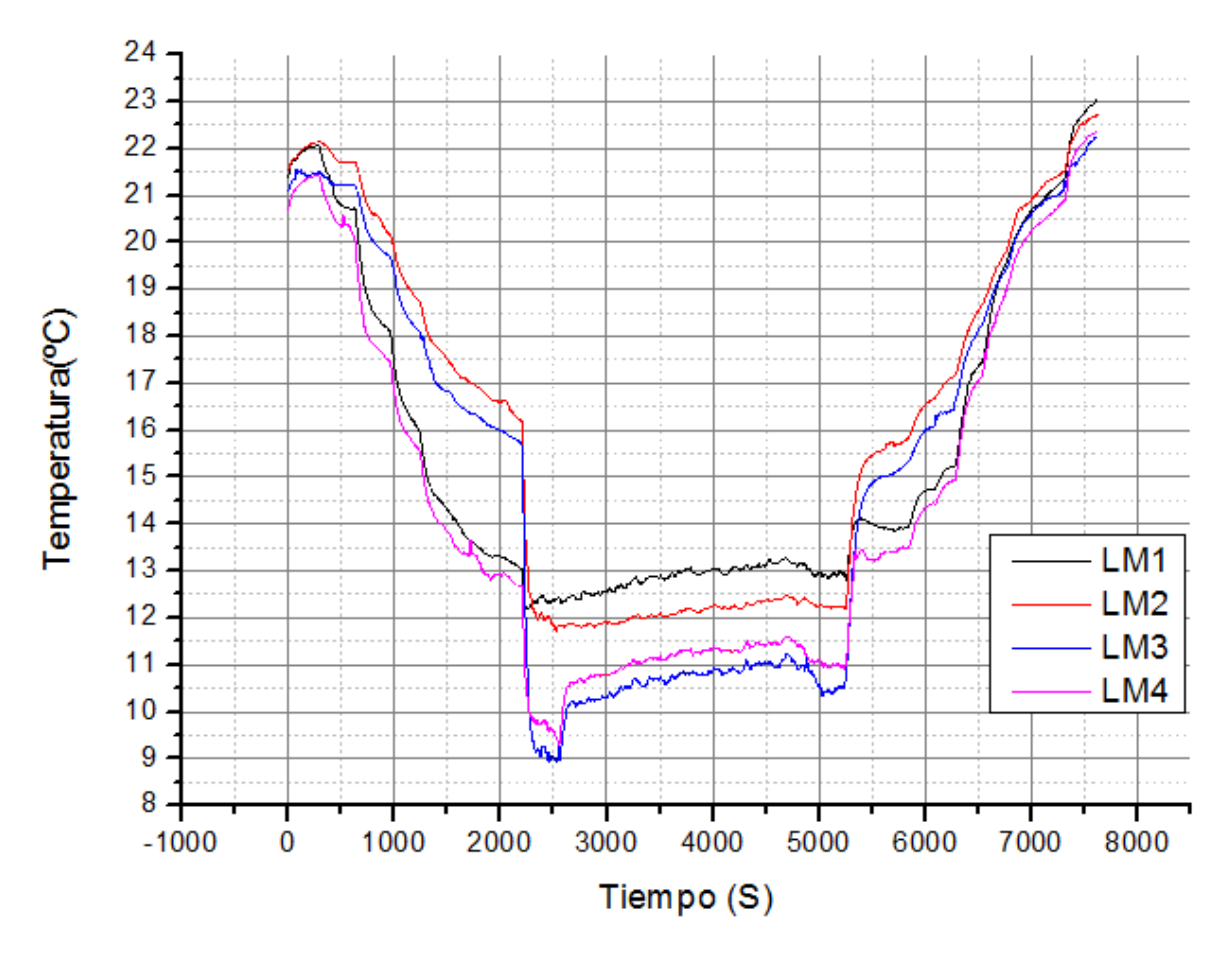

<span id="page-82-0"></span>**Gráfica 10. Temperatura ante cambios graduales en servomotor y motor DC**

Algo importante de estas pruebas, fue que permitió comprobar que la temperatura al interior del domo descendía hasta 12ºC por debajo de la temperatura ambiente, lo que garantiza la temperatura mínima necesaria para la realización de las pruebas con el organismo vivo.

De acuerdo con las gráficas obtenidas anteriormente correspondientes a la caracterización tanto del servomotor como del motor DC, se puede decir que mediante variaciones del pulso de la señal PWM del servomotor, se puede realizar variaciones de temperatura en un rango determinado al interior del domo, proporcionales al tamaño de la apertura de la escotilla. De igual manera, si se desea obtener temperaturas más bajas al interior del domo, se recurre a realizar variaciones del pulso de la señal PWM del motor DC, el cual permite alcanzar y sostener temperaturas dependiendo del valor del pulso. De los resultados obtenidos a partir de la caracterización de la planta y sus los elementos, se puede concluir que es posible obtener temperaturas más precisas, cambios rápidos o lentos de incremento o descenso de temperatura al interior del domo, mediante la manipulación adecuada de la cantidad de energía enviada a los actuadores del sistema.

## **3.4. Manipulación automática de la temperatura dentro del domo**

Para manipular a voluntad la temperatura en el interior del domo de manera precisa dentro de los rangos de error estipulados por el tratamiento, y de acuerdo a la especificación funcional: **"El sistema debe ser automático, es decir que sea capaz de mantener la temperatura interna del organismo vivo, según el requerimiento del protocolo"**, es necesario implementar un sistema de control que permita alcanzar las consignas requeridas. Para implementar un algoritmo capaz de manipular los actuadores del sistema, de tal manera que se regule la temperatura al interior del domo y alcanzar las temperaturas requeridas; se debe conocer el comportamiento del sistema y determinar el algoritmo que permita cumplir con los requerimientos de automatización. Se realizaron una serie de pruebas, con el objeto de obtener una noción del comportamiento de la temperatura al interior del domo. A partir de los datos de temperatura tomados para diferentes aperturas de la escotilla, y diferentes velocidades del motor en lazo abierto, se observó un comportamiento característico de la planta, el cual se analizó anteriormente. A partir de estas observaciones, y teniendo en cuenta que el protocolo médico en todos los casos, requiere que la temperatura interna del organismo se comporte en forma de trapecio invertido, podemos concluir que en la mayoría de los casos tendremos un comportamiento similar de la planta, acorde con los requerimientos del protocolo, con algunas variaciones que dependen de la temperatura ambiente; sin embargo resultados de las pruebas también indican un comportamiento regular de la temperatura ambiente, por lo que no afecta mucho el funcionamiento del sistema bajo estas condiciones. El desarrollo del sistema plantea un desafío aún mayor, si se piensa en el hecho de que la temperatura que se quiere controlar es la temperatura interna del organismo vivo, por tanto el control se encargará de manipular los actuadores influyendo en el micro clima del interior del domo, para finalmente intervenir en la temperatura interna del organismo vivo. Con esta idea en mente se puede dar un bosquejo general de las necesidades del controlador, el cual debe ser capaz de controlar la temperatura interna del organismo, regulando la temperatura dentro del domo, en la medida en que manipula el flujo de energía hacia los actuadores, tal que se abra y cierre la escotilla ó aumente y disminuya la velocidad del ventilador. En conclusión, se conoce el comportamiento de la temperatura dentro del domo frente a cambios de apertura de la escotilla y velocidad del ventilador, pero no se conoce la dinámica del organismo vivo, lo cual hace más difícil el diseño del algoritmo que permita regularle la temperatura. Si bien se cuentan con diferentes algoritmos de control, para el desarrollo de este sistema se decidió implementar un controlador fuzzy [30], teniendo en cuenta el análisis hecho anteriormente del comportamiento y requerimientos de control del sistema. Un controlador basado en conjuntos fuzzy permite modelar el sistema a partir del conocimiento del experto a diferencia de los controladores convencionales, lo cual es útil si se piensa en lo complicado que puede llegar a ser el modelado de la dinámica de un organismo vivo, aun si se tuviera en cuenta como un disturbio, su dinámica influiría de manera directa en la identificación del sistema, y no se podrían hacer experimentos convencionales para su identificación ya que pueden poner en riesgo la integridad del organismo, debido a que variaciones bruscas de su temperatura interna podrían causarle un choque térmico. Por estas razones se escogió un controlador fuzzy para regular la temperatura interna del organismo, lo cual no quiere decir que no se pueda implementar un control convencional, ya que con una determinación adecuada de los parámetros del controlador, por algún método que no implique experimentar con el organismo, también se podrían alcanzar resultados similares; sin embargo son hipótesis que tendrían que ser corroboradas mediante una prueba en la que se evalué el desempeño del controlador, a la hora de regular la temperatura interna del organismo vivo.

En primera instancia el controlador se encarga de regular la temperatura dentro del domo, para luego probar su veracidad al controlar la temperatura interna del

**72**

organismo vivo. Como el controlador está basado en un conjunto de reglas que representan las acciones que tomaría el experto, para de manera manual poder regular la temperatura, este debería ser capaz de controlar la temperatura interna del organismo vivo, por ejemplo: en el caso en que se quiera regular la temperatura dentro del domo, el experto tendría que visualizar la temperatura dentro del domo, para luego manipular la apertura de la escotilla y la velocidad del ventilador alcanzando la temperatura que desea. En el caso en que se tiene al organismo dentro del domo y se le quiere regular la temperatura interna, el experto deberá visualizar la temperatura ya no del interior del domo si no la temperatura interna del organismo, de igual manera manipular la apertura de la escotilla y la velocidad de motor para alcanzar la temperatura interna deseada del organismo. En el último caso al experto no le interesa que temperaturas se alcancen dentro del domo, en tanto estas sean suficientes para disminuir la temperatura interna del organismo vivo, la diferencia entre los dos casos es el punto en donde se mide la temperatura, luego el experto decide cuanta energía se necesita enviar a los actuadores para alcanzar la temperatura deseada, de acuerdo con sus conocimientos acerca del funcionamiento de sistema, no obstante el introducir el organismo vivo dentro del domo implica la adición de una carga que posiblemente necesite un ajuste de las reglas del controlador, de igual manera esta hipótesis se corroboraría haciendo la prueba de control de la temperatura interna del organismo vivo.

#### **3.4.1. Diseño del controlador Fuzzy de la planta**

En la [Figura 45](#page-86-0) se ilustra el sistema sobre el cual se basa el diseño del controlador. La planta está representada por el bloque del Servomotor que abre y cierra la escotilla, y el bloque del Motor DC que impulsa al ventilador, en tanto que el bloque de control se dividió en dos, para poder realizar la acción de control de manera individual tanto al servomotor como al motor DC, también se encuentra el bloque del sensor que está entre la realimentación de la salida y el sumador de la entrada, y finalmente la señal de referencia.

**73**

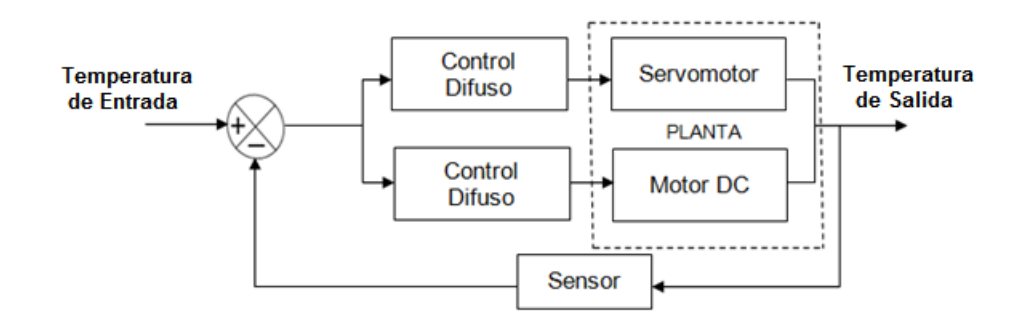

**Figura 45. Lazo de control**

<span id="page-86-0"></span>Para el diseño y validación preliminar del controlador, se utilizó el Toolbox Fuzzy Logic de MATLAB, de esta forma se comparan los valores entregados por el controlador implementado en MATLAB y el programado en la tarjeta PSoC 3. En primer lugar se hace un pre-procesamiento de las señales que entran al controlador. El controlador va a tener dos entradas que son: el error y el delta del error que se obtiene a partir del error medido (ver [Tabla 7\)](#page-86-1).

| Variable de                   | Variable de salida        |
|-------------------------------|---------------------------|
| entrada ( $0 - 40^{\circ}$ C) | <b>PWM</b>                |
| Error                         | PWM (2900-3600)Servomotor |
| Delta del Error               | PWM (100-600)Motor DC     |

**Tabla 7. Selección de las variables de entrada y de salida**

<span id="page-86-1"></span>El sensor mide la temperatura que va de 0 °C hasta 42 °C, en tanto que los 16 bits del ADC<sup>4</sup> (Conversor Análogico Digital) asignan un valor máximo 65535 para una temperatura de 42°C, teniendo en cuenta lo anterior, si se tiene una temperatura extrema de salida de 0°C, y una temperatura extrema de referencia de 42°C, se tiene un error positivo máximo de 65535 en términos del ADC, ahora, si por el contrario se tiene una temperatura extrema de salida de 42°C, y una temperatura de 0°C de referencia, se tiene un error negativo máximo de -65335. De esta forma se tiene un rango del error en términos del ADC que va desde - 65535 hasta 65535 el que al ser normalizado iría de -1 hasta 1, por lo que

l

<sup>4</sup> ADC: Analog to Digital Converter

cualquier error estaría contemplado en el rango, de la misma manera que el diferencial del error.

## **3.4.1.1. Selección de los conjuntos del controlador Fuzzy**

De acuerdo con las necesidades del sistema, no se van a tener cambios de temperatura tan grandes como 40°C, si no que por el contrario los cambios de temperatura van a ser pequeños, por lo que los conjuntos fuzzy de entrada van a estar limitados en un rango más pequeño que el de -1 y 1, de lo contrario cuando se tengan cambios de 1°C el controlador no verá un cambio significativo si se compara con un cambio de 40°C. Para que el controlador sea más efectivo en los valores que realmente se va a mover el error se restringieron los conjuntos fuzzy de entrada a -0.2 y 0.2. Estos valores tienen en cuenta un error absoluto máximo de temperatura de 8 °C, entre temperatura de referencia y temperatura de salida. En conclusión se utilizaran siete conjuntos de entrada para el controlador, los que estarán limitados entre -0.2 y 0.2.

Las variables de salida van a ser los valores que permiten modular el ancho del pulso de la señal PWM, que controla los motores de la escotilla y el ventilador. Como está consignado en la [Tabla 7](#page-86-1) los valores que toma la señal PWM para variar el acho del pulso que controla al servomotor van de 2900 hasta 3600, de esta manera los conjuntos de salida del controlador fuzzy estarán limitandos entre estos valores, de igual forma los conjuntos de salida del controlador fuzzy de motor DC estarán limitados por los valores de la señal PWM, los que modulan el ancho del pulso que regulan la velocidad del motor, que están comprendidos entre 100 y 600. Al igual que las entradas, los valores de salida estarán distribuidos en siete conjuntos (ver [Tabla 8\)](#page-88-0).

| Variable lingüística         | <b>Parámetros</b>         |
|------------------------------|---------------------------|
| Negativo Grande<br><b>NG</b> | $[-0.2 - 0.2 - 0.1333]$   |
| Negativo Mediano <b>NM</b>   | $[-0.2 -0.1333 -0.06666]$ |
| Negativo Pequeño NP          | $[-0.1333 - 0.06666]$     |
| Z<br>Zero                    | $[-0.06666 0 0.06666]$    |
| Positivo Pequeño PP          | [0 0.06666 0.1333]        |
| Positivo Mediano<br>PМ       | [0.06666 0.1333 0.2]      |
| Positivo Grande<br>РG        | [0.1333 0.2 0.2]          |

<span id="page-88-0"></span>**Tabla 8. Variables lingüísticas para definir los conjuntos fuzzy de entrada**

En las figuras 46 y 47 se aprecian los conjuntos difusos de entrada del Error y del delta del error tanto para el servomotor como para el motor DC respectivamente.

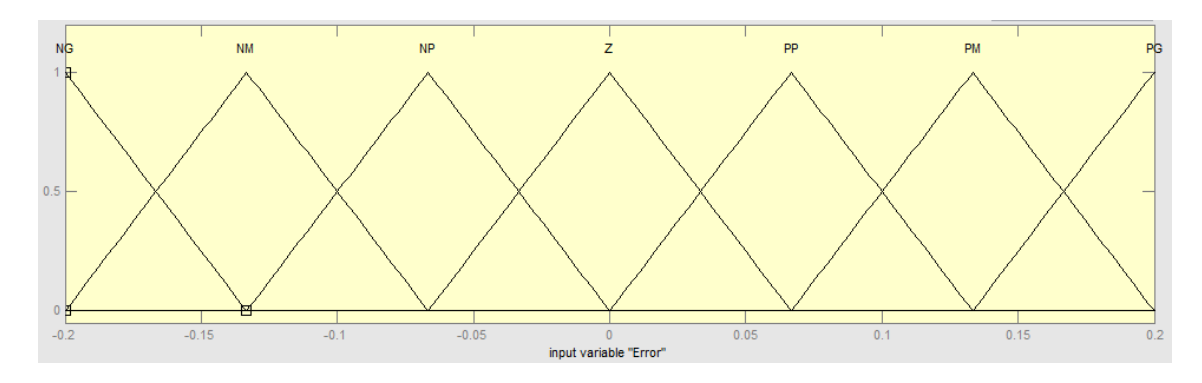

**Figura 46. Definición de los conjuntos difusos de entrada del Error**

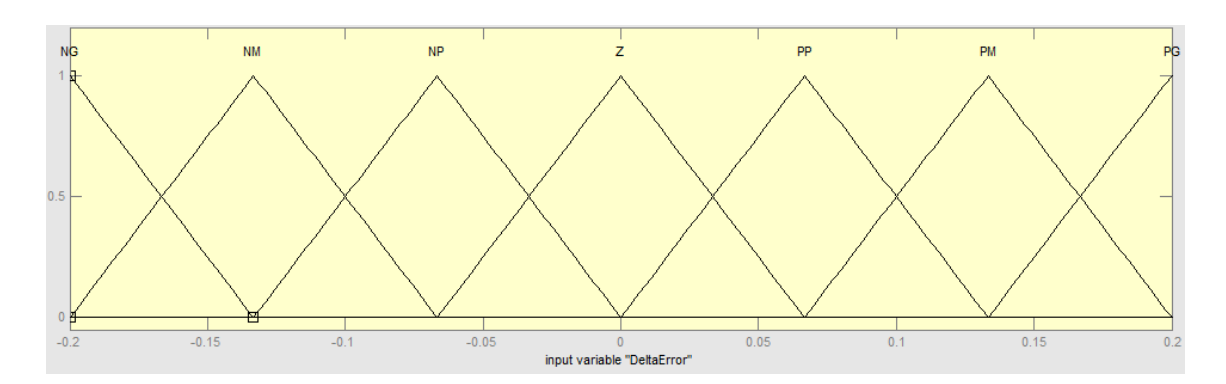

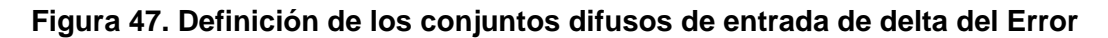

En la [Tabla 9](#page-89-0) y la [Figura 48](#page-89-1) se observan los conjuntos correspondientes a la salida del control fuzzy del servomotor, los parámetros y rangos de apertura correspondientes.

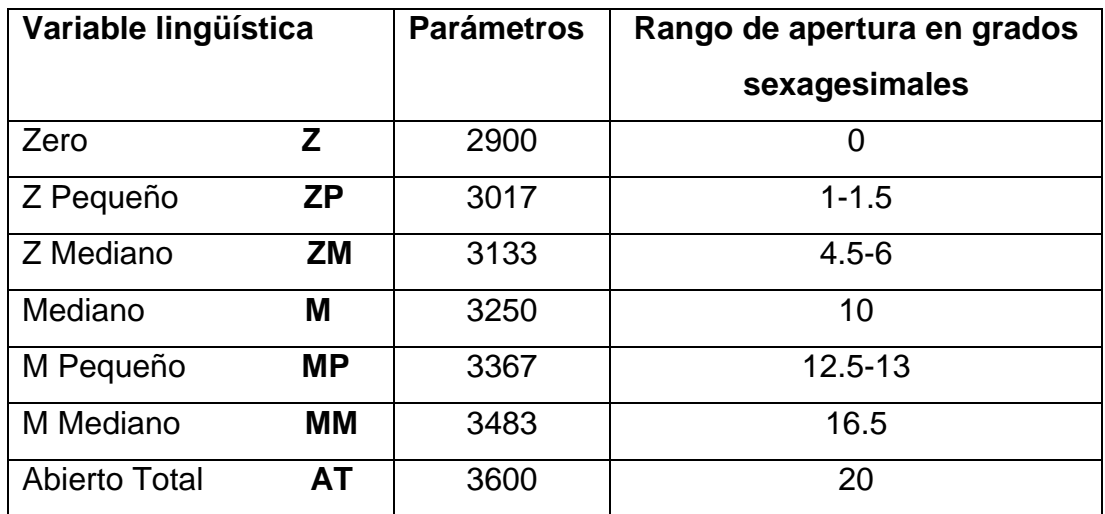

<span id="page-89-0"></span>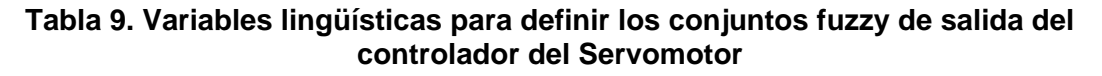

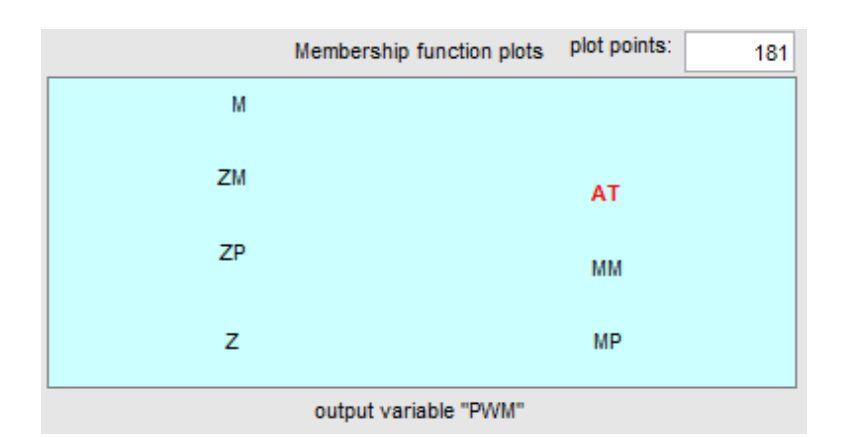

<span id="page-89-1"></span>**Figura 48. Definición de los conjuntos difusos de salida del controlador del Servomotor**

En la [Tabla 10](#page-90-0) y [Figura 49,](#page-90-1) se observan los conjuntos correspondientes a la salida del control fuzzy del motor DC, los parámetros y rangos de velocidad correspondientes.

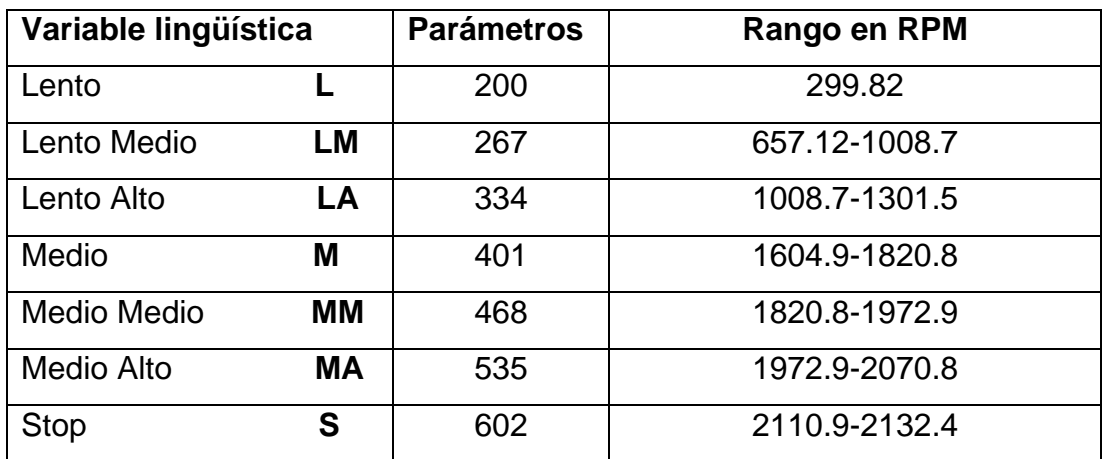

<span id="page-90-0"></span>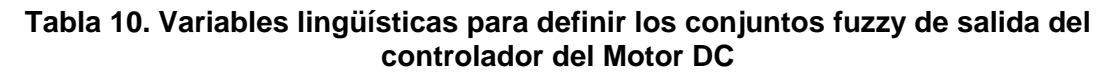

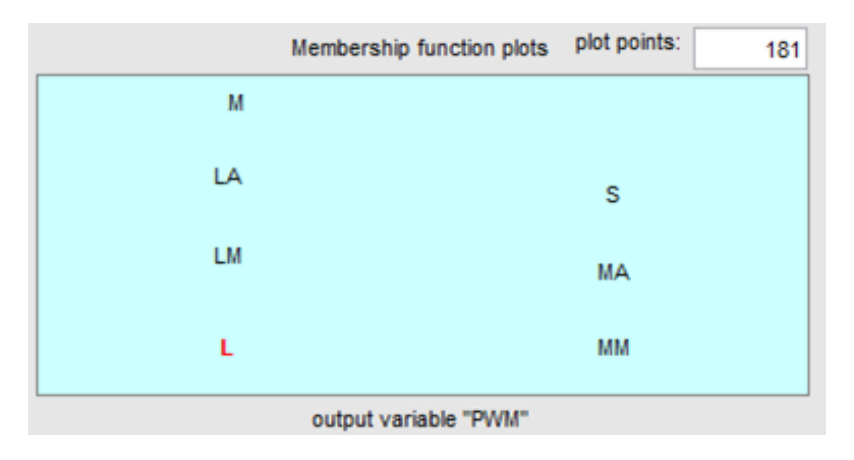

<span id="page-90-1"></span>**Figura 49. Definición de los conjuntos difusos de la salida del controlador del Motor DC**

A continuación, mediante la [Gráfica 11](#page-91-0) y la [Tabla 11](#page-91-1) se explica el comportamiento del error y el diferencial del error de la señal de salida con respecto a la consigna.

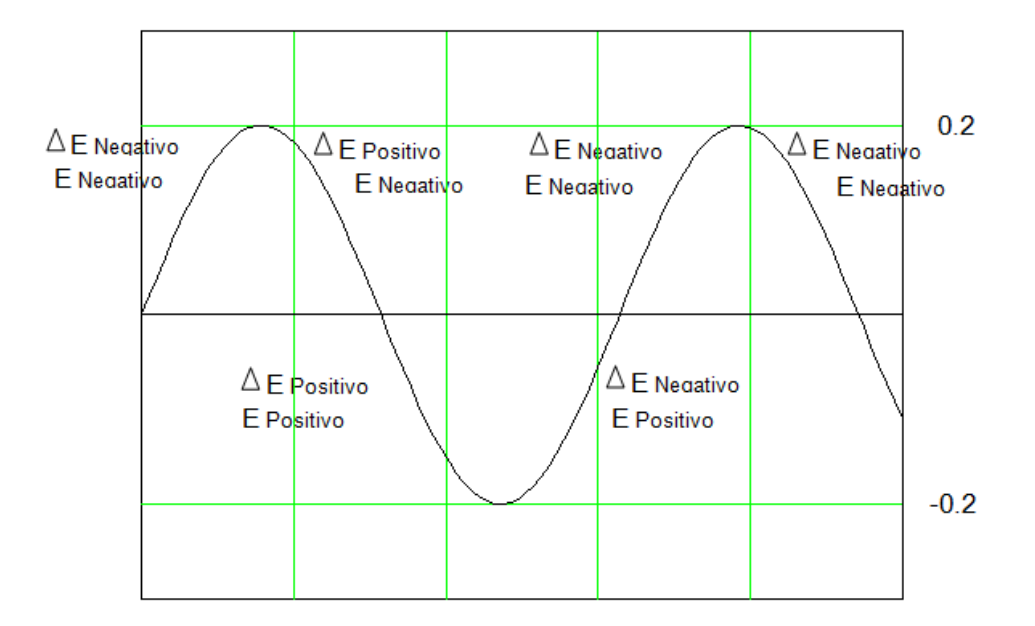

<span id="page-91-0"></span>**Gráfica 11. Análisis del Error y el cambio en el Error**

| Error                        |  | $+ +$ |
|------------------------------|--|-------|
| Cambio en el Error $ - + + $ |  |       |

**Tabla 11. Seguimiento del Error y cambio del Error**

<span id="page-91-1"></span>La [Ecuación 3](#page-91-2) evidencia la temperatura de salida en términos de la temperatura de referencia y el error.

## <span id="page-91-2"></span> $Temperature$  de salida = Temperatura de Referencia – error

## **Ecuación 3. Temperatura de salida**

Si el error es negativo quiere decir que la temperatura de salida es mayor que el SetPoint (temperatura de referencia); cuando el error es positivo se indica que la temperatura de salida es menor al SetPoint (temperatura de referencia).

Si la pendiente del error es positiva quiere decir que la temperatura de la salida está disminuyendo; en el caso contrario cuando la pendiente del error es negativa quiere decir que la temperatura a la salida está aumentando.

La estrategia del control será aumentar, disminuir o mantener los la posición de la escotilla y la velocidad del ventilador. Para el diseño de las reglas de los controladores sólo se tuvo en cuenta el ciclo del error en donde este es negativo, es decir, cuando el valor de temperatura a la salida es mayor que el SetPoint. Se hizo de esta manera ya que si el valor de temperatura a la salida es mayor que el SetPoint, se deberá aumentar el paso de aire frío hacia el domo, mientras que en el ciclo en el que el error es positivo, el valor de la temperatura a la salida es menor que la referencia por tanto se necesita aumentar la temperatura, para lo cual simplemente se cierra la escotilla y se frenará el ventilador. De esta forma el controlador responde cuando la temperatura de salida supera a la temperatura de referencia. Teniendo en cuenta el análisis del error y el cambio en el error, además de las curvas de temperatura que se observaron cuando se variaba la apertura de la escotilla y la velocidad del ventilador, se formularon las reglas para cada controlador.

## **3.4.1.2. Reglas del controlador Fuzzy**

A continuación se muestran las reglas que se formularon para cada uno de los controladores (ver [Tabla 12](#page-93-0) y [Tabla 13\)](#page-93-1).

En la matriz se tiene en cuenta la nomenclatura que se utilizó para nombrar a las variables lingüísticas, mientras que E representa al error y DE el diferencial del error.

| <b>DE</b> | <b>NG</b> | <b>NM</b> | $NP$ $Z$  |           | <b>PP</b> | <b>PM</b> | PG        |
|-----------|-----------|-----------|-----------|-----------|-----------|-----------|-----------|
| E.        |           |           |           |           |           |           |           |
| <b>NG</b> | AT        | MМ        | <b>MP</b> | M         | <b>ZM</b> | <b>ZM</b> | <b>ZP</b> |
| <b>NM</b> | MМ        | MМ        | M         | M         | ΖM        | <b>ZP</b> | <b>ZP</b> |
| <b>NP</b> | <b>MP</b> | M         | <b>ZM</b> | <b>ZP</b> | <b>ZP</b> | Z         | Z         |
| Z         | M         | <b>ZM</b> | <b>ZP</b> | Z         | Z         | Z         | Z         |
| <b>PP</b> | Z         | Z         | Z         | Z         | Z         | Z         | Z         |
| <b>PM</b> | Z         | Z         | Z         | Z         | Z         | Z         | Z         |
| PG        | Z         | Z         | Z         | Z         | Z         | Z         | Z         |

<span id="page-93-0"></span>**Tabla 12. Matriz de inferencia para el controlador fuzzy del Servomotor**

| DE        | <b>NG</b> | NΜ | <b>NP</b> | Z         | <b>PP</b> | <b>PM</b> | <b>PG</b> |
|-----------|-----------|----|-----------|-----------|-----------|-----------|-----------|
| Е         |           |    |           |           |           |           |           |
| <b>NG</b> | L         | L  | L         | L         | LМ        | LA        | M         |
| <b>NM</b> | L         | L  | L         | <b>LM</b> | LA        | М         | <b>MM</b> |
| <b>NP</b> | L         | LM | LA        | M         | <b>MM</b> | MA        | S         |
| Z         | M         | MМ | МA        | S         | S         | S         | S         |
| <b>PP</b> | S         | S  | S         | S         | S         | S         | S         |
| <b>PM</b> | S         | S  | S         | S         | S         | S         | S         |
| PG        | S         | S  | S         | S         | S         | S         | S         |

**Tabla 13. Matriz de inferencia para el controlador fuzzy del Motor DC**

<span id="page-93-1"></span>Luego de tener los conjuntos difusos se hizo una combinación de reglas de tipo SI y ENTONCES. Como se tienen siete conjuntos por cada una de las entradas se obtuvo 49 reglas para cada controlador.

## **A continuación se muestran las reglas ingresadas al Toolbox Fuzzy Logic de MATLAB para el controlador del Servomotor.**

- 1. Si Error es NG y DeltaError es NG entonces PWM es AT
- 2. Si Error es NG y DeltaError es NM entonces PWM es MM
- 3. Si Error es NG y DeltaError es NP entonces PWM es MP

4. Si Error es NG y DeltaError es Z entonces PWM es MP 5. Si Error es NG y DeltaError es PP entonces PWM es ZM 6. Si Error es NG y DeltaError es PM entonces PWM es ZP 7. Si Error es NG y DeltaError es PG entonces PWM es Z 8. Si Error es NM y DeltaError es NG entonces PWM es MM 9. Si Error es NM y DeltaError es NM entonces PWM es MM 10. Si Error es NM y DeltaError es NP entonces PWM es MP 11. Si Error es NM y DeltaError es Z entonces PWM es MP 12. Si Error es NM y DeltaError es PP entonces PWM es ZP 13. Si Error es NM y DeltaError es PM entonces PWM es Z 14. Si Error es NM y DeltaError es PG entonces PWM es Z 15. Si Error es NP y DeltaError es NG entonces PWM es MM 16. Si Error es NP y DeltaError es NM entonces PWM es MP 17. Si Error es NP y DeltaError es NP entonces PWM es MP 18. Si Error es NP y DeltaError es Z entonces PWM es M 19. Si Error es NP y DeltaError es PP entonces PWM es ZP 20. Si Error es NP y DeltaError es PM entonces PWM es Z 21. Si Error es NP y DeltaError es PG entonces PWM es Z 22. Si Error es Z y DeltaError es NG entonces PWM es ZM 23. Si Error es Z y DeltaError es NM entonces PWM es ZP 24. Si Error es Z y DeltaError es NP entonces PWM es Z 25. Si Error es Z y DeltaError es Z entonces PWM es Z 26. Si Error es Z y DeltaError es PP entonces PWM es Z 27. Si Error es Z y DeltaError es PM entonces PWM es Z 28. Si Error es Z y DeltaError es PG entonces PWM es Z 29. Si Error es PP y DeltaError es NG entonces PWM es Z 30. Si Error es PP y DeltaError es NM entonces PWM es Z 31. Si Error es PP y DeltaError es NP entonces PWM es Z 32. Si Error es PP y DeltaError es Z entonces PWM es Z 33. Si Error es PP y DeltaError es PP entonces PWM es Z 34. Si Error es PP y DeltaError es PM entonces PWM es Z

35. Si Error es PP y DeltaError es PG entonces PWM es Z 36. Si Error es PM y DeltaError es NG entonces PWM es Z 37. Si Error es PM y DeltaError es NM entonces PWM es Z 38. Si Error es PM y DeltaError es NP entonces PWM es Z 39. Si Error es PM y DeltaError es Z entonces PWM es Z 40. Si Error es PM y DeltaError es PP entonces PWM es Z 41. Si Error es PM y DeltaError es PM entonces PWM es Z 42. Si Error es PM y DeltaError es PG entonces PWM es Z 43. Si Error es PG y DeltaError es NG entonces PWM es Z 44. Si Error es PG y DeltaError es NM entonces PWM es Z 45. Si Error es PG y DeltaError es NP entonces PWM es Z 46. Si Error es PG y DeltaError es Z entonces PWM es Z 47. Si Error es PG y DeltaError es PP entonces PWM es Z 48. Si Error es PG y DeltaError es PM entonces PWM es Z 49. Si Error es PG y DeltaError es PG entonces PWM es Z **Reglas ingresadas al Toolbox Fuzzy Logic de MATLAB para el controlador del Motor DC.** 

- 1. Si Error es NG y DeltaError es NG entonces PWM es L
- 2. Si Error es NG y DeltaError es NM entonces PWM es L
- 3. Si Error es NG y DeltaError es NP entonces PWM es L
- 4. Si Error es NG y DeltaError es Z entonces PWM es L
- 5. Si Error es NG y DeltaError es PP entonces PWM es LM
- 6. Si Error es NG y DeltaError es PM entonces PWM es LA
- 7. Si Error es NG y DeltaError es PG entonces PWM es M
- 8. Si Error es NM y DeltaError es NG entonces PWM es L
- 9. Si Error es NM y DeltaError es NM entonces PWM es L
- 10. Si Error es NM y DeltaError es NP entonces PWM es L
- 11. Si Error es NM y DeltaError es Z entonces PWM es LM
- 12. Si Error es NM y DeltaError es PP entonces PWM es LA
- 13. Si Error es NM y DeltaError es PM entonces PWM es M
- 14. Si Error es NM y DeltaError es PG entonces PWM es MM

15. Si Error es NP y DeltaError es NG entonces PWM es L 16. Si Error es NP y DeltaError es NM entonces PWM es LM 17. Si Error es NP y DeltaError es NP entonces PWM es LA 18. Si Error es NP y DeltaError es Z entonces PWM es M 19. Si Error es NP y DeltaError es PP entonces PWM es MM 20. Si Error es NP y DeltaError es PM entonces PWM es MA 21. Si Error es NP y DeltaError es PG entonces PWM es S 22. Si Error es Z y DeltaError es NG entonces PWM es M 23. Si Error es Z y DeltaError es NM entonces PWM es MM 24. Si Error es Z y DeltaError es NP entonces PWM es MA 25. Si Error es Z y DeltaError es Z entonces PWM es S 26. Si Error es Z y DeltaError es PP entonces PWM es S 27. Si Error es Z y DeltaError es PM entonces PWM es S 28. Si Error es Z y DeltaError es PG entonces PWM es S 29. Si Error es PP y DeltaError es NG entonces PWM es S 30. Si Error es PP y DeltaError es NM entonces PWM es S 31. Si Error es PP y DeltaError es NP entonces PWM es S 32. Si Error es PP y DeltaError es Z entonces PWM es S 33. Si Error es PP y DeltaError es PP entonces PWM es S 34. Si Error es PP y DeltaError es PM entonces PWM es S 35. Si Error es PP y DeltaError es PG entonces PWM es S 36. Si Error es PM y DeltaError es NG entonces PWM es S 37. Si Error es PM y DeltaError es NM entonces PWM es S 38. Si Error es PM y DeltaError es NP entonces PWM es S 39. Si Error es PM y DeltaError es Z entonces PWM es S 40. Si Error es PM y DeltaError es PP entonces PWM es S 41. Si Error es PM y DeltaError es PM entonces PWM es S 42. Si Error es PM y DeltaError es PG entonces PWM es S 43. Si Error es PG y DeltaError es NG entonces PWM es S 44. Si Error es PG y DeltaError es NM entonces PWM es S 45. Si Error es PG y DeltaError es NP entonces PWM es S

46. Si Error es PG y DeltaError es Z entonces PWM es S 47. Si Error es PG y DeltaError es PP entonces PWM es S 48. Si Error es PG y DeltaError es PM entonces PWM es S 49. Si Error es PG y DeltaError es PG entonces PWM es S

**3.4.1.3. Superficies de los controladores obtenidas a partir de las reglas**  En la [Gráfica 12,](#page-97-0) se puede apreciar la superficie correspondiente al control fuzzy del servomotor, generada por el conjunto de reglas antes mencionadas para éste.

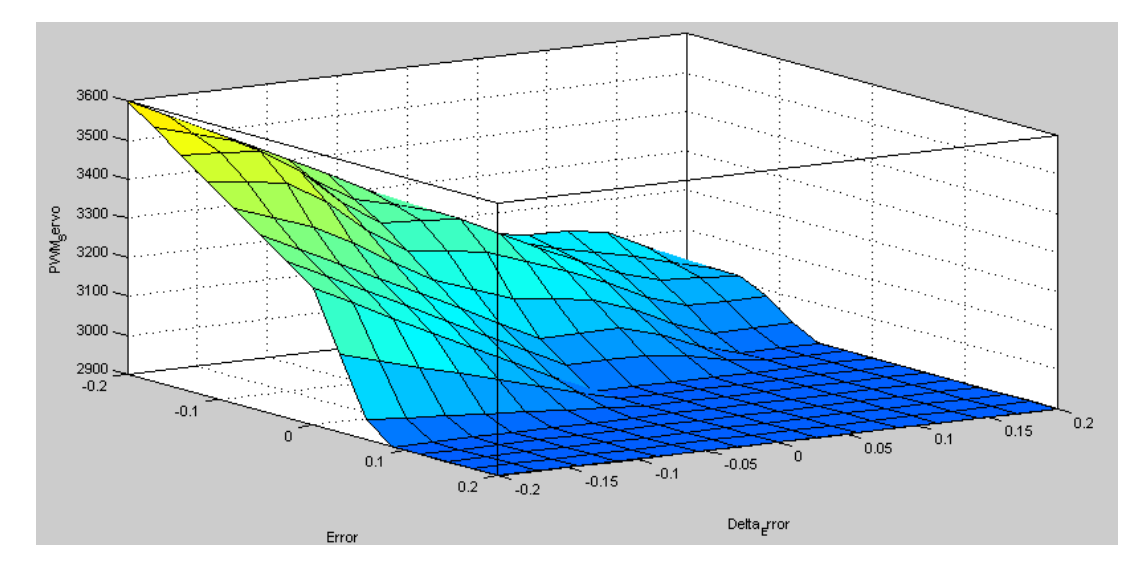

<span id="page-97-0"></span>**Gráfica 12. Superficie correspondiente al controlador fuzzy del Servomotor**

Se puede notar el nivel más alto resaltado de color amarillo en la parte superior izquierda del cubo, en donde se encuentran los valores más grandes del pulso de la señal PWM para los cuales la escotilla tiene la mayor apertura. Esta región es acorde con los análisis anteriormente hechos del error y el cambio del error, ya que se puede ver que en esta zona se tienen los valores negativos tanto del error como del diferencial del error más grandes, lo que indica que la temperatura de salida se aleja de SetPoint, y por lo cual, la escotilla debe estar más abierta. También se puede notar que la superficie tiene un descenso tanto hacia la parte frontal como a la parte derecha de cubo, en donde el amarillo se va tornando azul. A medida que se desciende por la pendiente tanto al frente como a la izquierda se nota que la escotilla tiende a cerrarse; debido a que el error negativo va

disminuyendo al igual que el diferencial del error, por lo tanto se puede decir que el valor de temperatura de la salida se va acercando cada vez más al valor de referencia, en tanto el valor del diferencial del error cambia a positivo. Finalmente la parte llana de la superficie de azul oscuro indica el pulso de la señal PWM mínimo, para el cual está cerrada la escotilla, esta zona se debe a las reglas en las cuales se combina un error positivo que indica que el SetPoint es mayor que el valor de temperatura de salida. En este caso se debe cerrar la escotilla para que la temperatura de salida aumente hasta alcanzar el valor de referencia.

El la [Gráfica 13](#page-98-0) se puede notar un comportamiento aproximadamente lineal de la salida del pulso de la señal PWM en tanto varia el error, sin embargo se observa un pulso PWM constate desde -0.2 hasta aproximadamente -0.13 debido a que en esta zona sin tener en cuenta el diferencial del error existen valores de pulso de la señal PWM para rangos grandes de error negativo. A partir de valores positivos de error se tiene el valor mínimo del pulso de la señal PWM, lo que es consistente con los análisis anteriormente hechos del comportamiento del controlador.

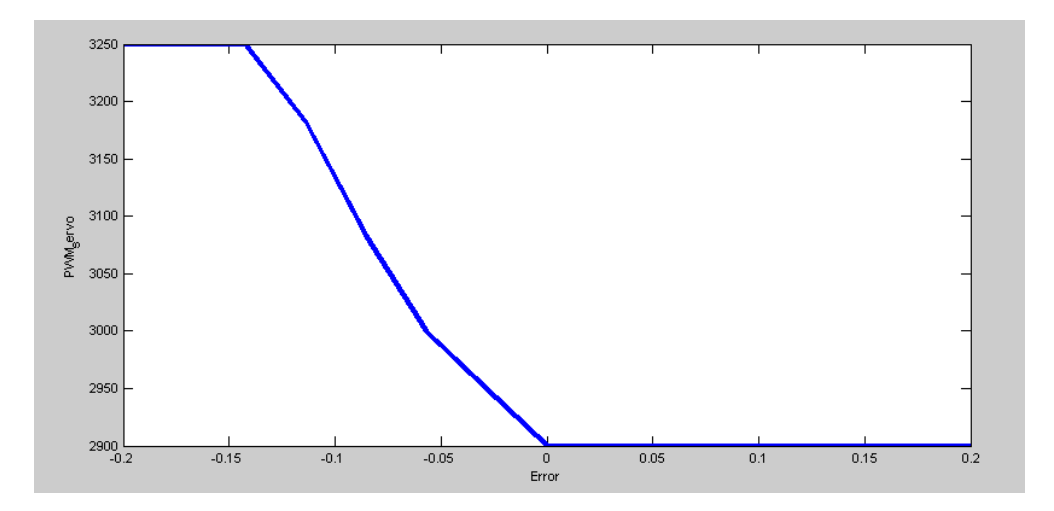

<span id="page-98-0"></span>**Gráfica 13. Salida del PWM del controlador fuzzy del Servomotor Vs entrada del Error**

La [Gráfica 14](#page-99-0) muestra la superficie correspondiente al controlador fuzzy del motor DC, la cual es generada por el conjunto de reglas que para este fueron formuladas. Se puede notar un comportamiento diferente al mostrado en la gráfica de la

superficie generada para el servomotor, ya que las reglas del controlador fuzzy del Motor DC son diferentes.

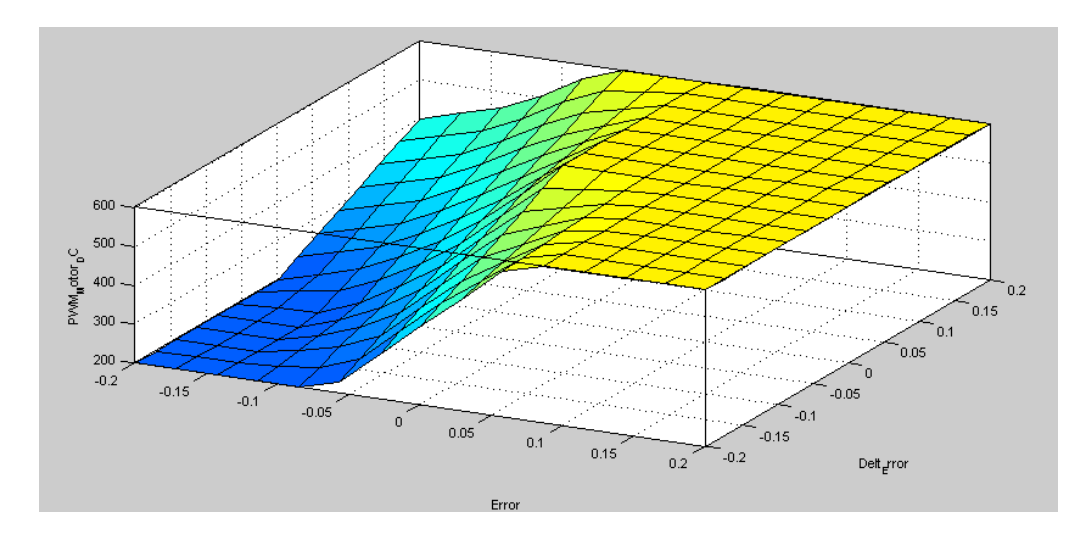

<span id="page-99-0"></span>**Gráfica 14. Superficie correspondiente al controlador fuzzy del Motor DC**

Como la función del Servomotor dentro del sistema es diferente a la función que cumple el Motor DC, es natural que los controladores de ambos tengan comportamientos distintos. Antes de analizar la superficie obtenida para las reglas planteadas, es importante recordar cómo influye en la temperatura del domo la velocidad con que el Motor DC mueve al ventilador. Cuando el motor opera a bajas revoluciones la temperatura dentro del domo alcanza los valores más bajos; a medida que la velocidad del motor aumenta se puede observar un incremento de mas o menos un grado en la temperatura interna del domo. Acorde con lo explicado, se ve que la superficie de color azul intenso en la parte más baja, corresponde a valores bajos del pulso de la señal PWM, para los cuales se obtienen velocidades lentas del ventilador y temperaturas bajas dentro del domo, este comportamiento se presenta cuando se tienen valores negativos grandes del error y del diferencial del error, conforme al análisis del error hecho anteriormente. A medida que el error negativo disminuye hasta llegar a cero, la velocidad del motor aumenta conforme aumenta el pulso de la señal PWM, ya que el SetPoint se acerca al valor de la temperatura de salida, por lo que se ve un ascenso de la superficie mientras el color se va tornando amarillo. Detallando la superficie también se puede notar un ascenso de la misma hacia los valores positivos del diferencial del error, ya que en este caso la tendencia del SetPoint va encaminado a acercarse al valor de la temperatura de salida. Finalmente en la zona amarilla se puede notar un comportamiento llano de la superficie, en este caso se alcanzan los valores más altos de velocidad del motor y por ende un aumento de la temperatura dentro del domo. Una vez el controlador alcanza los valores más altos del pulso de la señal PWM, el error se ve disminuido, razón por la cual el controlador apaga el motor cuando se obtienen valores iguales o superiores a 600. En la [Gráfica 15,](#page-100-0) se puede ver una curva del pulso de la señal PWM con respecto al Error la cual, crece suavemente en donde no se evidencian cambios bruscos para los diferentes valores negativos del error.

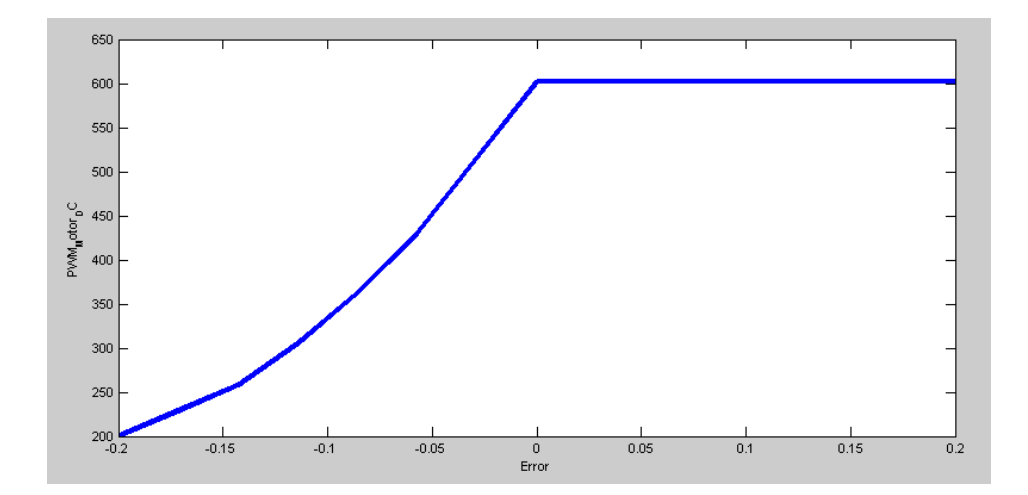

<span id="page-100-0"></span>**Gráfica 15. Salida del PWM del controlador fuzzy del Motor DC Vs entrada del Error**

En el momento en el que el error se hace cero el PWM toma un valor constate, y aunque se mantiene para valores positivos del error, en este punto el controlador apaga el motor, hasta que aparezca un error negativo y sea necesario compensarlo.

# **3.4.1.4. Resultados comparativos de los valores de salida calculados por los controladores fuzzy diseñados en MATLAB y los implementado en la PSoC3**

A continuación se muestra cuáles serían los valores proporcionales al pulso de la señal PWM para un error y un diferencial del error conocidos. Se muestra la comparación de los valores calculados en MATLAB y los calculados por la PSoC3, los valores de error se resaltan en con óvalos rojos, mientras los valores del pulso de la señal PWM resultantes se resaltan con óvalos amarillos. Los primeros valores a comparar para el controlador fuzzy del Servomotor son: -0.2 para el error y -0.2 para el diferencial del error. Estos valores se ajustan en la primera regla que dice: *"Si (Error es NG) y (Delta\_Error es NG) Entonces (PWM\_Servo es AT)"* para los que NG= -0.2 en ambos casos y AT es equivalente a 3600. Los resultados se muestran a en la [Figura 50](#page-101-0) y la [Figura 51.](#page-102-0)

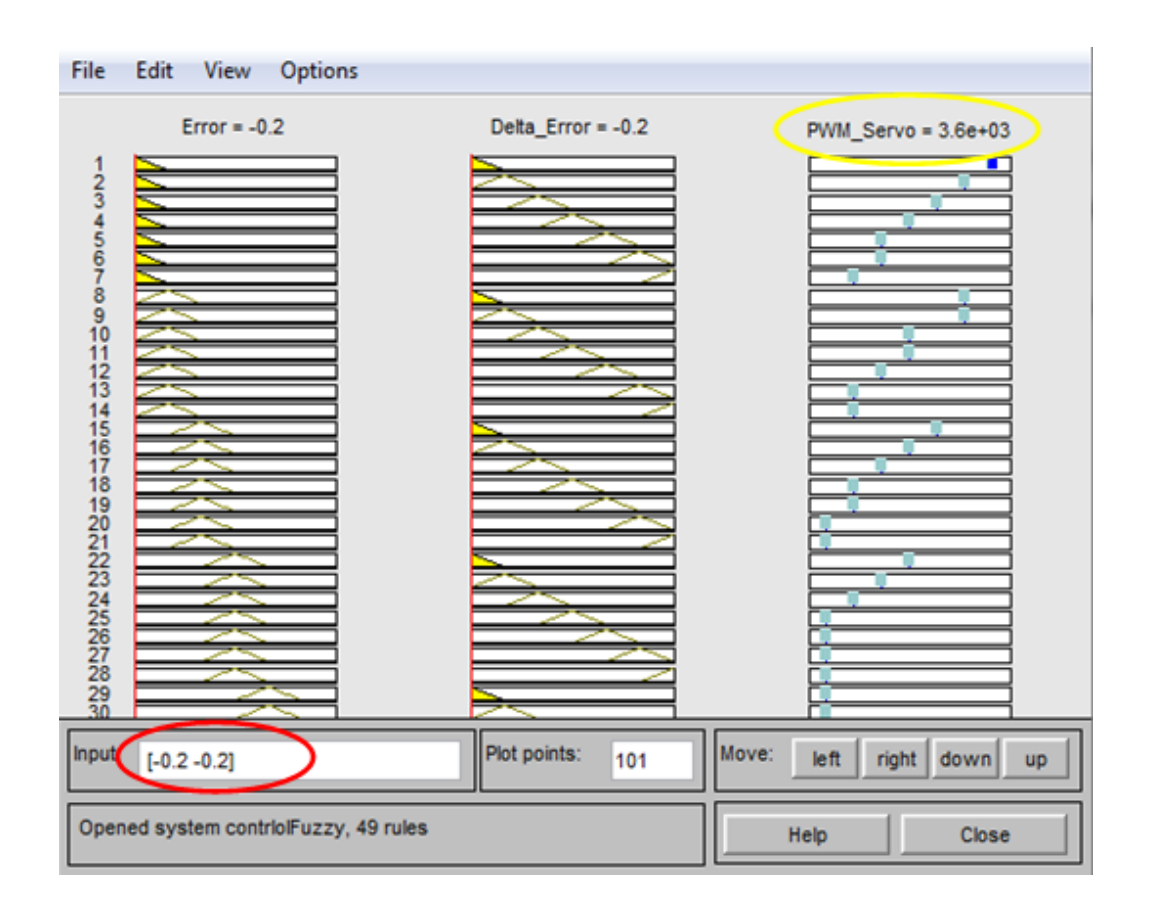

<span id="page-101-0"></span>**Figura 50. Salida de PWM en el Servo para entrada [-0.2 -0.2]. MATLAB**

| Locals      |                        |                   |       |            |         | $-9x$     | main.c a Cal Stack<br>TopDesign.cysch &<br>primero.cydwr A                                             |
|-------------|------------------------|-------------------|-------|------------|---------|-----------|----------------------------------------------------------------------------------------------------|
| <b>Name</b> |                        | Value             |       | A. Type    | Radix   |           | 399<br>ControlFz=0;                                                                                    |
|             | <b>C</b> Aussich       | <b>Oxhiter207</b> |       | 0. long    | Def.    | $\bullet$ | $400$                                                                                                  |
|             | $\epsilon$ control     | 3600              | D.    | long       | dec-    | ×         | 401<br>402                                                                                             |
|             | <b><i>Affilian</i></b> | <b>GARRETTEL/</b> | o.    | ilong      | Def.    | ×.        | 403L                                                                                                   |
|             | $4$ Aerror2            | 0x00000000        | Ù.,   | long       | Def.    | $\bullet$ | 404                                                                                                    |
|             | $\bullet$ control?     | 0x00000064        | ō.    | long       | Def.    | ×         | 405<br>//CONTROLADOR FU22Y                                                                             |
|             | Anter2                 | 0x00000000        |       | $0 -$ long | Def.    | ۰         | 506                                                                                                    |
|             | <sup>O</sup> Set point | 0x0000FB2C        | 0.    | llong      | Def.    | ۰.        | 407<br>//DEFINICION DE REGLAS//<br>408<br>int32 Fuuzy (int32 error1, int32 Aerror1)                    |
|             | error                  | OxFFFFFBC7        | $0 -$ | long       | Det.    | ۰         | 409174                                                                                                 |
|             | Set_point2             | 0x00000000        |       | $0$ long   | Def.    | ×.        | 410<br>int32 dato1=0, dato2=0;                                                                         |
|             | $\bullet$ error2       | 0x0000000         |       | 0 long     | Def.    | ۳.        | 411                                                                                                    |
|             | $\sqrt{2}$ con         | 0x0000            | $0 -$ | lint       | Def.    | H.T.      | 412<br>datol=errorl:<br>413<br>dato2=Aerror1;                                                          |
|             | $\vee$ entra           |                   | $0$ . | float      | Default |           | 414                                                                                                    |
| 9 k         |                        |                   | 0.    | float      | Default |           | 415<br>$(f$ loat) Entrada[0] =-0.2;//(float)(dato1)/(65380);                                           |
|             | entra2                 | O.                |       | float      | Default |           | (float) Entrad(Name<br>416<br>Address<br>Type<br><b>CENTRAL</b>                                        |
|             | % k2                   | O.                | 0.    | float      | Default |           | /*if (Entrada) p/ Entrada [2]<br>417的<br>Ox00000148 (XData)<br>float [2]<br>418<br>$(Entrada[0] = -1)$ |
|             | Vout                   | O.                | 0.    | float      | Default |           | $-90$<br>-0.200000003 01:00000148 (XData) float<br>if (Entrada[1]-<br>419                              |
|             | $\vee$ Vin             | O.                |       | float      | Default |           | $-91$<br>-0.200000003 Ax0000014C (XData) float                                                         |

<span id="page-102-0"></span>**Figura 51. Salida de PWM en el Servo cuando entrada es [-0.2 -0.2].PSoC**

De los resultados anteriores se puede ver que tanto en MATLAB como en la PSoC3, los resultados obedecen a la primera regla. Se hizo entonces la comparación con un valor del error de -0.5 y un diferencial del error de 0.4 y se observó nuevamente el valor obtenido (ver [Figura 52](#page-102-1) y [Figura 53\)](#page-103-0).

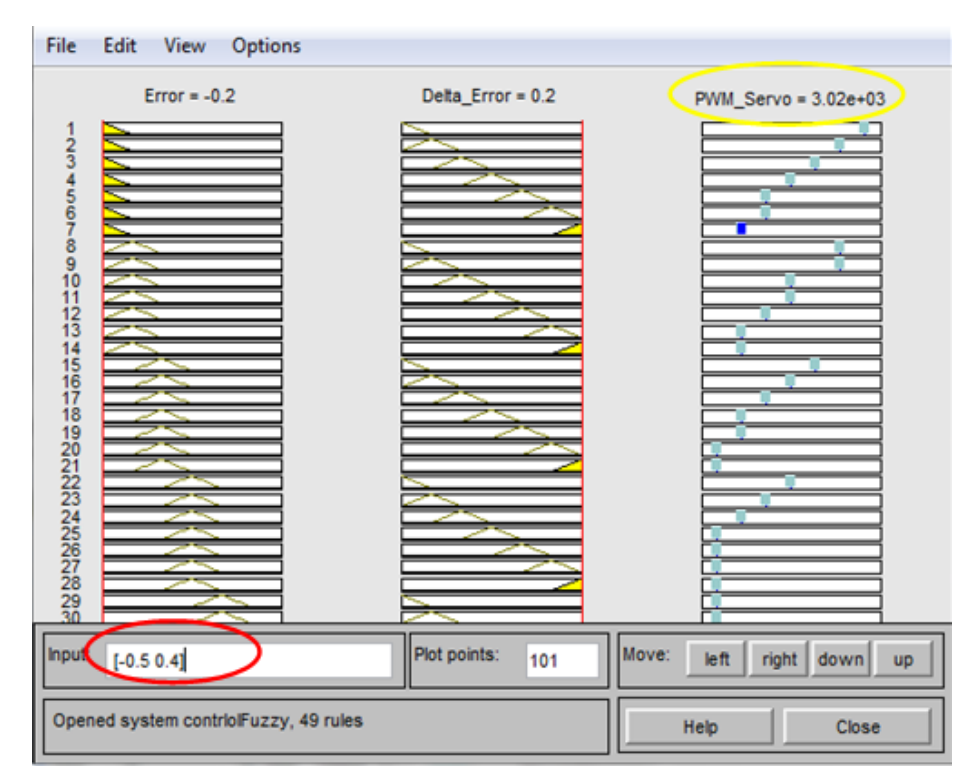

<span id="page-102-1"></span>**Figura 52. Salida de PWM en el Servo para entrada [-0.5 0.4]. MATLAB**

| Locals              |                   |       |              | $-4x$                            | TopDesign.cysch &<br>Call Stack<br>primero.cydwr a<br>main.c $\mathbb{A}^{\mathbb{R}}$             |
|---------------------|-------------------|-------|--------------|----------------------------------|----------------------------------------------------------------------------------------------------|
| Name                | Value             |       | A. Type      | Radix                            | 398 <sup>1</sup><br>ControlF2=0:                                                                   |
| Aerror              | <b>OVEFFEEBC8</b> | 0     | long         | Def.<br>$\blacktriangledown$     | 399<br>ControlFz=0:                                                                                |
| control             | 3004              |       | <b>long</b>  | dec<br>▼                         | 400!                                                                                               |
| <b><i>Anter</i></b> | 0xFFFFFBC8        | 0.    | long         | Def.<br>▼                        | 401<br>402 <sup>1</sup>                                                                            |
| Aerror <sub>2</sub> | 0x00000000        | 0.    | lona         | Def.<br>▼                        | $403 \cup 1$                                                                                       |
| $\bullet$ control2  | 0x00000064        | $0 -$ | long         | Def.<br>▼                        | 404                                                                                                |
| Anter <sub>2</sub>  | 0x00000000        | 0     | <b>Iona</b>  | Def.<br>▼                        | 405<br>//CONTROLADOR FUZZY                                                                         |
| ♥ Set_point         | 0x0000FB2C        | 0     | llona        | Def.<br>$\overline{\phantom{a}}$ | 406<br>//DEFINICION DE REGLAS//<br>407                                                             |
| $\bullet$ error     | 0xFFFFFBC8        | 0     | llong        | Def.<br>$\cdot$                  | int32 Fuuzy (int32 error1, int32 Aerror1)<br>408                                                   |
| Set_point2          | 0x00000000        | 0     | <b>Iong</b>  | Def.<br>▼                        | $409 \square$ {                                                                                    |
| $\bullet$ error2    | 0x00000000        | 0     | <b>Iona</b>  | Def.<br>۰.                       | 410<br>$int32 \text{ dato1=0}$ , $data2=0$ ;                                                       |
| $\bullet$ con       | 0x0000            | 0     | lint         | Def.<br>$\overline{\phantom{a}}$ | 411<br>412<br>dato1=error1:                                                                        |
| $\bullet$ entra     | 0                 | 0     | <b>float</b> | Default                          | 413<br>dato2=Aerror1:                                                                              |
| Фk                  | 0                 | 0     | Hoat         | Default                          | 414                                                                                                |
| $\bullet$ entra2    | 0                 | 0.    | float        | Default                          | 4151<br>(float) Ent Name<br>Value<br><b>Address</b><br>Type                                        |
| $\bullet$ k2        | 0                 | 0     | float        | Default                          | 416<br>$(f$ loat) Ent $F$ Enter Entrada [2]<br>0x00x90148 (XData)<br>float [2]                     |
| Vout                | 0                 | 0     | float        | Default                          | $417$ $\uparrow$ /*if (Entra-<br>ΡO<br>$-0.5$<br>0x00000 48 (XData)<br>float<br>{Entrada[0]<br>418 |
| $\bullet$ Vin       | 0                 | 0     | float        | Default                          | 0.400000006 0x0000214C (XData) float                                                               |
|                     |                   |       |              |                                  |                                                                                                    |

**Figura 53. Salida de PWM en el Servo para entrada [-0.5 0.4]. PSoC3**

<span id="page-103-0"></span>En este caso se nota una variación despreciable entre el valor de PWM entregado por MATLAB y el entregado por PSoC3. Mientras que en MATLAB se tiene una salida de 3020 del pulso de la señal PWM para una entrada de -0.5 de error y 0.4 para el diferencial del error, PSoC3 tiene una salida de 3004. La diferencia es despreciable ya que el Servomotor no presenta una gran discrepancia para uno u otro valor. Finalmente se usó un valor de error de 0.7 y un diferencial del error de 0.3 (ver [Figura 54](#page-104-0) y [Figura 55\)](#page-104-1).

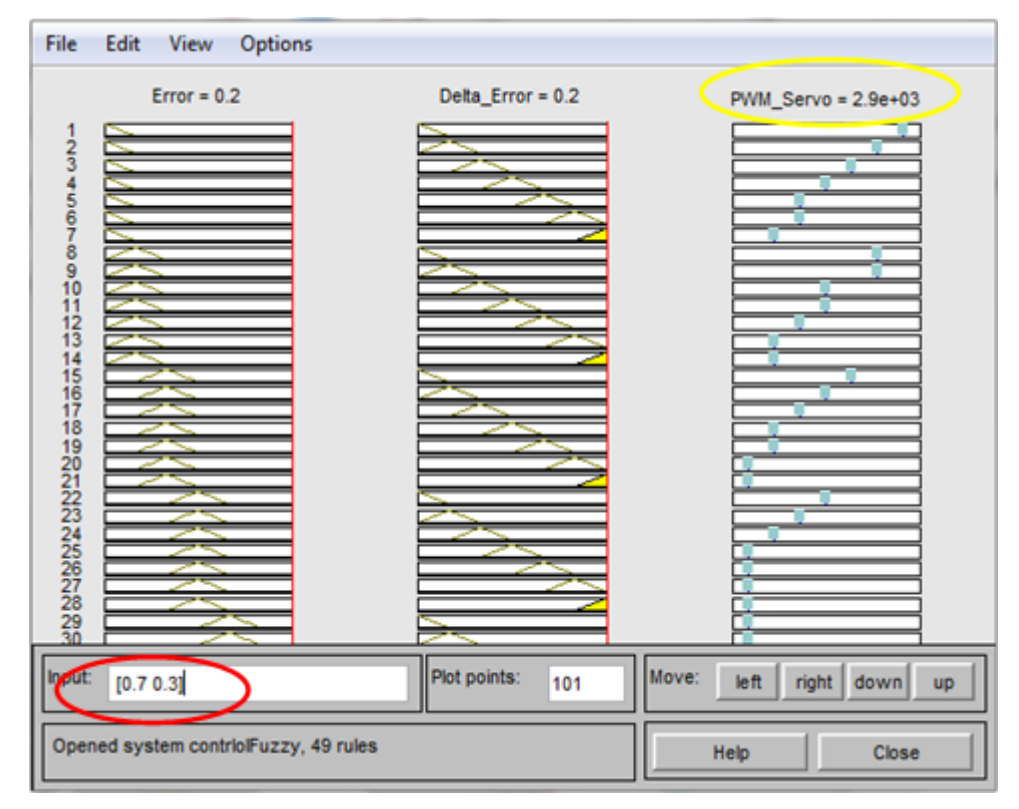

<span id="page-104-0"></span>**Figura 54. Salida de PWM en el Servo para entrada [0.7 0.3]. MATLAB**

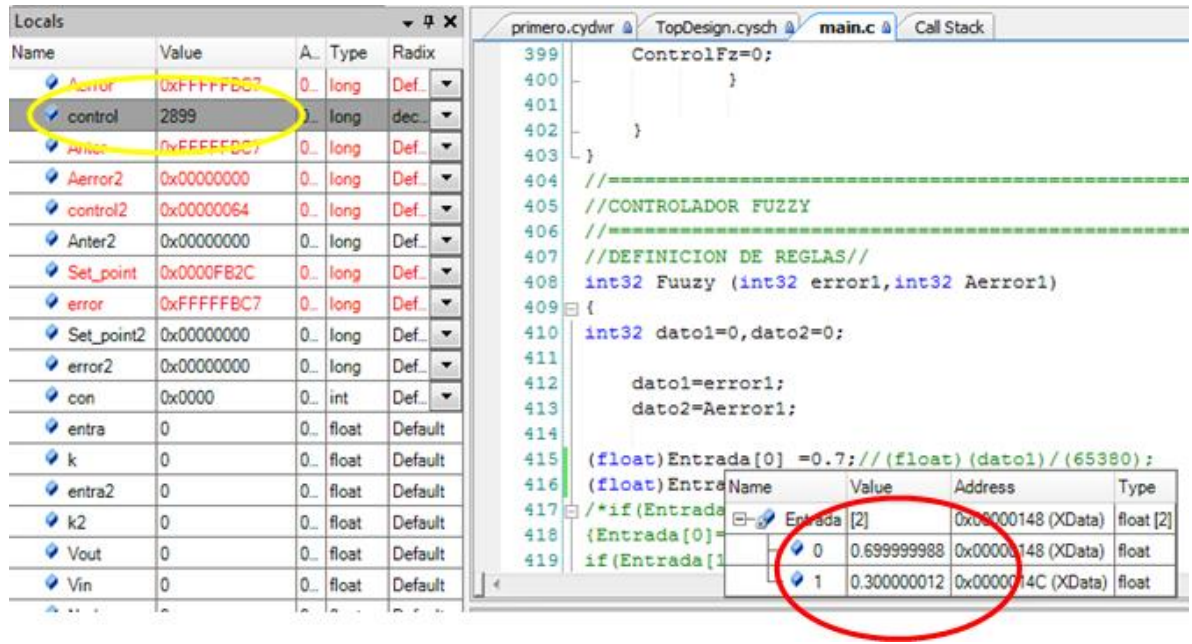

<span id="page-104-1"></span>**Figura 55. Salida de PWM en el Servo para entrada [0.7 0.3]. PSoC**

En este último caso se observa una diferencia muy pequeña entre las respuestas de MATLAB y PSoC3, debido a que el programa de PSoC tomó el error como 0.6999 y lugar de 0.7. La diferencia entre los resultados es prácticamente despreciable, y la posición del servo no variará significativamente entre uno y otro valor obtenido. Es importante resaltar que en este caso se tomó un error positivo y un diferencial positivo, para lo cual el controlador arrojo el valor del pulso de la señal PWM para el cual la escotilla se cierra. El resultado es acorde con las reglas planteadas y la respuesta del controlador analizada mediante la superficie vista en el apartado anterior.

A continuación se presenta el mismo análisis para el controlador fuzzy diseñado para el Motor DC del ventilador. Tomando los mismos valores de error y del diferencial del error usados para el controlador del Servomotor. Primero se hizo con -0.2 y -0.2 para el error y el diferencial del error respectivamente (ver [Figura](#page-105-0)  [56](#page-105-0) y [Figura 57\)](#page-106-0).

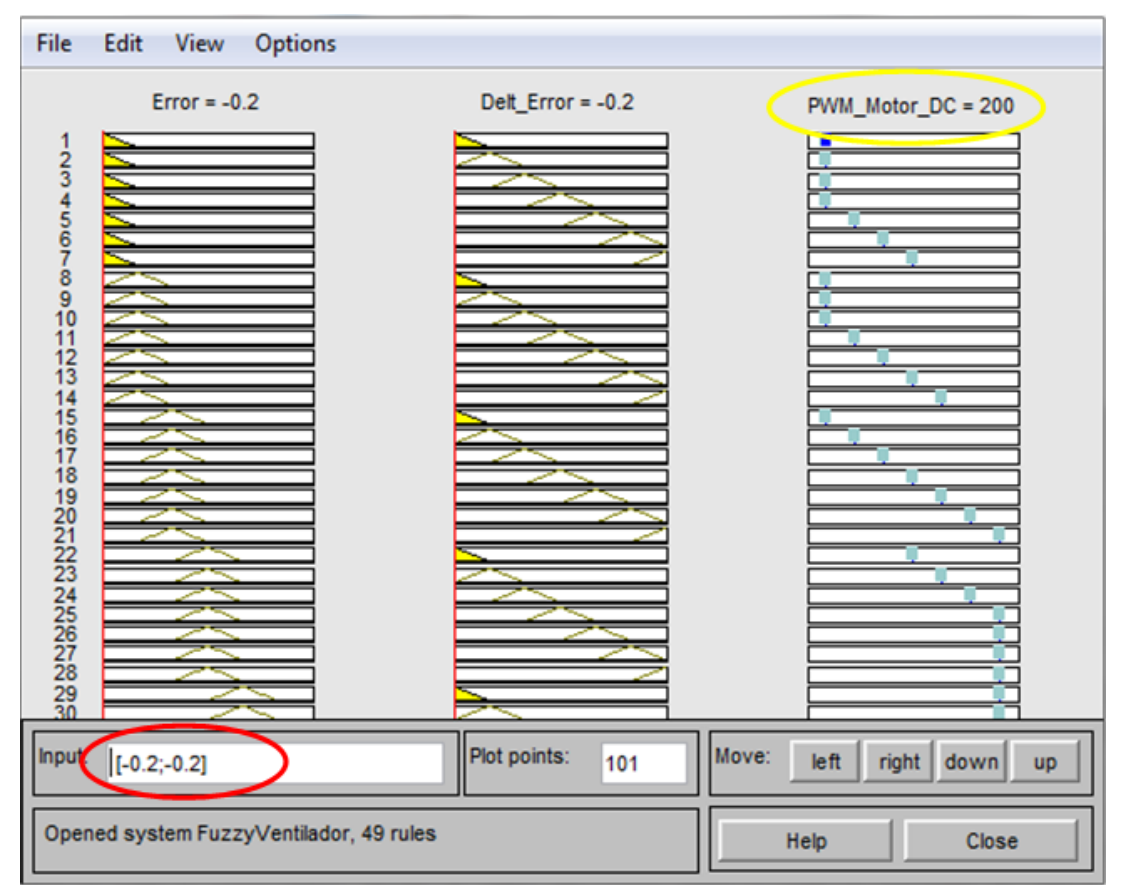

<span id="page-105-0"></span>**Figura 56. Salida de PWM en el Motor DC para entrada [-0.2 -0.2]. MATLAB**

| Locals                     |             |                                |                         | $-4x$                            | main.c & Call Stack<br>primero.cydwr @<br>TopDesign.cysch &                                                                             |
|----------------------------|-------------|--------------------------------|-------------------------|----------------------------------|----------------------------------------------------------------------------------------------------|
| Name                       | Value       |                                | A. Type                 | Radix                            | 400                                                                                                    |
| Aerror                     | 0xFFFFFBC7  |                                | $0$  long               | Def.<br>$\blacktriangledown$     | 401                                                                                                    |
| Control                    | 3600        |                                | $0$ <sub>-</sub> $long$ | dec.<br>$\overline{\phantom{a}}$ | 4021                                                                                                    |
| Anter                      | 0xFFFFFBC7  | 0.                             | lona                    | Def.<br>۰                        | 4031L<br>404                                                                                                    |
| <b>CARTOR</b>              | 0xFFFFFDC7  | 0.                             | long                    | Def.<br>۰                        | 405<br>//CONTROLADOR FUZZY                                                                                                    |
| $\sim$ control2            | 200         |                                | $0 -$ long              | $\blacktriangledown$<br>dec.     | 406                                                                                                    |
| $4$ Anter $2$              | CuFFFFFFBC7 |                                | $0$   $long$            | Def.<br>۰                        | 407<br>//DEFINICION DE REGLAS//                                                                                                    |
| Set_point                  | 0x0000FB2C  |                                | $0$   long              | Def.<br>۰                        | 408<br>int32 Fuuzy (int32 error1, int32 Aerror1)                                                                                        |
| $\bullet$ error            | 0xFFFFFBC7  |                                | $0$   $long$            | Def.<br>▼                        | $409 \Box 1$<br>410<br>int32 dato1=0, dato2=0;                                                                                          |
| Set_point2                 | 0x0000FB2C  | 0.                             | long                    | Def.<br>۰                        | 411                                                                                                    |
| $\bullet$ error2           | 0xFFFFFBC7  | $0 - 1$                        | long                    | Def.<br>۰                        | 412<br>dato1=error1:                                                                                                    |
| $\bullet$ con              | 0x0000      | $0$ <sub>-</sub> $\int$ $\int$ |                         | Def_<br>$\blacktriangledown$     | 413<br>dato2=Aerror1:                                                                                                    |
| $\bullet$ entra            | 0           |                                | $0$ float               | Default                          | 414<br>415                                                                                                    |
| Φk                         | 0           |                                | $0$ float               | Default                          | $(f$ loat) Entrada $[0] = -0.2$ ; // $(f$ loat) $(dat)$ / $(f5380)$ ;<br>$(float) Entrada[1] = -0.2$ ; // $(float) data2/65380;$<br>416 |
| $\bullet$ entra2           | 0           |                                | $0$   float             | Default                          | $417$ $h$<br>/*if(Entrada Name<br>$14 - 1$<br><b>Address</b><br>Type                                                                    |
| $\bullet$ k2               | o           | 0.                             | float                   | Default                          | 418<br>$[Entrada[0]$ $\Box$<br>Entrada [2]<br>Ox00000148 (XData)<br>float [2]                                                           |
| Vout                       | 0           | $\circ$                        | float                   | Default                          | 419<br>if (Entrada [1 <sup>1</sup><br>⊢0 0<br>-0.200000003 00:00000148 (XData) float                                                    |
|                            |             |                                |                         |                                  | 420<br>[Entrada[1]<br>$Q_{11}$<br>-0.200000003 x00000014C (XData) float                                                                 |
| $\bullet$ Vin<br>Andrew Co | 0           |                                | $0$   float             | Default                          | Iк                                                                                                    |

<span id="page-106-0"></span>**Figura 57. Salida de PWM en el Motor DC para entrada [-0.2 -0.2]. PSoC3**

Al igual que los resultados para el Servomotor, los resultados demuestran que el control implementado en MATLAB y PSoC3 tiene la misma respuesta para los valores máximos de error y diferencia del error. A continuación se hace la comparación con un error de -0.5 y 0.4 del diferencial del error (ver [Figura 58](#page-107-0) y [Figura 59\)](#page-107-1).

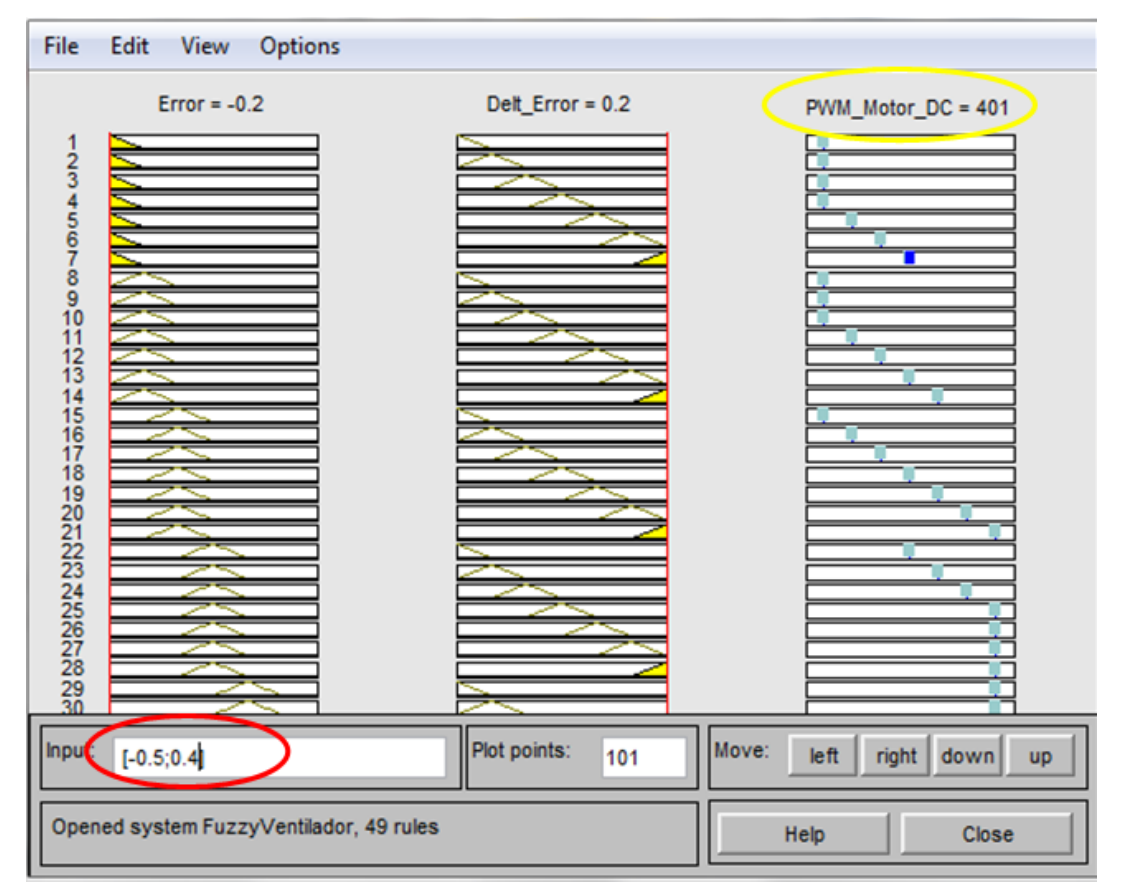

<span id="page-107-0"></span>**Figura 58. Salida de PWM en el Motor DC para entrada [-0.5 0.4].MATLAB**

| Locals              |                    |    |          | $-4x$               |           |             | primero.cydwr & TopDesign.cysch &                                     |             | main.c & Call Stack           |                                                       |       |
|---------------------|--------------------|----|----------|---------------------|-----------|-------------|-----------------------------------------------------------------------|-------------|-------------------------------|-------------------------------------------------------|-------|
| Name                | Value              |    | A. Type  | Radix               |           | 399         | ControlFz=0:                                                          |             |                               |                                                       |       |
| Aerror              | 0xFFFFFBC5         |    | 0. llong | Def =               |           | $4001 -$    |                                                                       |             |                               |                                                       |       |
| control             | 3004               |    | $0$ long | dec.                | ۰         | 401         |                                                                       |             |                               |                                                       |       |
| Artier              | 0xFFFFFBC5         | 0  | long     | Def.                | ۰         | 402<br>403L |                                                                       |             |                               |                                                       |       |
| <b>B</b> Aerror2    | <b>OxFFFFFFBCb</b> | 0. | long     | Def.                | ۰         | 404         |                                                                       |             |                               |                                                       |       |
| $\epsilon$ control? | 428                |    | $0$ long | dec.                | ×         | 405         | //CONTROLADOR FUZZY                                                   |             |                               |                                                       |       |
| Anter <sub>2</sub>  | Loch FFFFBC5       | 0  | long     | Def.                | ۰         | 406         |                                                                       |             |                               |                                                       |       |
| Set_point           | 0x0000FB2C         | 0  | llong    | Def.                | ۰         | 407<br>408  | //DEFINICION DE REGLAS//<br>int32 Fuuzy (int32 errori, int32 Aerrorl) |             |                               |                                                       |       |
| <i>v</i> error      | OxFFFFFBC5         | ΰ. | long     | Def.                | ۰         | $109 - 1$   |                                                                       |             |                               |                                                       |       |
| Set_point2          | 0x0000FB2C         | Ō. | liong    | Def.                | ۰         | 410         | int32 dato1=0, dato2=0;                                               |             |                               |                                                       |       |
| $Q$ error $2$       | OxFFFFFFBC5        | 0. | liona    | Def.                | $\bullet$ | 411         |                                                                       |             |                               |                                                       |       |
| con                 | 0x0000             | 0. | int      | $Det$ $\rightarrow$ |           | 412<br>413  | datol=errorl:<br>dato2=Aerror1;                                       |             |                               |                                                       |       |
| entra.              | 0                  | 0. | float    | Default             |           | 414         |                                                                       |             |                               |                                                       |       |
| Φk.                 | 0                  | 0. | float    | Default             |           | 415         |                                                                       |             |                               | $(f$ loat) Entrada[0] =-0.5;//(float)(dato1)/(65380); |       |
| $\bullet$ entra $2$ | O                  | 0. | float    | Default             |           | 416         | (float)Entr Name                                                      |             | <b><i><u>ANTIBARY</u></i></b> | Address                                               | Type. |
| 9 k2                | o                  | 0. | float    | Default             |           | 417 白       | /*if (Entrad & Antrada (2)                                            |             |                               | 0x08000148 (XData) float [2]                          |       |
| Vout                | o                  | ٥. | float    | Default             |           | 418<br>419  | (Entrada[0]<br>if (Entrada)                                           | $\bullet$ 0 | $-0.5$                        | 0x000 0148 (XData)                                    | float |
| Win                 | O                  | 0. | float    | Default             |           |             |                                                                       | $^{0.1}$    |                               | 0.400000006 0x0000014C (XData) float                  |       |

<span id="page-107-1"></span>**Figura 59. Salida de PWM en el Motor DC para entrada [-0.5 0.4].PSoC**
En este caso se observa una diferencia de 48 entre las respuestas del controlador implementado en MATLAB y el programado en PSoC, sin embargo ésto no representa mayor inconveniente, ya que la velocidad del motor no cambia mucho si se tiene un cambio de 48 en el valor de la señal de PWM que recibe el circuito de potencia del motor. Por último se probó con los valores de 0.7 y 0.3 para el error y el diferencial de error respectivamente (ver [Figura 60](#page-108-0) y [Figura 61\)](#page-109-0).

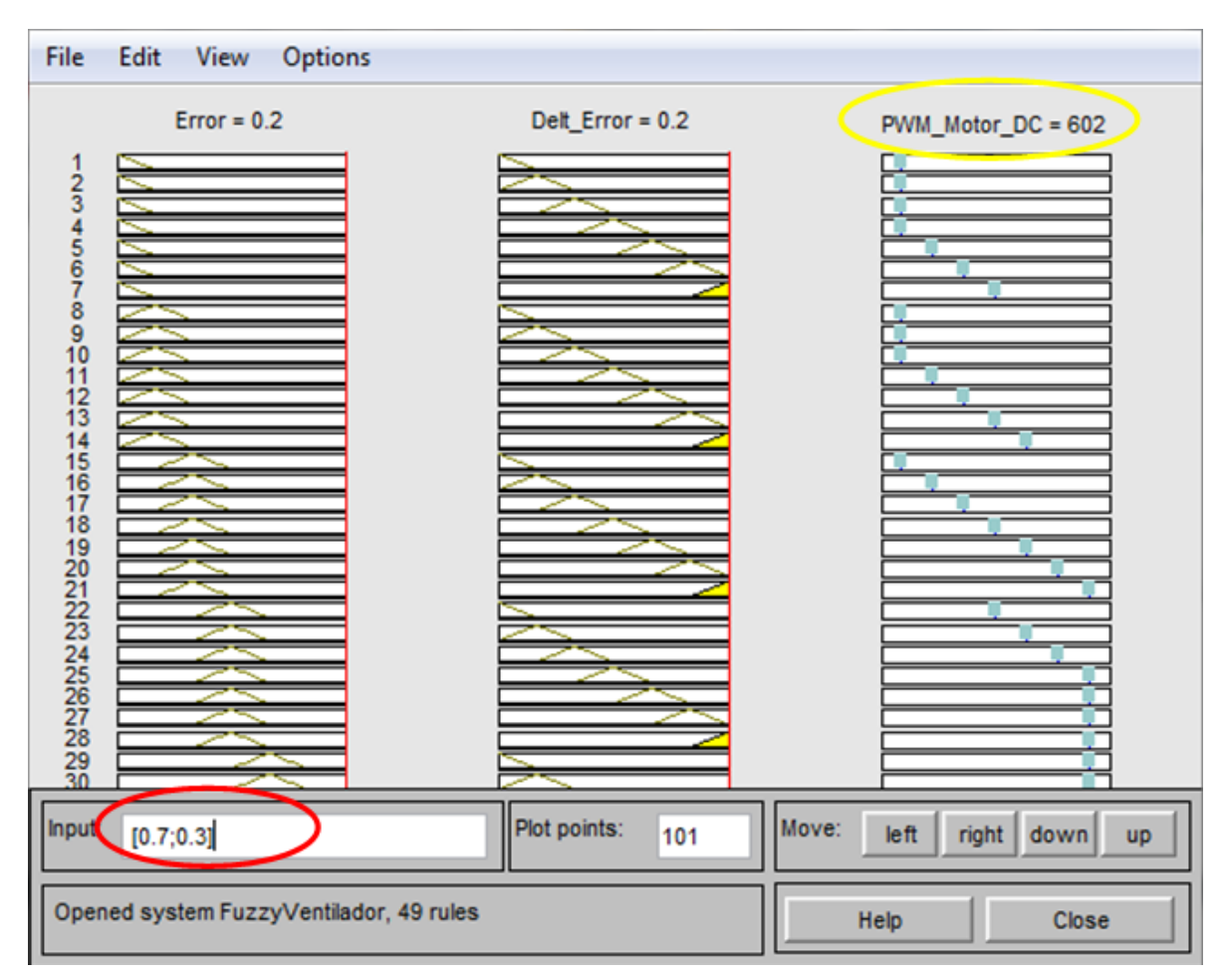

<span id="page-108-0"></span>**Figura 60. Salida de PWM en el Motor DC para entrada [0.7 0.3].MATLAB**

| Locals<br>$+ 4x$ |                   |         |           |                                  | main.c <sup>a</sup><br>Call Stack<br>primero.cydwr &<br>TopDesign.cysch @                                                       |
|------------------|-------------------|---------|-----------|----------------------------------|----------------------------------------------------------------------------------------------------|
| Name             | Value             |         | A. Type   | Radix                            | 399<br>ControlFz=0;                                                                                                    |
| Aerror           | 0xFFFFFBC7        |         | 0 long    | Def.<br>$\blacktriangledown$     | 400                                                                                                    |
| control          | 2899              |         | long      | dec.<br>×                        | 401<br>402                                                                                                    |
| Anter            | 0xFFFFFBC7        |         | long      | Def.<br>۰                        | 403L                                                                                                    |
| <b>P</b> Aerror2 | OxFFFFFBC7        |         | long      | Def.<br>×                        | 404<br>405<br>//CONTROLADOR FUZZY<br>406<br>407<br>//DEFINICION DE REGLAS//<br>408<br>int32 Fuuzy (int32 error1, int32 Aerror1) |
| $\sim$ control2  | 602               | $0 -$   | long      | dec.<br>$\check{}$               |                                                                                                    |
| $Q$ Anter $Z$    | <b>OAFFFFFBC7</b> | 0       | long      | Def.<br>▼                        |                                                                                                    |
| Set point        | 0x0000FB2C        |         | long      | Def.<br>۰                        |                                                                                                    |
| $\bullet$ error  | 0xFFFFFBC7        | $0 -$   | long      | Def.<br>۰                        | 409円                                                                                                    |
| Set_point2       | 0x0000FB2C        | $0 -$   | long      | Def.<br>×                        | int32 dato1=0, dato2=0;<br>410                                                                                                  |
| $\bullet$ error2 | <b>OxFFFFFBC7</b> | $0 - 1$ | long      | Def.<br>×                        | 411                                                                                                    |
| $\bullet$ con    | 0x0000            | 0       | int       | Def.<br>$\overline{\phantom{a}}$ | 412<br>datol=error1:<br>413<br>dato2=Aerror1;<br>414<br>(float)Entrada[0] =0.7;//(float)(datol)/(65380);<br>415                 |
| $\vee$ entra     | 0                 | 0       | float     | Default                          |                                                                                                    |
| 9k               | 0                 | 0       | float     | Default                          |                                                                                                    |
| $\bullet$ entra2 | 0                 | 0       | float     | Default                          | 416<br>(float) Entra Name<br>Malue<br>Address<br>Type                                                                           |
| % k2             | 0                 | $0-1$   | float     | Default                          | 417户<br>/*if(Entrada)<br>Entrada [2]<br>Ox00000148 (XData)<br>float [2]<br>418<br>$[Entrada[0]=]$                               |
| Vout             | 0                 | $0 - 1$ | float     | Default                          | $-90$<br>0.699999988 0x30000148 (XData)<br>float<br>if (Entrada [1]<br>419                                                      |
| $\bullet$ Vin    | 0                 |         | $0$ float | Default                          | $-91$<br>0.300000012 0.0000014C (XData) float<br>$\sim$                                                                         |

<span id="page-109-0"></span>**Figura 61. Salida de PWM en el Motor DC para entrada [0.7 0.3].PSoC**

En esta última prueba se puede observar una similitud entre las respuestas del controlador implementado en MATLAB y el programado en PSoC, de igual manera se puede evidenciar el funcionamiento correcto de las reglas diseñadas. En ambos casos el PWM es máximo tal cómo debería ser según las reglas y el análisis de la superficie resultante del controlador fuzzy.

En conclusión, se puede decir que las respuestas obtenidas con los controladores diseñados en MATLAB tienen un comportamiento similar a los resultados arrojados por el controlador programado en PSoC3. Los códigos programados para el controlador en PSoC3 se pueden encontrar el en Anexo B**.**

## **4. PRUEBAS DE VALIDACIÓN**

Para validar el sistema, lo primero que se hizo fue verificar el funcionamiento del mismo, realizando pruebas a cada una de las partes que lo componen y luego a todo el conjunto que lo conforma. Una vez verificado que todo funciona correctamente, se optó por enviarle consignas de temperatura y observar si el sistema es capaz de alcanzar estas consignas (ver [Gráfica 16\)](#page-110-0).

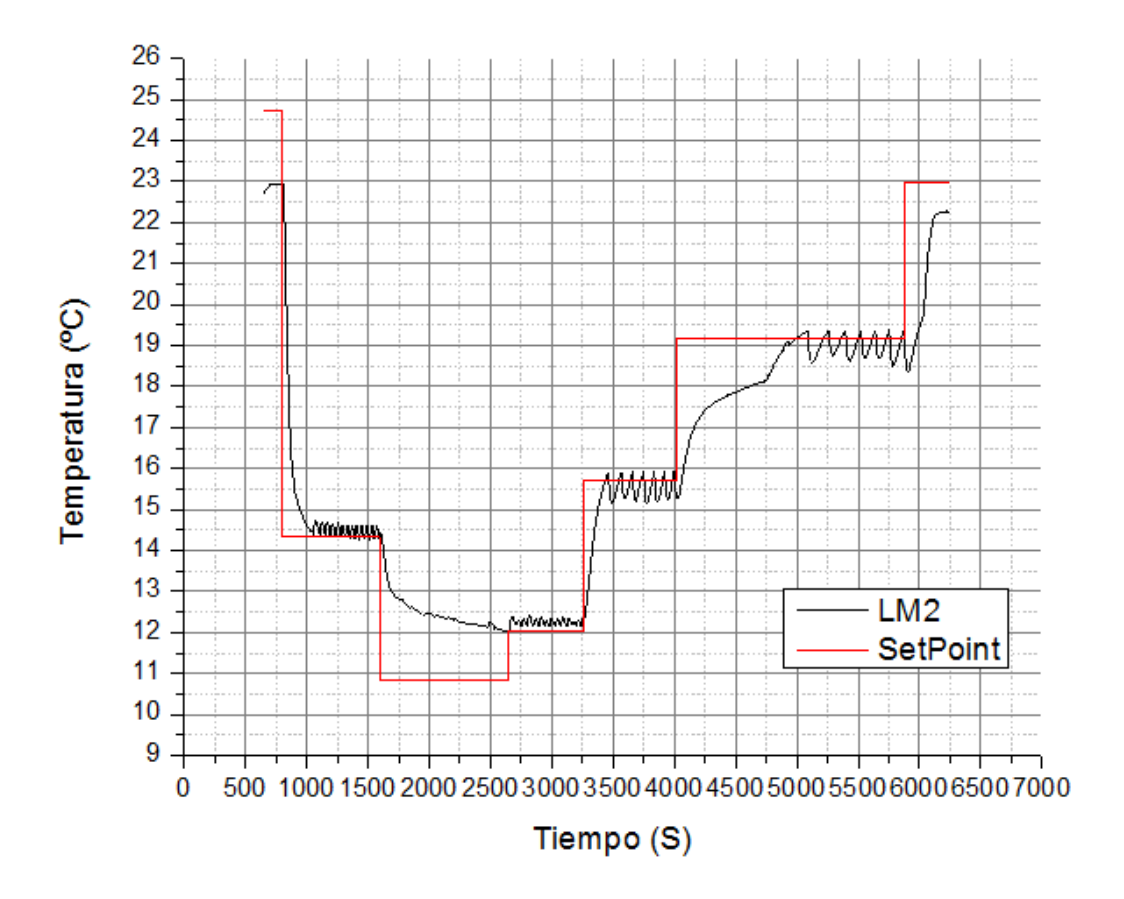

**Gráfica 16. Respuesta del sistema ante variaciones de la consigna**

<span id="page-110-0"></span>En esta primera prueba que se realizó, se pudo observar cómo responde el sistema ante una consigna. Es posible ver que a pesar de que la señal medida, intenta seguir la consigna no la alcanza (hay desfase de la señal medida tanto por arriba de la consigna como por abajo). Mediante observaciones de la planta, fue posible notar que esto estaba sucediendo debido a que el servomotor no estaba reconociendo errores pequeños, por tanto cuando la diferencia de temperatura era pequeña, el servomotor cerraba la escotilla completamente y la compensación de temperatura la hacía el ventilador únicamente a costa de un es fuerzo mayor ya que la escotilla permanecía cerrada. Esta observación permitió hacer un replanteamiento de las reglas del servomotor con el fin de mejorar la respuesta del sistema. Con esta gráfica se observó también que cuando la temperatura es cercana a la temperatura ambiente, se presenta mayores problemas de inercia térmica dado que basta un pequeño estimulo ya sea en apertura de la escotilla o impulso de aire para que la temperatura descienda apreciablemente por debajo de la consigna. A pesar de los errores observados, lo más importante de la gráfica, es que así sea por arriba o por abajo, la señal medida, buscaba seguir la consigna. Para mejorar la respuesta del sistema, alcanzar y sostener la temperatura en una consigna deseada, se ajustó las reglas del control fuzzy del servomotor con el fin de que este funcione ante errores más pequeños. Una vez realizados los cambios pertinentes, se volvió a colocar una consigna y a analizar la respuesta del sistema (ver [Gráfica 17\)](#page-111-0).

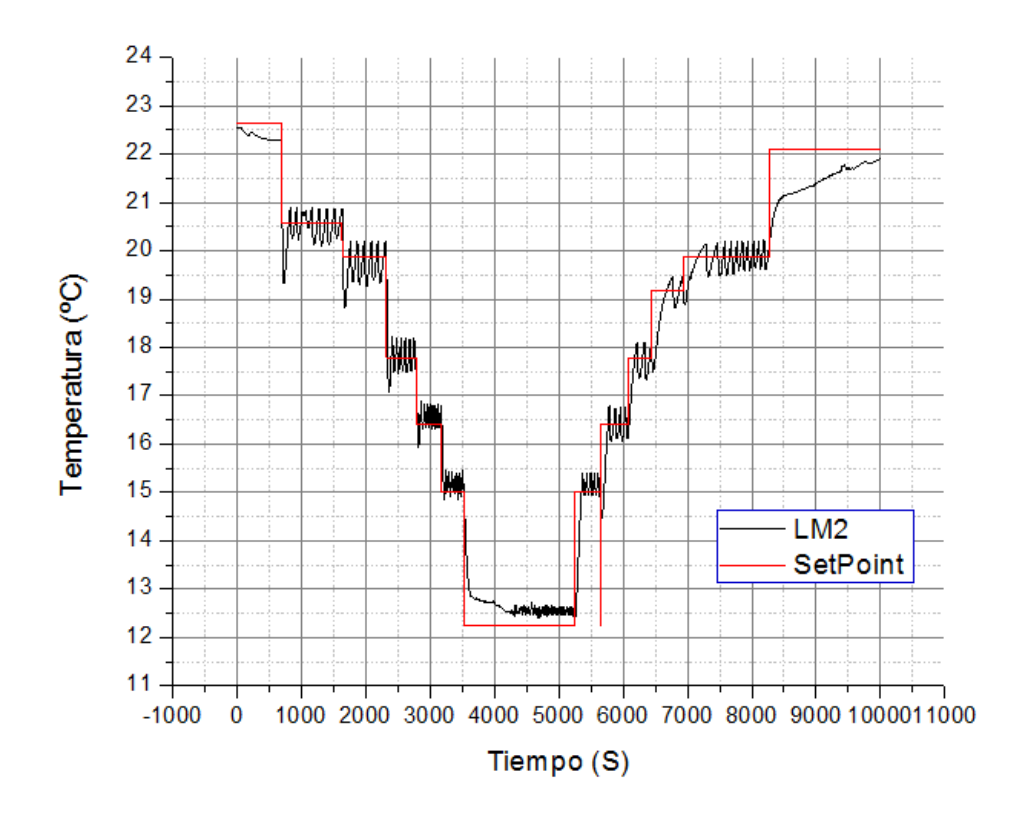

<span id="page-111-0"></span>**Gráfica 17. Respuesta del sistema luego de ajustar las reglas del servomotor**

De acuerdo con la gráfica anterior, se puede apreciar que la respuesta del sistema fue mejor. Con el cambio de reglas del control fuzzy, el servomotor mejoró su sensibilidad ante errores pequeños, por lo que la señal medida es más próxima a la consigna y con picos de error mucho más pequeños. Dado que la planta cumple con el propósito de seguir una consigna determinada previamente y de acuerdo a los requerimientos, donde dice que se debe garantizar que la temperatura baje lentamente (sin variaciones bruscas), se mantenga en el nivel bajo deseado durante un tiempo determinado, para luego volver a subir lentamente la temperatura hasta su valor inicial. Se determinó realizar una prueba donde la consigna, tenía la forma de un trapecio invertido. Para esta prueba, se determinó como parte inicial de la consigna, una rampa la cual descendió 5°C en una hora (19.5°C-14.5°C), con escalones de 0.083°C/min, cuando la consigna alcanza 14.5ºC se mantiene así durante 20 minutos, para volver a incrementar la temperatura con el mismo valor de escalón, hasta alcanzar la temperatura inicial (ver [Gráfica 18\)](#page-113-0). La curva de temperatura medida que aparece en la siguiente gráfica es la correspondiente al LM2. Por el pequeño espacio que se tiene para representar todos los datos que fueron tomados durante 2 horas 20 minutos, ésta parece una señal grande de ruido alrededor de la consigna, pero en realidad es un proceso muy lento donde la temperatura medida cambió muy despacio alrededor de la consigna. La diferencia del error entre la señal medida y la consigna casi desde el inicio hasta el final de la prueba, no superó el grado centígrado, es más, según la [Gráfica 18,](#page-113-0) en la mayor parte de la prueba la diferencia entre la temperatura medida y la consigna es menor a 0.5°C.

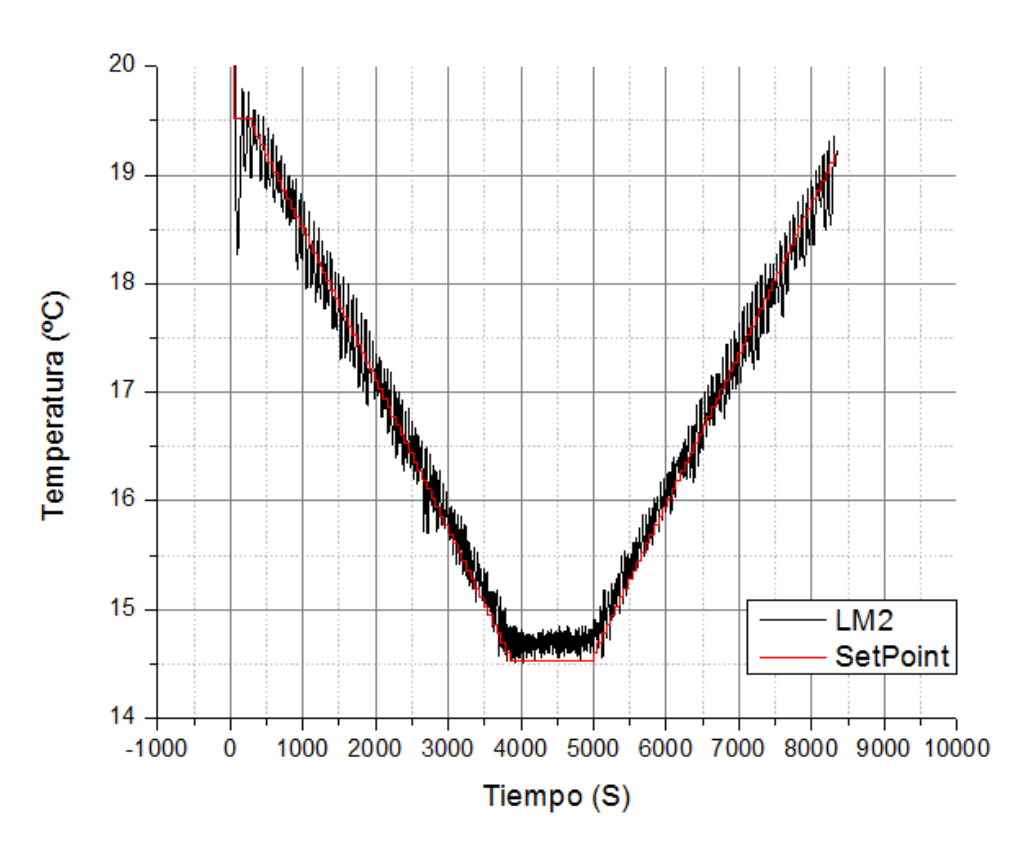

**Gráfica 18. Rampa de control**

<span id="page-113-0"></span>Según el requerimiento del proyecto, para validar el sistema, es necesario realizar una prueba utilizando un organismo vivo, que tenga una respuesta similar al ser humano (por sugerencia del neonatólogo, el sistema se podrá evaluar con un lechón cuyo peso oscile entre 3 y 5 kilogramos), con el fin de verificar que el sistema realiza de manera correcta el procedimiento. Éste consiste, en descender gradualmente la temperatura del organismo vivo en aproximadamente 3ºC por debajo de su temperatura corporal normal, en un tiempo de tres horas, con variaciones inferiores a 1ºC entre pico y pico. Una vez alcanzada la temperatura requerida, ésta debe mantenerse constante durante un tiempo no superior a 66 horas conservando el rango de variación permitida, para luego volverla a incrementar de una manera controlada, de igual forma cómo descendió hasta que el organismo vivo alcance nuevamente la temperatura normal.

La prueba se realizó en la Clínica Veterinaria de la Universidad Antonio Nariño con un equipo de apoyo conformado por el Médico Veterinario Jhon William Gutiérrez Rojas profesor de dicha universidad y 3 de sus estudiantes pertenecientes a la Facultad de Medicina Veterinaria, quienes asesoraron y asistieron con el manejo adecuado del animal, garantizando su integridad.

Para la prueba, se utilizó un lechón (hembra), raza Pietran, de 4.5 Kg de peso y 18 días de edad.

Por cuestiones de tiempo, y por recomendaciones del médico veterinario respecto a la salud del lechón, la prueba se realizó de la siguiente manera: Una vez el doctor verificó que el lechón era apto para realizar la prueba (peso, edad, estado de salud) ver [Figura 62](#page-114-0), se tomó la temperatura inicial del mismo (de manera convencional, utilizando un termómetro digital, y también con el sensor de la máquina para verificar que los valores obtenidos eran iguales), luego se descendió la temperatura corporal en 2°C por debajo de la temperatura normal.

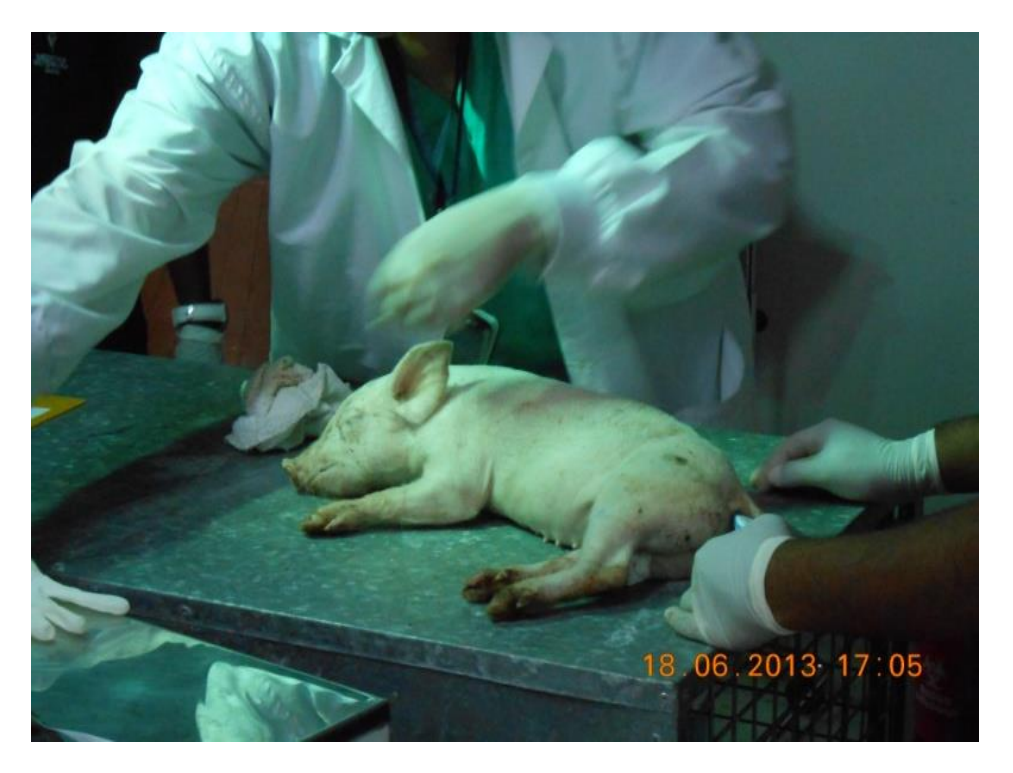

**Figura 62. Preparación previa**

<span id="page-114-0"></span>El descenso de la temperatura corporal, se realizó mediante escalones de 0.017°C/min (ver [Figura 63](#page-115-0)).

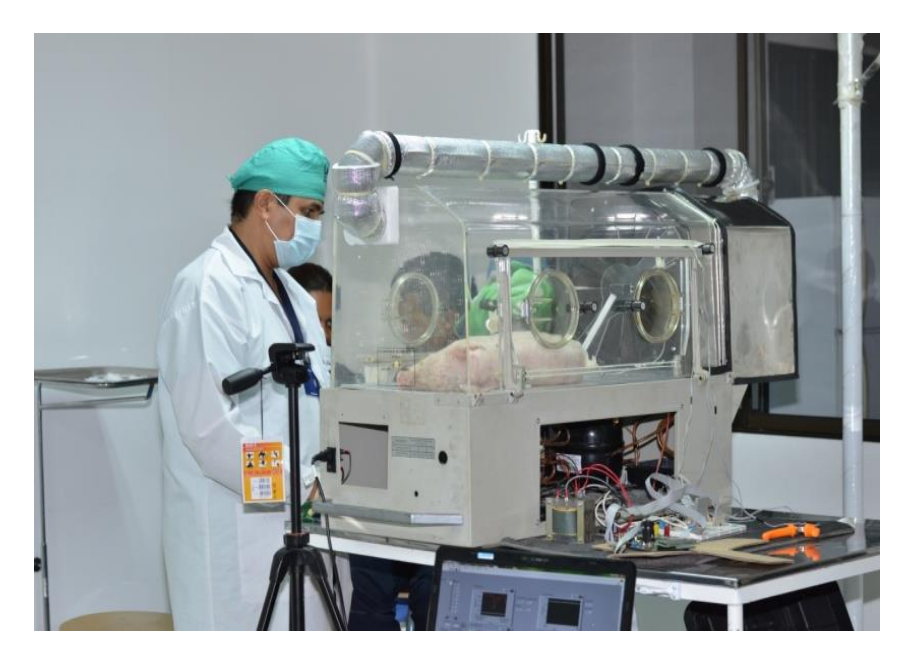

**Figura 63. Enfriamiento del lechón**

<span id="page-115-0"></span>Una vez alcanzada la temperatura deseada, ésta se mantuvo constante por un tiempo aproximado de 20 minutos, para luego volver a incrementarla de manera gradual hasta alcanzar nuevamente la temperatura corporal normal. Dado que con la máquina, solo es posible llevar al lechón hasta la temperatura ambiente, se utilizó una manta térmica para que el lechón alcanzar su temperatura inicial (ver [Figura 64](#page-115-1)).

<span id="page-115-1"></span>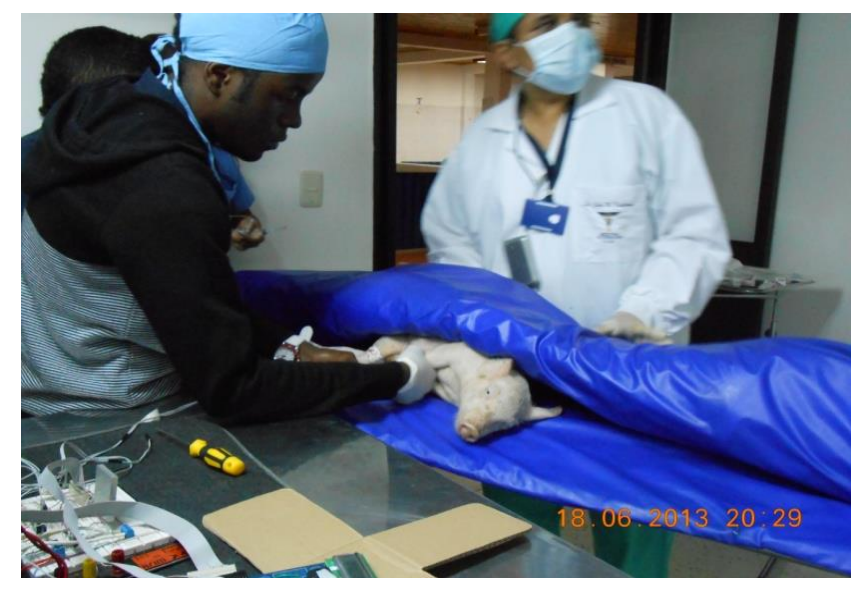

**Figura 64. Calentamiento del lechón**

Los resultados de la prueba, se pueden apreciar en la [Gráfica 19](#page-116-0), donde se puede ver tanto la temperatura deseada o Set Point del sistema y el valor de la temperatura medido por el sensor de temperatura (Este sensor estaba midiendo la temperatura rectal del lechón).

Al comienzo de la inducción de la hipotermia (primeros 2200 segundos, 37 minutos aproximadamente), se observó unos picos en los datos de temperatura obtenidos del sensor. De acuerdo con el médico veterinario que asistió el procedimiento, esto se debió principalmente al efecto de los medicamentos, también a que el cuerpo del lechón opone resistencia normal al cambio de temperatura y además, a pesar de que el lechón estaba sedado, este aún tenía movimiento y buscaba pararse, lo que en cierto modo se ve reflejado en la gráfica, ya que la agitación hizo que la temperatura tuviera fluctuaciones.

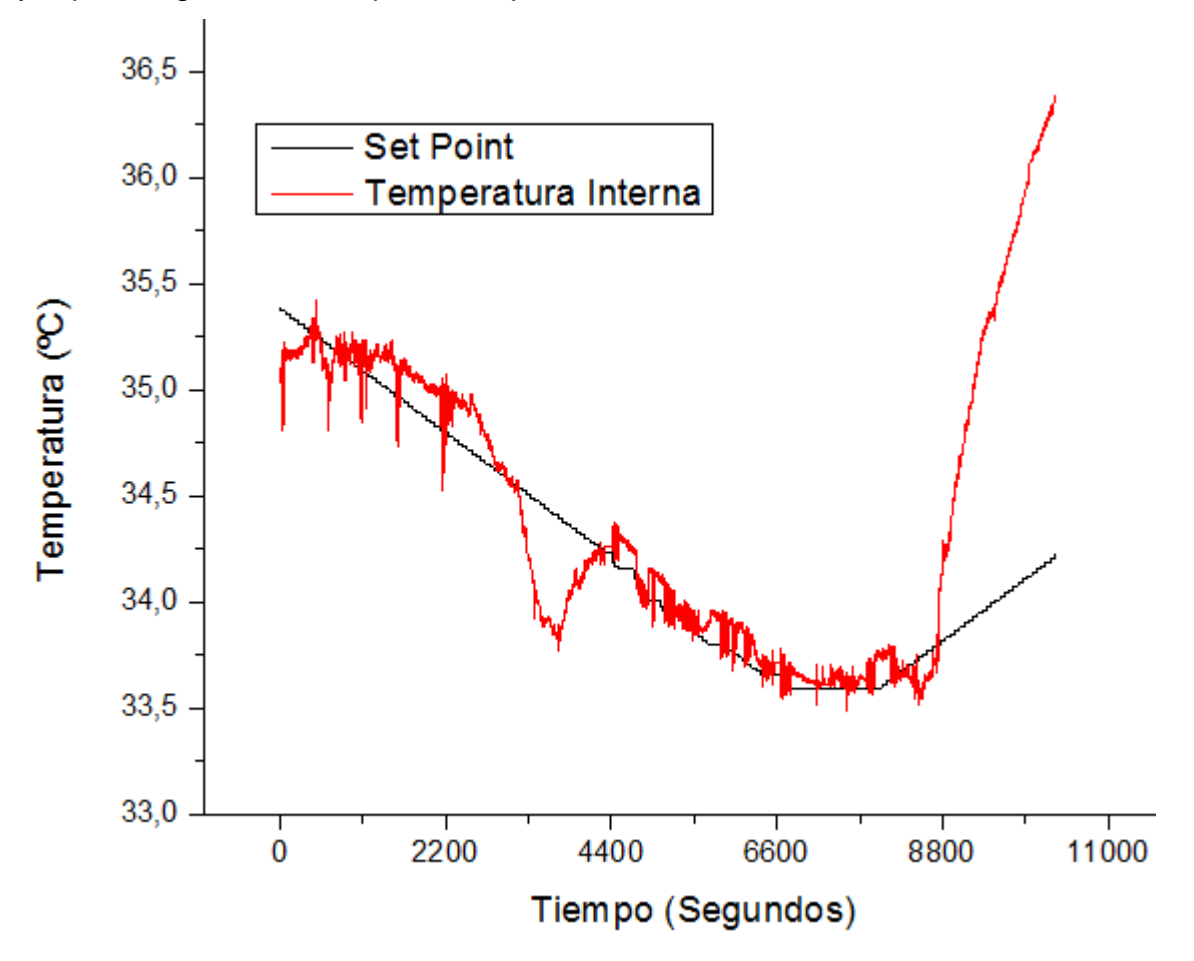

<span id="page-116-0"></span>**Gráfica 19. Resultados de la prueba con el lechón**

Siguiendo con la [Gráfica 19,](#page-116-0) se puede observar que luego que se superó los picos iniciales de temperatura (los cuales se explican posteriormente mediante la gráfica del error), se observa que por un tiempo corto la temperatura medida, sigue la temperatura deseada, pero luego la temperatura del lechón comienza a descender por debajo de la consigna. En este caso, se tiene un error positivo, y de acuerdo con la estrategia de control lo que hace la máquina es: Detener el ventilador y cerrar la escotilla; esto no fue suficiente para que el lechón retornara su temperatura a la temperatura deseada, por lo que se abrió las puertas de la incubadora y de esta manera la temperatura del lechón alcanzó nuevamente la temperatura deseada como puede observarse alrededor del segundo 4400 de la [Gráfica 19.](#page-116-0) A partir de ese momento, la temperatura del lechón sigue la temperatura deseada hasta alcanzar la temperatura inferior programada, la cual estaba en 33.5°C y esto se dio en el segundo 6600, equivalente a 110 minutos más los 10 minutos iniciales antes de comenzar a registrar los datos del controlador, dan exactamente las dos horas de descenso de la rampa, según lo establecido. Luego se mantuvo la temperatura en 33.5°C durante 20 minutos (desde el segundo 6600 hasta el 7800), donde según lo programado debe comenzar a ascender nuevamente la temperatura como efectiva mente sucedió. 15 minutos después, dado que con la máquina solo es posible alcanzar la temperatura ambiente, se hizo necesario el uso de una manta térmica para que el lechón pudiera alcanzar la temperatura corporal normal, es por eso que a partir del segundo 8800, la temperatura medida difiere de la temperatura deseada en mayor proporción que en el resto de la prueba.

En la [Gráfica 20](#page-119-0) se hace una descripción del error que se registró a lo largo de la prueba, esta gráfica es muy importante porque permite visualizar si el error está dentro del rango permitido. Es de recordar en cuanto al error, que cuando este es positivo, la acción que realiza el controlador es parar el ventilador y cerrar la escotilla, no se realiza ninguna otra acción para que el organismo vivo al interior incremente su temperatura interna. Cuando el error es negativo, dependiendo de qué tan grande sea y la velocidad del cambio del error, aplica cada una de las reglas (El valor positivo o negativo del error resulta de la [Ecuación 3\)](#page-91-0).

Teniendo en cuenta lo antes mencionado, se hizo una lectura de la gráfica del error obtenida en la prueba realizada con el lechón.

Se puede observar que a lo largo de la prueba el error registrado estuvo dentro de los márgenes permitidos (0.5°C tanto por arriba como por debajo de la temperatura deseada), solo al comienzo de la misma este se sale del rango, debido principalmente a los medicamentos y en el minuto 58 (en la gráfica segundo 3500), cuando la temperatura del lechón descendió más rápido y la maquina con solo cerrar la escotilla y parar el motor no fue posible compensar la temperatura, por lo que se hizo necesario abrir las puertas de la incubadora y de esta manera llevar nuevamente la temperatura del lechón a la temperatura deseada, a partir de allí, el error registrado siempre mantuvo valores mucho más pequeños que los permitidos. No se registró el error a partir del minuto 150 registrado (9000 segundos), porque para entonces el lechón ya había sido trasladado a la manta térmica.

Es importante resaltar que el error durante la prueba fue bajo, excepto por las situaciones específicas mencionadas anteriormente. En particular cuando se alcanza la temperatura mínima de descenso, se logra un error bajo enmarcado entre -0.2 y 0.1 de error, durante los 20 minutos que se deseaba controlar la temperatura. Estos resultados llenan todas las expectativas, ya que el margen del error según el protocolo del tratamiento está enmarcado entre -0.5 y 0.5.

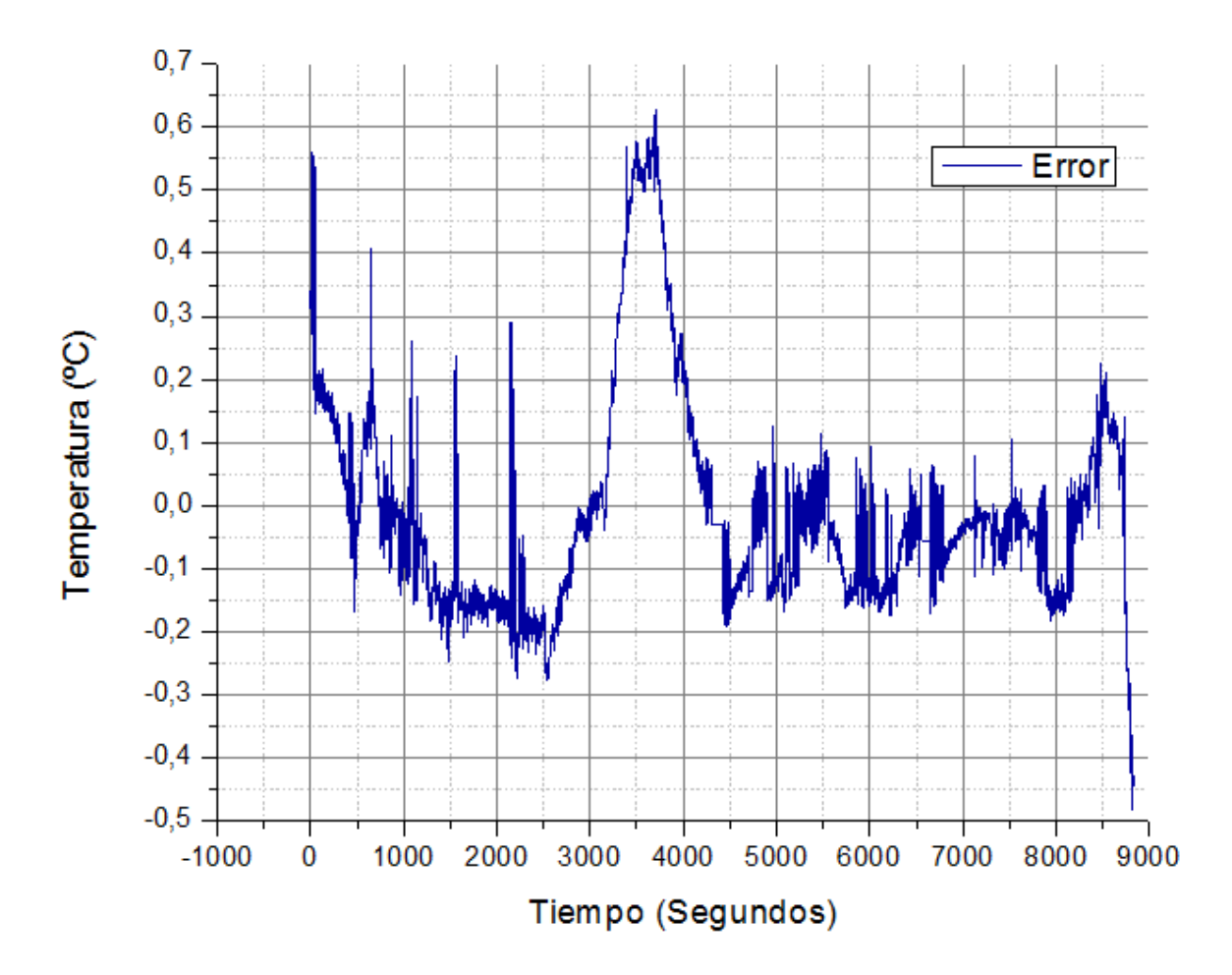

**Gráfica 20. Error medido durante la prueba.**

## <span id="page-119-0"></span>**5. CONCLUSIONES**

Al desarrollar el proyecto se pudo observar que es posible hacer avances tecnológicos que permitan impulsar estudios y tratamientos médicos, encaminados al mejoramiento de la calidad de vida de la población. En el caso particular de este proyecto, se sentaron las bases para el desarrollo a futuro de un sistema que permita asistir a los médicos en el tratamiento de la EHI. El intercambio de información con los profesionales en el área de la salud, permitió trabajar de tal

manera que tanto el área de la salud como el de la ingeniería se vieran beneficiados, abriendo nuevos horizontes de desarrollo para la automatización.

A pesar que en nuestro medio se cuenta con menos recursos en comparación con países desarrollados, es posible desarrollar tecnología propia a la medida de las necesidades de nuestro país, abaratando los costos y diversificando las posibilidades de solución.

Es posible modelar un sistema mediante reglas que permitan implementar un controlador Fuzzy, siempre y cuando se tenga un conocimiento claro del funcionamiento del sistema. El controlador Fuzzy logró un control aceptable dentro de los parámetros del tratamiento, a pesar que la inercia térmica puede ser grande si tenemos en cuenta que, las pruebas de control se realizaron monitoreando la temperatura del aire en el recinto. Sin embargo estos resultados se podrían mejorar implementando otros algoritmos que optimicen el desempeño del controlador.

Fue posible validar el sistema mediante un protocolo de pruebas aplicado a un lechón, pero es necesario realizar más pruebas para corroborar el funcionamiento del mismo. Durante la prueba se observó la necesidad de monitorear los signos vitales, además de tener muy presente la acción de los medicamentos aplicados, ya que estos influyen directamente sobre la temperatura del organismo vivo al interior de la incubadora.

## **5.1. Trabajos futuros**

Como este trabajo es apenas el comienzo de un sistema más ambicioso, los trabajos futuros irían encaminados al mejoramiento del sistema, y en otras áreas del conocimiento.

1. Desde el punto de vista de la ingeniería diseño de producto, al hardware que compone al sistema físico se le puede mejorar, de tal manera que la transferencia de temperatura y el consumo de energía sean eficientes. Los actuadores con los que se hicieron las pruebas son una solución básica, éstos podrían ser remplazados por un diseño más sofisticado que permita un control y distribución uniforme de la temperatura. De igual manera el mecanismo de refrigeración se podría remplazar por uno de mayor eficiencia y con menos emisiones de ruido. En resumen se necesita rediseñar el sistema físico para que sea eficiente energética y funcionalmente.

- 2. A futuro se podrían probar diferentes algoritmos de control, tanto inteligentes como convenciones o la combinación de ambos, de tal manera que se pueda alcanzar un nivel de control óptimo de más de una sola variable.
- 3. El tratamiento requiere que el paciente en muchos casos se encuentre sedado, lo que hace difícil la detección de convulsiones que a simple vista no se ven. Por esta razón es importante el desarrollo de un sistema que complemente al equipo de generación de hipotermia, de tal forma que se pueda monitorear la actividad cerebral, para que el profesional en la salud pueda detectar dichas anomalías a tiempo. Aunque en el mercado existen electroencefalogramas, estos en muchos casos no son de fácil acceso e interpretación. Se podría construir un algoritmo que además de obtener las señales características de la actividad cerebral, pueda interpretarlas para alertar al personal de manera oportuna.
- 4. En muchos casos los pacientes tienen convulsiones que se pueden interpretar a simple vista, ya que el paciente realiza movimientos anormales involuntarios y periódicos de los ojos o extremidades. Se podría plantear un sistema basado en visión artificial que apoye la labor del electroencefalograma, detectando y alertando a tiempo al personal encargado.
- 5. Como el sistema requiere de una validación exhaustiva que permita mejorar aspectos funcionales del equipo, es necesario un estudio estadístico desde el punto de vista fisiológico de un organismo vivo, con el fin de analizar los posibles beneficios y efectos adversos del sistema. Estos estudios deberían

realizarse por profesionales en el área de la biología y medicina, con el asesoramiento en la parte funcional del sistema por parte de ingenieros.

## **BIBLIOGRAFÍA**

- [1] A. Garcia, M. Martínez Biarge, J. Arnaez y J. Valverde Eva y Cuero, «Asfixia Intraparto y Encefalopatía Hipóxico-Isquémica,» Asociación Española de Pediatria, La Paz, 2008.
- [2] C. Giraldo Giraldo, «La encefalopatía hipóxico isquémica: Una aproximación medicolegal,» *CES Med,* nº 20, pp. 77-87, 2006.
- [3] P. Universidad Católica de Chile, «Hipoxemia e Hipóxia,» 20 Agosto 1996. [En línea]. Available: http://escuela.med.puc.cl/publ/Aparatorespiratorio/ 11Hipoxia.html. [Último acceso: 14 Febrero 2013].
- [4] Copacabana Runners, «Isquémia Cerebral,» [En línea]. Available: http://www.copacabanarunners.net/isquemia-cerebral.html. [Último acceso: 14 Febrero 2013].
- [5] A. Laptook, «Uso de Hipotermia en Recién Nacidos a Término con Encefalopatía Hipóxico-Isquémica,» *Pediatr Clin,* nº 56, pp. 601-616, 2009.
- [6] J. Insunza, «Mecanísmos de Transferencia de Calor,» de *Física: Introducción a la Mecánica*, Concepción, Talleres Dirección de Docencia, 2002, pp. 407-408.
- [7] E. Fernández Gómez, M. Muñoz Ibañez y A. Del Burgo, «Hipotermia Inducida,» [En línea]. Available: http://www.eccpn.aibarra.org/temario/ seccion4/ capitulo61/capitulo61.htm. [Último acceso: 6 Marzo 2012].
- [8] G. Guanipa, «Sistemas de refrigeración,» Mayo 2010. [En línea]. Available: http://termoaplicadaunefm.files.wordpress.com/2009/02/guia-tecnica-electiva 1.pdf. [Último acceso: 25 Enero 2013].
- [9] G. Patterson y N. Sobral, «Efecto Peltier,» 5 Diciembre 2007. [En línea]. Available:http://materias.df.uba.ar/labo4Aa2012c2/files/2012/09/celda-Peltier-Patterson-Sobral.pdf. [Último acceso: 16 Octubre 2012].
- [10] INERSOL, «Refrigeración por Efecto Peltier,» [En línea]. Available: http://www.inersol.es/Refrigeracion.htm. [Último acceso: 25 Enero 2012].
- [11] ECURED, «Ciclo de Carnot,» 20 11 2012. [En línea]. Available: www.ecured.cu/index.php/Ciclo\_de\_Carnot.
- [12] J. Insunza, «Calor y la Primera Ley de la Termodinámica,» de *Física: Introducción a la Mecánica*, Concepción, Talleres Dirección de Docencia, 2002, pp. 383-384.
- [13] O. Balderas Cabrera, L. E. Borja Marín, J. Oropeza Mendoza, M. C. Rodriguez Martinez y F. Caballero Rojas, «Termodinámica,» 15 01 2013. [En línea]. Available: https://termodinamica3av3ia.wikispaces.com/.
- [14] I. Serrano Alvarez, «Neveras Magnéticas: Un Frío Prometedor,» [En línea]. Available: http://centros5.pntic.mec.es/ies.victoria.kent/Rincon-C/Curiosid2/ rc-93/rc-93.htm. [Último acceso: 4 12 2012].
- [15] J. Insunza, «Temperatura, Dilatación Termica de Gases,» de *Física: Introducción a la Mecánica*, Concepción, Talleres Dirección de Docencia, 2002, pp. 330-331.
- [16] J. M. Núñez Obregón, «Desarrollo de un sistema de adquisición de datos de temperatura para evaluación funcional de incubadoras,» Tésis PUCP, Lima, 2007.
- [17] Universidad Nacional de la Plata, «Termocuplas,» [En línea]. Available: http://www.ing.unlp.edu.ar/cys/DI/termocuplas.pdf. [Último acceso: 11 Febrero 2013].
- [18] DETCP, «Configuración del Sistema de Adquisición de Datos Mediante PC,» [En línea]. Available: http://www.detcp.upct.es/Personal/Vgarceran3/ Practica\_1B.pdf. [Último acceso: 15 Febrero 2013].
- [19] Arduino TM, «Arduino,» [En línea]. Available: http://www.arduino.cc/. [Último acceso: 12 Diciembre 2013].
- [20] PSoC®, «http://embeddedsystemnews.com/,» 15 Septiembre 2009. [En línea]. Available: http://embeddedsystemnews.com/cypress-announces-psoc-3-and-psoc-5-two-new-architectures-in-psoc%C2%AE-programmable-system -on-chip.html. [Último acceso: 28 Noviembre 2012].
- [21] Cypress Perform, «PSoC,» [En línea]. Available: http://www.cypress.com /?id=2494&rID=40444. [Último acceso: 29 Noviembre 2012].
- [22] N. Chandran, «Adelantos y Tendencias en Adquisición de Datos Portátil,» 16 Abril 2005. [En línea]. Available: http://www.tracnova.com/tracnovapub/Adelantos%20y%20Tendencias%20en%20Adquisici%F3n%20de%20Da tos%20Port%E1til.pdf. [Último acceso: 18 Febrero 2013].
- [23] Olympic Medical, «Operator´s Manual Olympic Cool Cap,» [En línea]. Available:http://www.natus.com/documents/DOC000989ACC\_Spec%20Shee t.pdf. [Último acceso: 20 Noviembre 2011].
- [24] Inspiration Healt Hcare LTD, «Tecotherm Neo,» [En línea]. Available: http://www.dartin.cz/phocadownload/monitorovani\_mozku\_hypotermie/prosp ekt\_Tecotherm\_neo\_EN.pdf. [Último acceso: 21 Noviembre 2011].
- [25] Cincinnati Zub-Zero, «Blanketrol III Operation Manual Model 233,» [En línea]. Available:http://www.kendan.dk/files/csz/images/blanketrol%20iii%20teknisk %20manual-english.pdf. [Último acceso: 25 Noviembre 2011].
- [26] A. Figueroa López, R. Rosales Acevedo y O. Obando Correa, «Prototipo de Máquina Para Hipotermia Cerebral en Neonatos,» Julio 2010. [En línea]. Available:http://www.ustabuca.edu.co/inicio/publicaciones/div\_ing\_artes/pdf/it eckne\_vol\_7\_1/index.html. [Último acceso: 12 Noviembre 2011].
- [27] Financiamiento Mendoza Productiva, «Diseños de Productos y Procesos de producción,» 2007. [En línea]. Available: http://www.portalpymes.mendoza. gov.ar//ArchivosPdf/Diseniodeproductosyprocesos2.pdf. [Último acceso: 11 Enero 2013].
- [28] ST Microelectronics, «Precision Temperature Sensors,» 1997. [En línea]. Available:http://www.datasheetcatalog.org/datasheet/stmicroelectronics/2158 .pdf. [Último acceso: 1 Abril 2013].
- [29] Texas Instruments, «LM35 Precision Centigrade Temperature Sensors,» Noviembre 2000. [En línea]. Available: http://www.ti.com/lit/ds/symlink/lm35. pdf. [Último acceso: 1 Abril 2013].

[30] J. F. Florez, «Diseño de Controladores Difusos,» de *Texto Guia Control Inteligente Especialización en Informática Industrial*.